UNIVERSIDADE FEDERAL DO ESPÍRITO SANTO CENTRO TECNOLÓGICO DEPARTAMENTO DE INFORMÁTICA PROGRAMA DE PÓS-GRADUAÇÃO EM INFORMÁTICA

Erick Casagrande Bastos

### Documentação Semântica na Gerência de Projetos

VITÓRIA 2015

### Erick Casagrande Bastos

### Documentação Semântica na Gerência de Projetos

Dissertação de Mestrado apresentada ao Programa de Pós-Graduação em Informática da Universidade Federal do Espírito Santo, como requisito parcial para obtenção do Grau de Mestre em Informática.

Orientador(a): Monalessa Perini Barcellos Coorientador: Ricardo de Almeida Falbo

VITÓRIA 2015

Dados Internacionais de Catalogação-na-publicação (CIP) (Biblioteca Setorial Tecnológica, Universidade Federal do Espírito Santo, ES, Brasil)

Bastos, Erick Casagrande, 1986- B327d Documentação semântica na gerência de projetos / Erick Casagrande Bastos. – 2015. 127 f. : il. Orientador: Monalessa Perini Barcellos. Coorientador: Ricardo de Almeida Falbo. Dissertação (Mestrado em Informática) – Universidade Federal do Espírito Santo, Centro Tecnológico. 1. Documentos eletrônicos. 2. Metadados. 3. Processamento eletrônico de dados. 4. Projetos – Gerência. 5. Ontologia. 6. Semântica – Documentação. I. Barcellos, Monalessa Perini. II. Falbo, Ricardo de Almeida. III. Universidade Federal do Espírito Santo. Centro Tecnológico. IV. Título. CDU: 004 Erick Casagrande Bastos

# Documentação Semântica na Gerência de Projetos

COMISSÃO EXAMINADORA

Profª. Monalessa Perini Barcellos, D. Sc. Universidade Federal do Espírito Santo (UFES) Orientador

\_\_\_\_\_\_\_\_\_\_\_\_\_\_\_\_\_\_\_\_\_\_\_\_\_\_\_\_\_\_\_\_\_\_\_\_\_\_\_\_\_\_\_\_

\_\_\_\_\_\_\_\_\_\_\_\_\_\_\_\_\_\_\_\_\_\_\_\_\_\_\_\_\_\_\_\_\_\_\_\_\_\_\_\_\_\_\_\_

Prof. Ricardo de Almeida Falbo, D. Sc. Universidade Federal do Espírito Santo (UFES) Coorientador

\_\_\_\_\_\_\_\_\_\_\_\_\_\_\_\_\_\_\_\_\_\_\_\_\_\_\_\_\_\_\_\_\_\_\_\_\_\_\_\_\_\_\_\_ Profª. Renata Silva Souza Guizzardi, Ph.D. Universidade Federal do Espírito Santo (UFES)

\_\_\_\_\_\_\_\_\_\_\_\_\_\_\_\_\_\_\_\_\_\_\_\_\_\_\_\_\_\_\_\_\_\_\_\_\_\_\_\_\_\_\_\_ Prof. Fernanda Baião, D. Sc. Universidade Federal do Estado do Rio de Janeiro (UNIRIO)

Vitória, 26 de Outubro de 2015

Dedico esta dissertação à Raquel, Adriani e Flávia.

### AGRADECIMENTOS

Agradeço a Deus, pelo fôlego de vida e por me dar condições de realizar este trabalho.

À Raquel, por demonstrar em cada instante amor e compreensão, por me ajudar e tornar minha vida mais leve e feliz.

À minha família, especialmente minha mãe, por ter me ensinado o caminho. Agradeço pela preocupação, pelo zelo e por jamais ter deixado de me amparar e me incentivar.

À Monalessa, pela orientação e por estar sempre disposta a ajudar e tirar minhas dúvidas. Por sua atenção, apoio, dedicação e comprometimento demonstrados ao questionar, revisar e criticar, visando sempre à melhoria dos resultados obtidos.

Ao Ricardo, pela coorientação. Por suas considerações, correções e orientações fundamentais e sempre muito bem vindas.

Às professoras Renata e Fernanda, por participarem da banca e pelas contribuições.

Ao Leonardo, por ter aceitado o desafio de evoluir uma plataforma com tecnologias ainda inexploradas por ele, ter correspondido às expectativas e contribuído grandemente para a realização deste trabalho.

Aos amigos do NEMO, pelas sugestões, críticas e considerações a respeito do trabalho. Também pelo apoio e incentivo.

### RESUMO

A existência de ferramentas de software dedicadas à gerência de projetos não eliminou a utilização de documentos desktop nesse domínio. Documentos de texto e planilhas eletrônicas são utilizados no âmbito dos projetos, pois são instrumentos que permitem o registro de informações úteis para comunicação entre os envolvidos no projeto e ajudam no seu entendimento. Entretanto, uma desvantagem da utilização de documentos é a dificuldade em obter informações consolidadas a partir deles, especialmente quando essas informações estão dispersas em vários documentos. O acesso ao conteúdo de documentos tipicamente depende de intervenção humana, uma vez que os documentos foram originalmente criados para seu conteúdo ser entendido por humanos e não por computadores. Para contornar esse problema, pode-se utilizar a Documentação Semântica, que consiste na adição de metadados baseados em ontologias ao conteúdo de documentos desktop, para possibilitar que computadores interpretem seu conteúdo.

Neste trabalho foi explorada a utilização da documentação semântica na gerência de projetos, visando apoiar a realização de atividades relacionadas às gerências de escopo, tempo e custos. O estado da arte de documentação semântica aplicada à gerência de projetos foi investigado em uma revisão sistemática da literatura, cujos resultados mostraram que o tópico de pesquisa é recente e ainda apresenta vários aspectos a serem explorados. Como infraestrutura para a proposta de documentação semântica apresentada neste trabalho foi escolhida a Plataforma de Gerenciamento de Documentos Semânticos (PGDS), desenvolvida por Arantes (2010), que utiliza ontologias de domínio como base para anotação de documentos, incluindo funcionalidades para extração, armazenamento e busca de conteúdo a partir de anotações semânticas. A PGDS foi evoluída neste trabalho, tanto no âmbito geral, pela inclusão de planilhas eletrônicas como um novo tipo de documento possível de ser manipulado pela plataforma, quanto no âmbito específico do domínio de gerência de projetos, pela especialização da PGDS para esse domínio através da inclusão de funcionalidades de apoio à gerência de escopo, tempo e custos. Para isso, uma ontologia para o domínio da gerência de projetos de software foi criada e teve seus conceitos, relações e propriedades explorados. Por fim, foi realizado um estudo para avaliação preliminar da proposta.

Palavras-chave: Documentação Semântica, Anotação Semântica, Gerência de Projetos, Ontologia.

### ABSTRACT

The existence of project management supporting tools did not eliminate the need of using desktop documents in this domain. Text documents and spreadsheets are used in the context of projects, since they are instruments to record useful information to support communication between stakeholders and understanding about the project. However, one disadvantage of using documents is the difficulty of obtaining consolidated information from them, especially when information is distributed in several documents. The access to document content typically depends on human intervention, since they were originally created to be understood by humans and not by computers. To deal with this problem, Semantic Documentation can be used. Semantic Documentation consists in adding ontology-based metadata into desktop document content so that it become available for computers interpretation.

In this work we explore the use of semantic documentation in project management aiming to support activities related to scope, time and cost management. We investigated the state-of-the-art of semantic documentation applied to project management by means of a systematic literature review. The results showed us that the research topic is recent and there are several aspects to be explored. As the infrastructure to the proposal presented in this work, we choose the Infrastructure for Managing Semantic Documents (IMSD) developed by Arantes (2010). IMSD uses domain ontologies as basis to semantic documentation, including features for content extraction, storage and search using semantic annotations. We extended IMSD by making it able to work with spreadsheets. Also, we specialized IMSD to the project management domain by creating features to support activities related to scope, time and cost management. For this, a domain ontology about software project management was developed and its concepts, relations and properties were explored. Lastly, we conducted a study that served as a preliminary evaluation of the proposal.

Keywords: Semantic Documentation, Semantic Annotation, Project Management, Ontology.

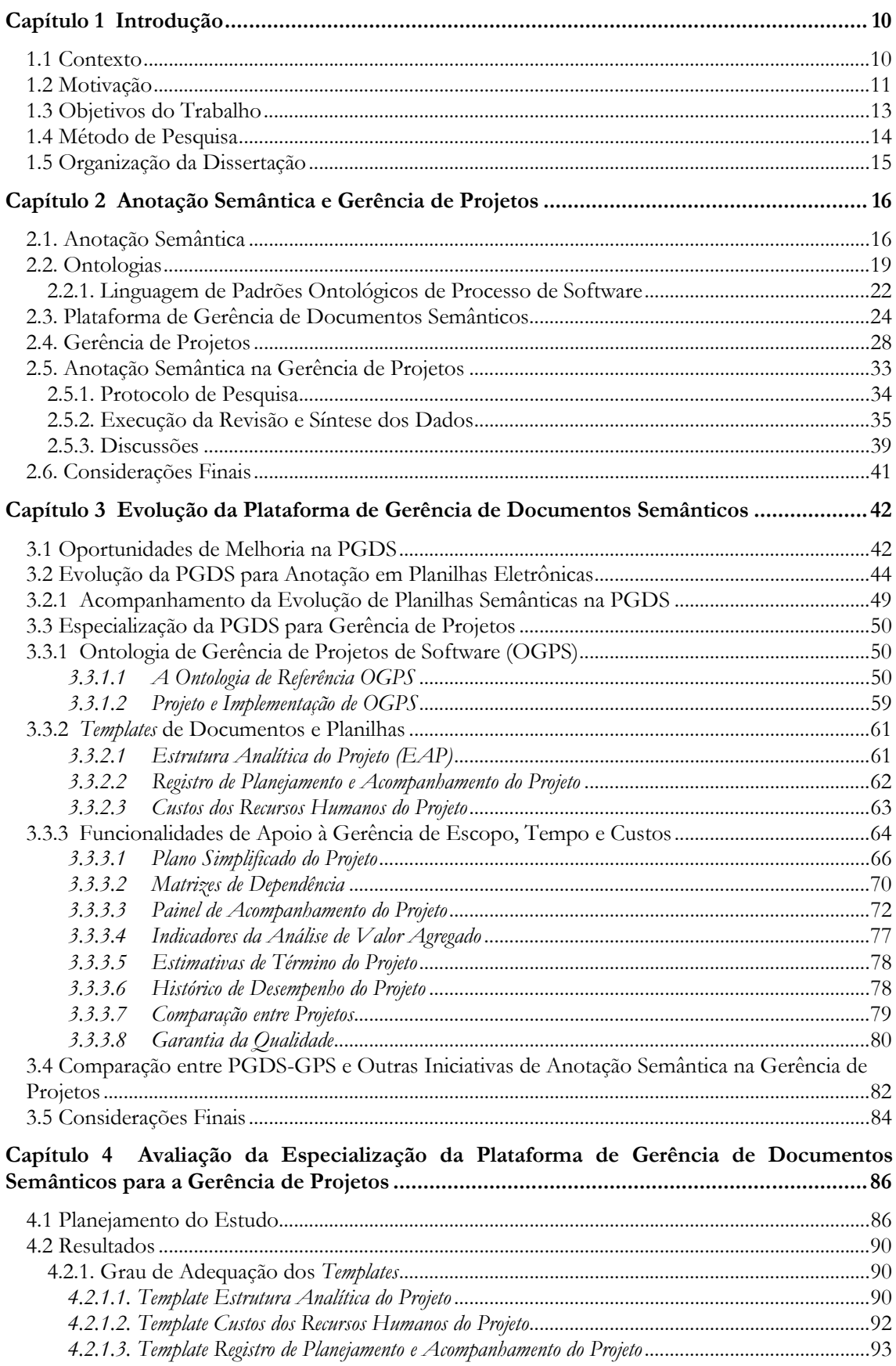

### **SUMÁRIO**

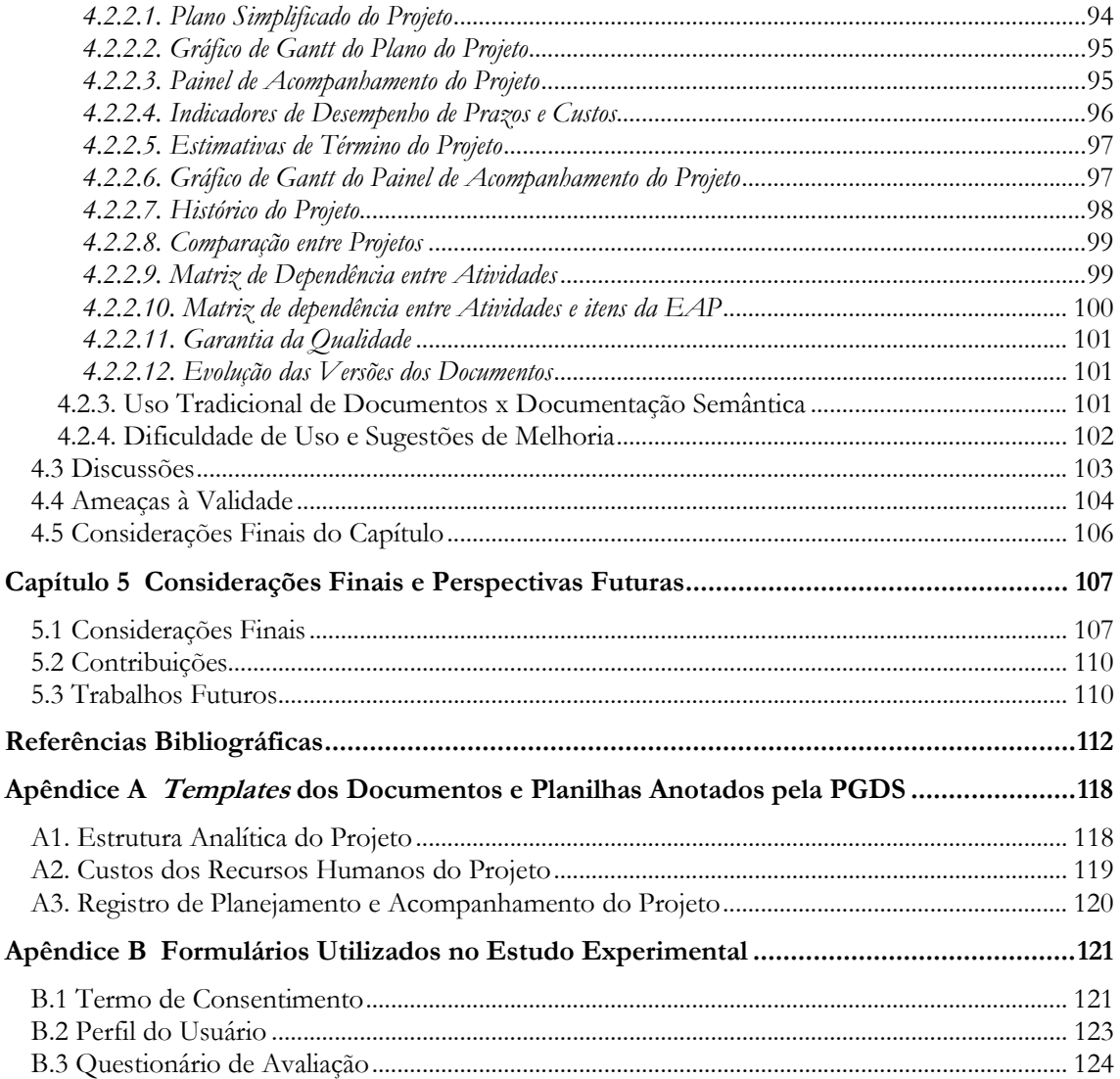

## Capítulo 1 Introdução

Este capítulo apresenta o contexto, a motivação e os objetivos do trabalho, bem como o método de pesquisa adotado e a organização do texto desta dissertação.

### 1.1 Contexto

A cada dia aumenta a quantidade de informações a ser acessada para que pessoas e organizações desempenhem suas tarefas adequadamente. Grande parte dessas informações não está armazenada em sistemas de informação, mas em documentos (BRUGGEMANN et al., 2000). O acesso e a recuperação de informações registradas em documentos são diferentes do acesso e da recuperação de informações em sistemas de informação, uma vez que, diferente dos sistemas de informação, que são desenvolvidos para armazenar dados, processá-los e recuperá-los, documentos foram originalmente criados para ter seu conteúdo lido e interpretado por pessoas. Como consequência, a recuperação e análise do conteúdo registrado em documentos podem ser improdutivas e até mesmo ineficientes. Além disso, reunir informações relevantes registradas em diferentes fontes pode ser tão exaustivo que as pessoas podem ter a tendência de não fazer (ARANTES; FALBO, 2010).

Anotação Semântica, que consiste na utilização de metadados associados a conteúdo, tem sido proposta como uma forma para expressar a semântica da informação, facilitando busca, recuperação, entendimento e uso dessa informação. Idealmente, os metadados devem ser baseados em ontologias, que são considerados veículos ideais para a descrição de metadados, uma vez que representam uma conceituação e estabelecem um vocabulário comum a serem compartilhados (SICILIA, 2006).

Embora as anotações semânticas tenham surgido no âmbito da Web Semântica para resolver o problema de acesso ao conteúdo registrado em páginas web, elas têm sido utilizadas também para tratar o problema de acesso à informação contida em documentos desktop (UREN et al., 2006) (ARANTES, 2010). O uso de anotações semânticas em documentos renderizados por ferramentas desktop é chamado Documentação Semântica. A adição de metadados em documentos desktop resulta em documentos semânticos, que podem ser vistos como documentos "inteligentes", uma vez que conhecem o seu conteúdo e permitem que processos automatizados saibam o que fazer com ele (UREN *et al.*, 2006).

A anotação semântica de documentos permite que os conteúdos anotados sejam relacionados. A partir dessas relações é possível extrair informações de diferentes documentos e consolidá-las, proporcionando uma visão geral sobre elas que não era possível sem as anotações (ARANTES; FALBO, 2010).

Algumas ferramentas que proveem funcionalidades gerais de documentação semântica têm sido desenvolvidas, tais como PDFTab (ERIKSSON, 2007), SDArch (NESIC, 2010) e PGDS (ARANTES, 2010), as quais apoiam, respectivamente, a anotação semântica de documentos PDF, MSOffice e BrOffice. Uma vez anotados, os documentos semânticos são manipulados em funcionalidades que permitem a extração, armazenamento, busca e recuperação de informações.

No âmbito da gerência de projetos, embora haja ferramentas desenvolvidas para apoiar algumas atividades (por exemplo, MS Project), documentos e planilhas eletrônicas são frequentemente usados como instrumentos para registro e compartilhamento de informações entre os membros do projeto (VILLALOBOS et al., 2011). Durante um projeto, informações relevantes sobre planejamento, execução, progresso, monitoramento e controle são registradas em documentos e planilhas (por exemplo, plano do projeto e relatórios de acompanhamento do projeto). Talas et al. (2011) ressaltam que, dada a importância dos documentos em um projeto, os membros do projeto devem compartilhar um ambiente comum e ter a possibilidade de acessar o conteúdo dos documentos de maneira facilitada e eficiente.

Os problemas para acessar e gerenciar informações registradas em documentos em geral também ocorrem no contexto da gerência de projetos. Assim, se a informação estiver estruturada e anotada, computadores poderão auxiliar a lidar com ela. Além disso, a anotação semântica dos documentos pode ajudar o armazenamento e recuperação de conhecimento adquirido em um projeto e sua reutilização em outros. Uma vez anotados os documentos, é possível construir repositórios semânticos contendo os documentos do projeto e ferramentas de documentação semântica capazes de extrair e apresentar as informações neles registradas (TALAŠ et al., 2011).

### 1.2 Motivação

Conforme comentado na seção anterior, há várias ferramentas concebidas para apoiar gerência de projetos. No entanto, elas não são usadas por todas as organizações ou, quando usadas, são associadas a outros tipos de documentos. Planilhas são amplamente utilizadas por organizações que têm acesso limitado a ferramentas sofisticadas para apoiar

atividades de gerência de projetos, tais como planejamento e controle de cronogramas e orçamentos (VILLALOBOS et al., 2011). Além disso, ferramentas de apoio à gerência de projetos não eliminam a necessidade de utilizar documentos desktop, tais como documentos de texto e planilhas.

Dentre os benefícios da documentação na gerência de projetos, pode-se citar o apoio a estimativas de futuros projetos, bem como o tratamento de ações corretivas. Porém, basear o planejamento de um projeto em dados insuficientes ou inadequados pode levar a seu fracasso (VARGAS, 2009). Conflitos entre informações e a não obtenção de informação precisa sobre o projeto podem levar a retrabalho, atrasos e aumento dos custos do projeto (ALSHAWI; INGIRIGE, 2003). Assim, além de documentos serem importantes para a gerência de projetos, a adequada extração de informações a partir de seus conteúdos também é muito relevante.

Assim como ocorre no âmbito geral, no contexto da gerência de projetos há problemas para extração de informações a partir do conteúdo registrado em documentos e planilhas. Assim, a gerência de projetos é uma área potencial para aplicação da documentação semântica. O uso de documentação semântica em gerência de projetos é um tema de pesquisa recente e pouco explorado (BASTOS *et al.*, 2015).

A Gerência de Projetos envolve o planejamento, execução, monitoramento e controle de aspectos relacionados a dez áreas de conhecimento, a saber: Integração, Escopo, Partes Interessadas, Recursos Humanos, Tempo, Custos, Riscos, Qualidade, Comunicações e Aquisições (PMI, 2013). Dessas áreas, merecem especial destaque Escopo, Tempo e Custos, que formam o chamado trio de restrições e são consideradas as áreas básicas da Gerência de Projetos. Atividades relacionadas a essas áreas podem ser apoiadas pela documentação semântica, uma vez que cada área produz artefatos (documentos) específicos, devendo haver integração entre os artefatos produzidos em todas as áreas. Por exemplo, na gerência de escopo é elaborada a Estrutura Analítica do Projeto (EAP), que representa o resultado do projeto e sua decomposição em sub-resultados. Na gerência de tempo é elaborado o cronograma do projeto, no qual são determinadas as atividades que devem ser realizadas no projeto. As atividades definidas no cronograma devem ser capazes de produzir os resultados identificados na EAP, ou seja, deve haver uma integração entre as atividades do projeto e os resultados a serem produzidos. O uso de documentação semântica nesse contexto poderia não só extrair informações contidas nos documentos, mas também apresentar uma visão integrada das informações do projeto.

Em (ARANTES, 2010) foi proposta a Plataforma de Gerência de Documentos Semânticos (PGDS), que é capaz de tratar documentos *desktop* e armazenar os conteúdos relevantes em um repositório semântico. Essa plataforma apresenta funcionalidades gerais para documentação semântica, dentre elas: (i) anotação em modelos de documentos (templates); (ii) controle de versão e rastreabilidade das modificações ocorridas nos conteúdos semânticos; e (iii) visualização das informações consolidadas, assim como buscas e navegação nessas informações. Embora essas funcionalidades sejam úteis para manipular documentos produzidos em qualquer domínio, inclusive a Gerência de Projetos, elas não são específicas para esse domínio.

Segundo (FALBO et al., 2014), ontologias de domínio podem ser exploradas para a identificação e a implementação de funcionalidades com o objetivo de apoiar as tarefas do domínio, provendo a elas um suporte mais efetivo. Nesse sentido, explorar os conceitos, relações e propriedades de uma ontologia de gerência de projetos poderia embasar a identificação de funcionalidades de documentação semântica úteis à gerência de projetos. Dessa forma, os benefícios da documentação semântica permitiriam o acesso a informações consolidadas do projeto, auxiliando em seu planejamento, execução e monitoramento e controle.

Uma vez que a documentação semântica pode beneficiar a realização de atividades da gerência de projeto, neste trabalho decidiu-se por estender a PGDS para prover apoio baseado em documentação semântica à gerência de tempo, custos e escopo do projeto.

#### 1.3 Objetivos do Trabalho

Este trabalho tem como objetivo geral explorar a utilização da documentação semântica para apoiar aspectos da gerência de projetos, mais especificamente das gerências de escopo, tempo e custos. Esse objetivo geral pode ser detalhado nos seguintes *objetivos* específicos:

- (i) Analisar o estado da arte da utilização de anotação semântica no domínio de gerência de projetos;
- (ii) Estabelecer uma conceituação para o domínio da gerência de projetos, envolvendo aspectos relacionados a escopo, tempo e custos;
- (iii) Evoluir a Plataforma para Gerenciamento de Documentos Semânticos (PGDS) (ARANTES, 2010) para habilitá-la a apoiar atividades da gerência de projetos, relacionadas a escopo, tempo e custos.

### 1.4 Método de Pesquisa

Este trabalho foi conduzido de acordo com os seguintes passos:

- i) Revisão da Literatura: neste passo ocorreu a aquisição de conhecimento sobre os temas relacionados ao trabalho, a saber: anotação semântica, documentação semântica, ontologias e gerência de projetos. Inicialmente, foi realizada uma revisão informal da literatura, onde a pesquisa por publicações relacionadas foi realizada de forma não sistemática, tendo sido lidos artigos, livros, dissertações, teses e relatórios técnicos considerados relevantes ao trabalho. Nesse momento não houve restrições quanto ao uso de mecanismos de busca nem ao formato das publicações, bastando o material ter reconhecimento científico. Após a revisão informal, foi realizada uma investigação formal da literatura por meio de uma revisão sistemática da literatura (KITCHENHAM; CHARTERS, 2007), quando foram investigadas e analisadas iniciativas envolvendo anotação semântica para apoiar aspectos da gerência de projetos. Os resultados dessa revisão foram registrados no artigo Exploring Ontologies for Semantic Documentation in Project Management (BASTOS et al., 2015), que foi publicado no ONTOBRAS 2015 (Seminário de Pesquisa em Ontologias do Brasil).
- ii) Desenvolvimento de Ontologia: para formalizar a conceituação do domínio a ser utilizada como base para as anotações semânticas, foi desenvolvida uma ontologia para o domínio da gerência de projetos, incluindo conceitos, relações e restrições relacionados à gerência de escopo, tempo e custos. Para a criação da ontologia foi utilizada a Linguagem de Padrões Ontológicos de Processo de Software (FALBO et al., 2013), a qual foi estendida neste trabalho para cobrir aspectos relacionados a tempo e custos.
- iii) Desenvolvimento da Proposta: neste passo ocorreu a análise da Plataforma de Gerência de Documentos Semânticos (PGDS) (ARANTES, 2010) e a identificação de oportunidades de melhoria para sua aplicação no contexto da gerência de projetos. As oportunidades identificadas foram tratadas a partir da implementação de novas funcionalidades gerais na PGDS e de funcionalidades específicas para a gerência de escopo, tempo e custos, que levaram à especialização da plataforma para uso nesse domínio.
- iv) Avaliação da Proposta: neste passo foi realizado um estudo experimental com alunos do Programa de Pós-Graduação em Informática e do curso de Ciência da Computação da UFES, a fim de avaliar a viabilidade da proposta.

v) Escrita da Dissertação: os resultados obtidos durante a execução dos passos anteriores foram documentados nesta dissertação.

### 1.5 Organização da Dissertação

Neste capítulo inicial foram apresentadas as principais ideias desta dissertação, descrevendo o contexto de aplicação, motivação, objetivos e método de pesquisa. Além desta introdução, este texto é composto pelos seguintes capítulos e apêndices:

- Capítulo 2 (Anotação Semântica e Gerência de Projetos): aborda aspectos relevantes relacionados a anotação semântica, documentação semântica, ontologias e gerência de projetos. Apresenta a Plataforma de Gerência de Documentos Semânticos (PGDS) (ARANTES, 2010), que foi evoluída neste trabalho, e a revisão sistemática de literatura realizada.
- Capítulo 3 (Evolução da Plataforma de Gerência de Documentos Semânticos): apresenta a proposta deste trabalho, incluindo as oportunidades de melhoria identificadas para aplicação da PGDS no âmbito da gerência de projetos, a Ontologia de Gerência de Projetos de Software criada e as funcionalidades desenvolvidas para evoluir a PGDS.
- Capítulo 4 (Avaliação da Evolução da Plataforma de Gerência de Documentos Semânticos para a Gerência de Projetos): apresenta o estudo experimental usado para avaliar preliminarmente a proposta deste trabalho.
- Capítulo 5 (Conclusões e Perspectivas Futuras): apresenta as considerações finais do trabalho, as contribuições e propostas de trabalhos futuros para continuidade e aprimoramento da proposta deste trabalho.
- Apêndice A (Templates de Documentos e Planilhas Anotados pela PGDS): apresenta os templates criados para uso da PGDS no âmbito da Gerência de Projetos.
- Apêndice B (Formulários Utilizados no Estudo Experimental): apresenta os formulários utilizados no estudo experimental realizado.

## Capítulo 2 Anotação Semântica e Gerência de Projetos

Este capítulo tem como objetivo apresentar a fundamentação teórica para o trabalho realizado. A Seção 2.1 aborda Anotação Semântica e Documentação Semântica. A fundamentação sobre Ontologias é apresentada na Seção 2.2. A Seção 2.3 descreve a Plataforma de Gerência de Documentos Semânticos desenvolvida por Arantes (2010), a qual foi evoluída neste trabalho. A Seção 2.4 trata aspectos da Gerência de Projetos necessários ao entendimento do trabalho. Na Seção 2.5 é apresentada a Revisão Sistemática da Literatura realizada e os resultados obtidos. Por fim, na Seção 2.6 são apresentadas as considerações finais do capítulo.

### 2.1. Anotação Semântica

A Anotação Semântica surgiu devido a limitações encontradas para extrair informações a partir do conteúdo de páginas web. As páginas web foram originalmente projetadas para permitir que navegadores (browsers) apresentassem informações a humanos. As primeiras iniciativas de leitura do conteúdo de páginas web por máquinas foram baseadas em aspectos sintáticos. Porém, devido ao crescimento da quantidade de conteúdo disponibilizado na web, o uso de mecanismos de buscas baseados em aspectos sintáticos do conteúdo passou a apresentar problemas. Um deles é que o resultado de pesquisas via esses mecanismos retorna muitos itens irrelevantes, que não têm o mesmo sentido desejado pelo usuário que efetua a busca (FENSEL et al., 2003).

Nesse cenário surgiu a Web Semântica, uma abordagem cujo objetivo é possibilitar aos computadores interpretar e extrair dados a partir do conteúdo de páginas web. Esse objetivo é possível pela adição de metadados baseados em ontologias nas páginas. Assim, minimiza-se a ausência de semântica e cria-se um modo em que tanto humanos quanto máquinas podem interpretar o conteúdo de páginas web, trazendo estrutura ao conteúdo significativo das páginas (BERNERS-LEE et al., 2001). Essa adição de metadados baseados em ontologias a informações sintáticas, transformando-as em informações semânticas, é chamada Anotação Semântica (SICILIA, 2006).

A anotação semântica é utilizada, por exemplo, em wikis semânticos. Wiki é um site que permite aos usuários adicionar, modificar ou excluir conteúdo. TALAS et al. (2011) afirmam que wikis tornaram-se um padrão para compartilhamento, apresentação e troca de informações, existindo várias implementações de wikis, como, por exemplo, MediaWiki (MediaWiki, 2015) e DokuWiki (DokuWiki, 2015). A maioria dos wikis não são sistemas semânticos, mas wikis semânticos têm surgido, como é o caso do Semantic MediaWiki (Semantic MediaWiki, 2015). Um wiki semântico é baseado em um modelo do conhecimento descrito em suas páginas. Enquanto wikis sintáticos têm texto estruturado e hyperlinks não tipados, wikis semânticos proveem a possibilidade de capturar ou identificar informações sobre os dados das páginas e as relações entre essas páginas. Eles permitem consultas semânticas, exportação de dados em formatos semânticos (por exemplo, RDF e OWL) e raciocínio sobre esses dados (ZIESCHE, 2006).

Embora páginas web sejam frequentemente utilizadas para o registro e compartilhamento de conteúdo, uma quantidade considerável do trabalho realizado pelas organizações é apoiada por ferramentas desktop, como editores de texto e planilhas. Apesar de haver várias ferramentas específicas para apoiar certas atividades realizadas nas organizações, documentos são essenciais e continuarão sendo a forma dominante de registro e compartilhamento de informação em um futuro próximo (ERIKSSON; BANG, 2006). Documentos com formatos PDF, MS Office e OpenOffice, por exemplo, contêm uma parte significante do conteúdo armazenado pelas organizações (NESIC, 2010).

Os problemas relacionados à extração de informações a partir do conteúdo de páginas web se repetem no contexto dos documentos desktop. Embora a Web Semântica trate de conteúdos armazenados em páginas web, mas não resolva os problemas relacionados ao conteúdo registrado em documentos criados por ferramentas desktop, ela provê padrões e tecnologias para definição e troca de informações através da utilização de metadados e ontologias. Dessa forma, considerando que os padrões propostos na Web Semântica possibilitam maneiras de definir sintaxe e atribuir semântica a conteúdos a partir de metadados baseados em ontologias, a utilização de tecnologias da Web Semântica para melhorar o gerenciamento de informações produzidas em ferramentas desktop passou a ser discutida (DECKER; FRANK, 2004) e os princípios da Web Semântica passaram a ser aplicados a documentos renderizados por ferramentas desktop, originando a Documentação Semântica, cujo objetivo é tornar o conteúdo de documentos interpretável por computadores (ARANTES; FALBO, 2010).

A Documentação Semântica apresenta-se como uma abordagem chave para enfrentar a falta de semântica em documentos desktop, pois combina documentos desktop e ontologias. Assim, metadados baseados em ontologias são criados e anexados ao conteúdo do documento, resultando em um *documento semântico* capaz de fornecer serviços como busca avançada, raciocínio baseado em metadados e gerenciamento de documentos

(ERIKSSON; BANG, 2006). A Figura 2.1 ilustra a ideia por trás da documentação semântica: ferramentas de anotação fazem uso de ontologias para mapear fragmentos dos documentos com conceitos, relacionamentos e instâncias.

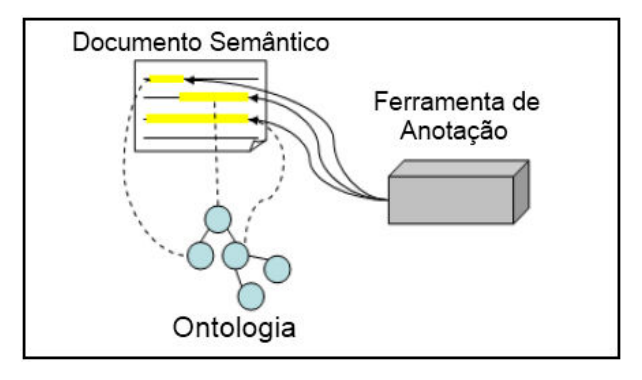

Figura 2.1 – Documento semântico e sua relação com uma ontologia e uma ferramenta de anotação (ARANTES; FALBO, 2010).

Algumas ferramentas têm sido desenvolvidas para possibilitar a anotação semântica de documentos. Alguns exemplos são a Plataforma para Gerência de Documentos Semânticos (PGDS) (ARANTES, 2010), PDFTab (ERIKSSON, 2007) e SDArch (NESIC, 2010). Essas ferramentas usam ontologias de domínio para anotar documentos semanticamente e fornecer um conjunto de funcionalidades gerais para a gerência de documentos semânticos, tais como anotação, armazenamento, indexação e recuperação de documentos, sendo aplicáveis a vários domínios. Para prover um suporte mais efetivo a tarefas específicas do domínio tratado pela ontologia de domínio, seus elementos (conceitos, relações e propriedades) podem ser explorados e usados para desenvolver funcionalidades específicas de domínio (FALBO et al., 2014).

As ferramentas de documentação semântica encontradas na literatura apoiam a anotação de diferentes tipos de documentos, como arquivos de editores de texto, de planilhas eletrônicas e PDF. Para exemplificar, KIM (POPOV et al., 2003) e PDFTab possibilitam a anotação semântica em documentos PDF. SemanticWord (TALLIS, 2003) permite a realização de anotações semânticas em documentos do MS Word. Já SDArch permite a anotação tanto de documentos do MS Word quanto do MS PowerPoint. Entre as ferramentas que permitem anotações em planilhas eletrônicas, pode ser citada a RightField (WOLSTENCROFT et al., 2011), que é uma aplicação que possibilita a adição de metadados baseados em ontologias em planilhas do MS Excel. A ferramenta é voltada para o domínio das Ciências da Vida e da Saúde (Life Sciences) e permite que cientistas usuários associem um campo anotado da planilha a algum termo da ontologia disponível em forma de lista (drop-down list). Outro exemplo é o SACHS (Semantic Annotation for a Controlling Help System) (KOHLHASE; KOHLHASE, 2011), desenvolvido para apoiar um sistema de

controle financeiro baseado no MS Excel. SACHS tem como base uma ontologia de domínio e possui uma interface semântica que permite formas de interação como a navegação semântica baseada nos conceitos ontológicos. Há, também, o OntoMaton (MAQUIRE et al., 2013), uma solução de uso geral que possibilita busca baseada em ontologias e também marcação de conteúdo (tagging) em um ambiente baseado na nuvem utilizando planilhas eletrônicas do Google.

### 2.2. Ontologias

Uma ontologia é uma especificação formal e explícita de uma conceituação compartilhada, ou seja, um modelo abstrato que representa um fenômeno no mundo real (GRUBER, 1993). "Conceituação" se refere a um modelo abstrato de uma realidade que identifica seus conceitos relevantes. "Explícita" significa que os conceitos usados e as restrições do seu uso são definidos explicitamente. A especificação é "formal", pois é passível de entendimento por máquinas. A conceituação é "compartilhada" por capturar o conhecimento consensual aceito por uma comunidade (DING, 2001).

Ontologias visam capturar o significado de um conhecimento compartilhado, sendo capazes de prover uma estrutura semântica formal rica que inclui conceitos, relações e restrições. Por essa razão, são consideradas um veículo ideal para declaração e interpretação de metadados (SICILIA, 2006).

Ontologias possuem diversas classificações. Uma das mais conhecidas foi sugerida por Guarino (1998), que define quatro tipos de ontologias com base no grau de generalidade. Ontologias de Fundamentação descrevem conceitos muito gerais como espaço, tempo, objeto, evento, ação etc. Elas servem como base para as ontologias de domínio e de tarefa. Ontologias de Domínio, por sua vez, descrevem o vocabulário relacionado a um domínio específico, como medicina ou automóveis. Ontologias de Tarefa são aquelas capazes de descrever o vocabulário relacionado a uma tarefa genérica, como diagnose ou venda. Por fim, Ontologias de Aplicação descrevem conceitos dependentes de um domínio e uma tarefa particulares, as quais são, frequentemente, especializações de outras ontologias. A Figura 2.2 representa os tipos de ontologias segundo a classificação de Guarino (1998) e seus relacionamentos.

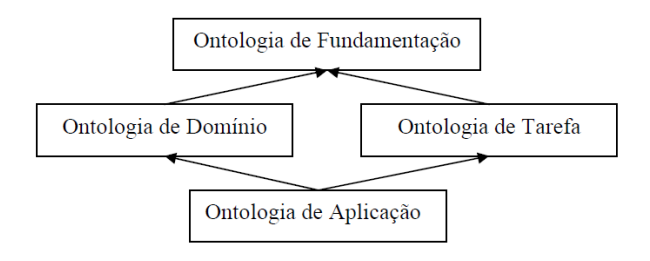

Figura 2.2 - Classificação de ontologias proposta por Guarino (1998)

Scherp et al. (2011) também classificam ontologias de acordo com sua generalidade, mas diferenciam Ontologias de Fundamentação, Ontologias de Núcleo (Core Ontologies) e Ontologias de Domínio. No nível mais alto de generalidade estão as ontologias de fundamentação. Entre esses três tipos de ontologias, as de domínio são as mais específicas. As Core Ontologies, por sua vez, não são tão genéricas e nem tão específicas como as anteriores. Elas fornecem uma definição precisa do conhecimento estrutural em uma área específica que cobre diferentes domínios de aplicação. São construídas baseadas em ontologias de fundamentação e representam um refinamento dessas, adicionando conceitos e relações específicos da área considerada. Para Falbo et al. (2013), a variação de generalidade entre as ontologias pode ser vista como uma linha contínua, conforme mostra a Figura 2.3.

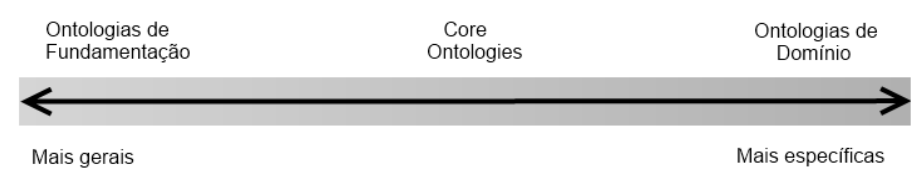

Figura 2.3 - Níveis de generalidade de ontologias. Adaptado de (FALBO et al., 2013)

Assim como há tipos diferentes de ontologias, também há diferentes linguagens para representá-las, tais como: cálculo de predicados, UML, DAML + OIL (HARMELEN et al., 2001), F-Logic (KIFER; LAUSEN, 1989) e Web Ontology Language – OWL (MDGUINESS; HARMELEN, 2015). Guizzardi (2007) ressalta que na Engenharia de Ontologias é necessário haver duas classes complementares de linguagens: uma que é mais adequada para a fase de modelagem conceitual e contém linguagens filosoficamente bem fundamentadas, focadas na expressividade e na clareza conceitual, e outra mais adequada para as fases de projeto e implementação, sendo composta por linguagens focadas em preocupações computacionais (por exemplo, decidibilidade, raciocínio automatizado eficiência etc.).

Durante a fase de modelagem conceitual da ontologia desenvolvida neste trabalho, foi utilizada a linguagem OntoUML (GUIZZARDI, 2005), que é a versão ontologicamente bem fundamentada do diagrama de classes da UML 2.0 (Unified Modeling Language). Ela é um perfil UML composto por estereótipos que representam as categorias ontológicas propostas em UFO (Unified Foundational Ontology) (GUIZZARDI, 2005) e também por restrições formais que refletem a axiomatização de UFO. A Tabela 2.1 apresenta os elementos de modelagem de OntoUML relevantes para este trabalho.

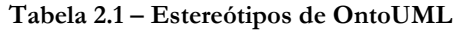

| Estereótipo               | Descrição                                                                                   |  |  |  |  |  |
|---------------------------|---------------------------------------------------------------------------------------------|--|--|--|--|--|
| $<<$ <i>kind</i> $>>$     | Usado para representar sortais rígidos, ou seja, conceitos que proveem um princípio de      |  |  |  |  |  |
|                           | identidade para suas instâncias, permitindo distingui-las e contá-las (sortal), e são       |  |  |  |  |  |
|                           | necessariamente aplicáveis a todas as suas instâncias enquanto elas existirem (rígido). Por |  |  |  |  |  |
|                           | exemplo, o conceito Pessoa é um kind, pois provê identidade a suas instâncias e uma         |  |  |  |  |  |
|                           | pessoa sempre será uma pessoa enquanto ela existir.                                         |  |  |  |  |  |
| < <subkind>&gt;</subkind> | Usado para representar sortais rígidos que especializam de um kind, herdando dele o         |  |  |  |  |  |
|                           | princípio de identidade. Por exemplo, Homem e Mulher são <i>subkinds</i> especializados a   |  |  |  |  |  |
|                           | partir de Pessoa.                                                                           |  |  |  |  |  |
| < <rel>&gt;</rel>         | Representa sortais antirrígidos (sortais que são instanciados eventualmente), cujas         |  |  |  |  |  |
|                           | instâncias ocorrem na participação em um evento ou em uma determinada relação. Por          |  |  |  |  |  |
|                           | exemplo, Marido é um role para Homem e Esposa é um role para Mulher mediante a              |  |  |  |  |  |
|                           | existência da relação Casamento entre Homem e Mulher.                                       |  |  |  |  |  |
| $<<$ relator>>            | Representa conceitos que dependem de mais de uma entidade para existir e derivam uma        |  |  |  |  |  |
|                           | relação material entre essas entidades. Por exemplo, o conceito Casamento é um relator      |  |  |  |  |  |
|                           | que deriva a relação material entre as Pessoas envolvidas.                                  |  |  |  |  |  |

Tabela 2.2 – Estereótipos de OntoUML (cont.)

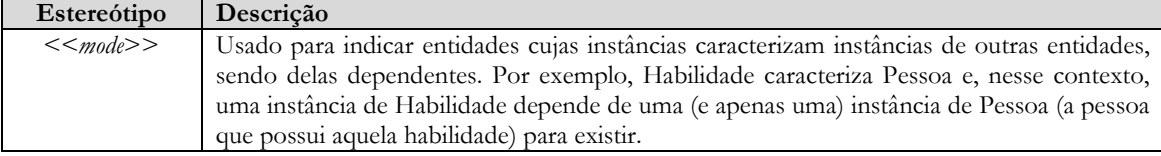

Além dos estereótipos padrão de OntoUML (baseados na Ontologia de Endurants de UFO), outros dois estereótipos são usados neste trabalho: high order universal e event.

Uma classe com o estereótipo << hou>> representa um High Order Universal em UFO, ou seja, um conceito cujas instâncias são Universals (padrões de características que podem ser observados em diferentes entidades). Exemplos de Universals são Pessoa e Empregado. O conceito Tipo de Empregado, cujas instâncias podem ser Analista e Programador, entre outros, é um exemplo de high order universal.

Event é o único conceito de UFO-B (Ontologia de Perdurants) usado na ontologia de domínio desenvolvida neste trabalho. O estereótipo <<*event>>* representa conceitos cujas instâncias são compostas de partes temporais e se estendem no tempo acumulando partes temporais. Conversa e Processo de Negócio são exemplos de events.

### 2.2.1. Linguagem de Padrões Ontológicos de Processo de Software

Embora atualmente engenheiros de ontologias sejam apoiados por diversos métodos e ferramentas de apoio à engenharia de ontologias, a construção de ontologias é ainda uma tarefa difícil, mesmo para especialistas. Nesse contexto, reúso tem sido destacado como uma abordagem promissora para a engenharia de ontologias, pois permite acelerar o processo de desenvolvimento, reduzindo tempo e custos, e promovendo a aplicação de boas práticas (POVEDA-VILLALÓN et al., 2010).

A utilização de Padrões Ontológicos (PO) é uma abordagem emergente capaz de descrever um problema de modelagem recorrente originado no contexto de desenvolvimento de ontologias e de apresentar uma solução comprovada para esse problema (FALBO et al., 2013).

Uma Linguagem de Padrões Ontológicos oferece um conjunto de padrões de modelagem de domínio relacionados entre si, provê um guia explícito sobre quais problemas são comuns em um domínio, informa a ordem em que esses problemas devem ser tratados e sugere um ou mais padrões para solucionar cada problema específico (FALBO et al., 2013). Dessa forma, de acordo com os problemas a serem modelados, o engenheiro de ontologias é guiado a aplicar certos padrões, o que contribui para a produtividade no desenvolvimento da ontologia e para a qualidade do modelo da ontologia resultante (RUY et al., 2015).

Para o desenvolvimento da ontologia de domínio proposta neste trabalho foi utilizada a Linguagem de Padrões Ontológicos de Processo de Software (Software Process Ontology Pattern Language – SP-OPL) (FALBO et al., 2013). A versão 1.0 de SP-OPL, utilizada neste trabalho, contém padrões para tratar problemas relacionados à Definição de Processos de Software Padrão, Definição e Agendamento de Processos de Projeto, Alocação de Recursos e Execução de Processos de Software. O processo de SP-OPL é representado na Figura 2.4. Os padrões são organizados em grupos e cada grupo é representado em uma cor.

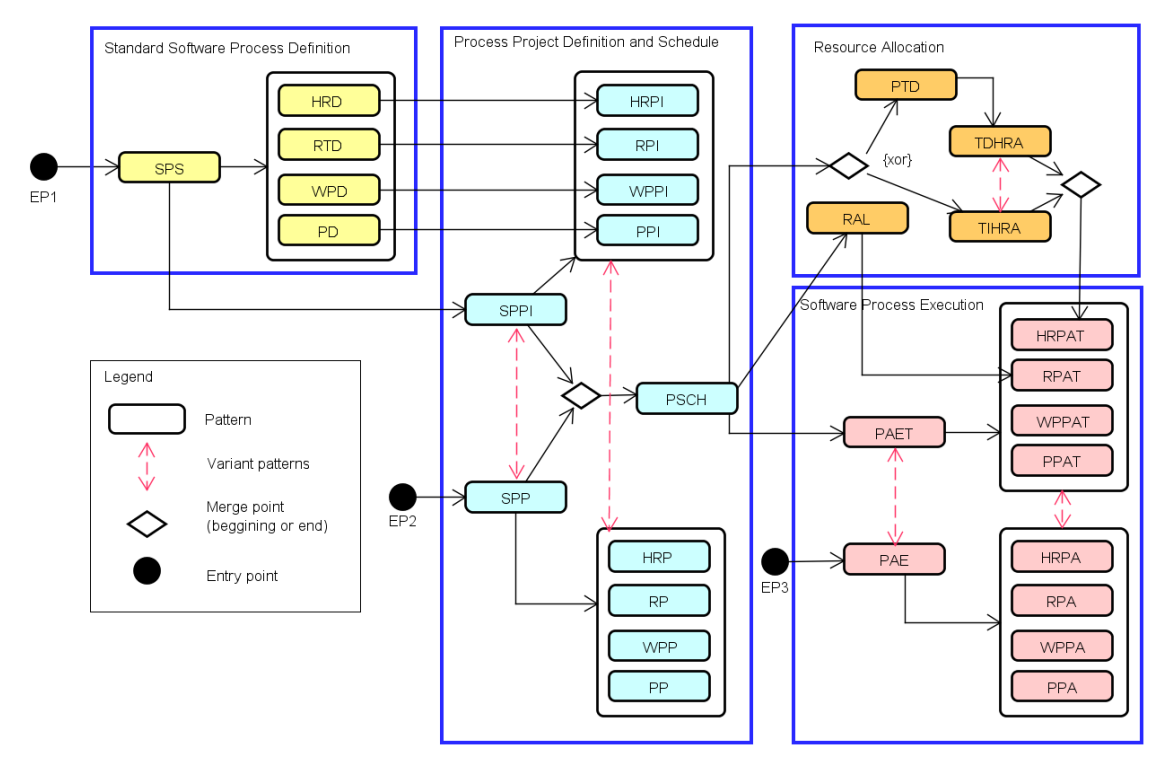

Figura 2.4 – Diagrama ilustrando o processo de SP-OPL

Cada padrão representado no processo possui uma documentação contendo: nome, objetivo, rationale, questões de competência, modelo conceitual e axiomatização. Como exemplo, a seguir é apresentado um fragmento da documentação do padrão SPP. Uma vez que a documentação de SP-OPL foi definida na língua inglesa, o fragmento da documentação do padrão também é apresentado nessa língua.

### Name: Software Process Planning

Intent: To represent how a process is planned in terms of sub-processes and activities.

### Competence Questions:

- How is a project process structured in terms of sub-processes and activities?
- Which are the processes and activities defined for a given project?
- Which is the software organization that commits to perform a given software process and its activities?
- From which project activities does a project activity depend on to be performed?

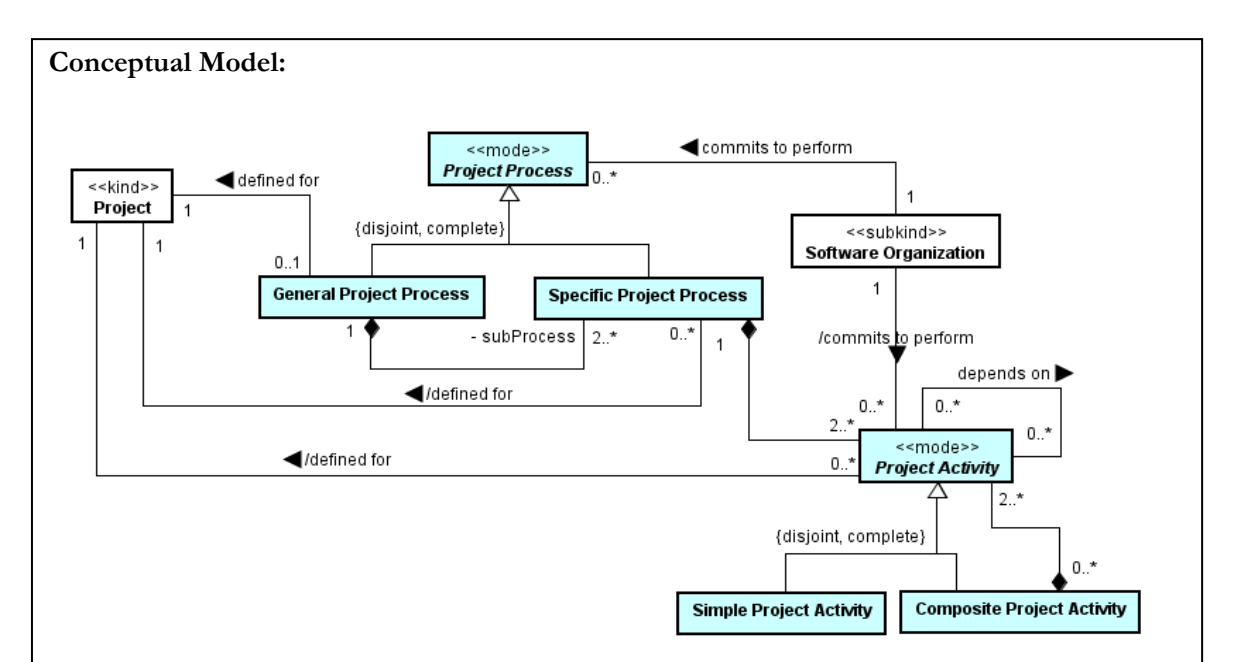

### Axiomatization:

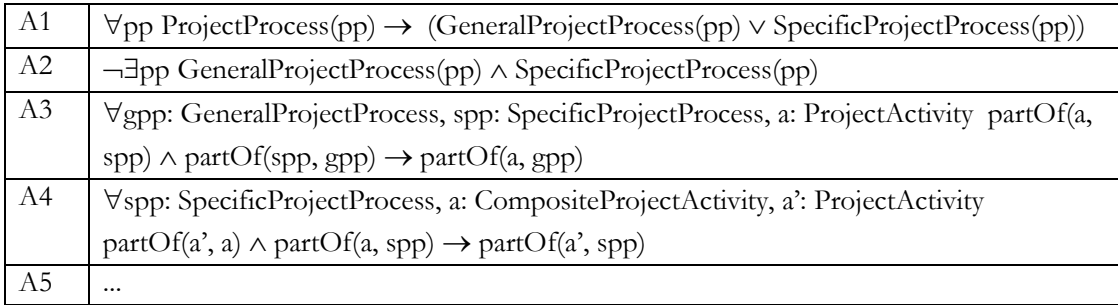

- Axiom A1: A Project Process is either a General Project Process or a Specific Project Process.
- Axiom A2: There is no Project Process that is a General Project Process and a Specific Project Process.
- Axiom A3: If a **Project Activity** *a* is part of a **Specific Project Process** spp, which is part of a General Project Process  $gpp$ , then  $a$  is part of  $gpp$ .
- Axiom A4: If a Project Activity a' is part of a Composed Project Activity a, which is part of a Specific Project Process  $spp$ , then  $a$ ' is part of  $sp$ .
- Axiom A5: …

### 2.3. Plataforma de Gerência de Documentos Semânticos

Conforme dito na Introdução desta dissertação, neste trabalho foi realizada uma evolução da Plataforma de Gerência de Documentos Semânticos (PGDS) proposta em (ARANTES, 2010). Nesta seção são apresentadas algumas informações sobre a PGDS.

A PGDS usa ontologias de domínio para anotar documentos semanticamente e fornecer um conjunto de funcionalidades gerais para gerência de documentos semânticos. As funcionalidades providas pela PGDS permitem: (i) anotar semanticamente modelos de documentos (templates); (ii) controlar versões do conteúdo semântico extraído de documentos semânticos e prover um modo para monitorar a evolução dos dados contidos em um documento semântico; e (iii) dar visibilidade sobre os dados para os usuários finais, permitindo pesquisas e notificação sobre alterações ocorridas nos dados ajudando desenvolvedores a estarem sempre informados sobre algo sobre o qual tenham interesse.

A plataforma possui um repositório central de documentos semânticos responsável por armazenar os documentos anotados e manter o histórico de evolução dos mesmos. Esse repositório faz uso do banco de dados Postgres e do sistema de controle de versão Subversion (COLLINS-SUSSMAN et al., 2008) para manter o histórico de alterações dos documentos semânticos gerados a partir dos modelos semânticos e também o histórico do conteúdo semântico extraído de cada versão dos documentos encontrados na plataforma. Para cada grupo de documentos coesos, é possível criar um repositório Subversion e associá-lo a um registro no banco de dados que indica o caminho para esse repositório. Por exemplo, em uma empresa de desenvolvimento de software, cada projeto seria um agrupamento coeso de documentos e teria um repositório separado.

Além do repositório, a plataforma possui ainda três módulos principais: Módulo de Anotação em Modelos de Documento (MAMD), Módulo de Extração, Versionamento e Integração de Dados (MEVID) e Módulo de Busca e Rastreabilidade (MBR). A Figura 2.5 apresenta uma visão geral dos componentes da PGDS. Em seguida, são apresentadas informações sobre cada um dos módulos.

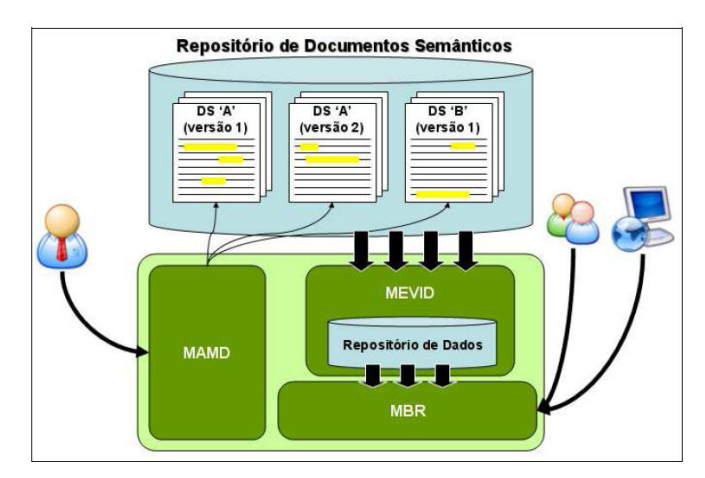

Figura 2.5 - Visão geral da PGDS (ARANTES, 2010)

O Módulo de Anotação em Modelos de Documento (MAMD) possibilita a anotação semântica transparente e semiautomatizada em documentos de texto. Esse processo é baseado (i) na ferramenta de edição de texto Open Office Writer; (ii) na linguagem de anotação em modelos semânticos da plataforma e (iii) em ontologias de domínio.

Inicialmente, utiliza-se a linguagem para realizar a anotação em modelos de documentos da organização, gerando modelos enriquecidos semanticamente, chamados modelos semânticos. Essas anotações são baseadas no conteúdo de ontologias de domínio. Em seguida, os modelos de documento semanticamente enriquecidos são utilizados para a criação de instâncias de documentos da organização, dando origem a documentos semânticos.

Na Figura 2.6 é apresentado um exemplo do processo de anotação semântica. No modelo semântico (b) destaca-se um trecho do *template* com a anotação <<*idprojeto>>*. Essa anotação corresponde à criação de uma instância do conceito Project existente na ontologia de domínio (a). O documento semântico (c) é criado utilizando-se o modelo semântico (b). Assim, é feita uma ligação entre o conteúdo adicionado no espaço reservado <<*idprojeto>>* (ProjSoft) e o conceito ontológico (Project). ProjSoft é utilizado, então, para criar uma instância do conceito Project.

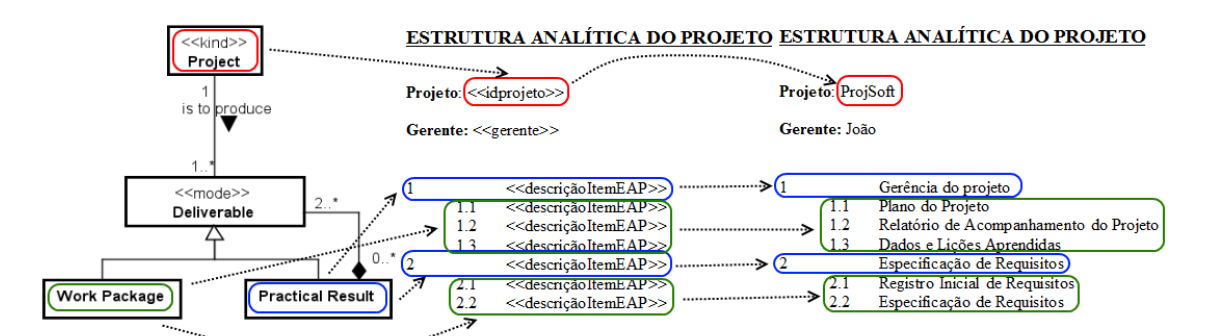

Figura 2.6 - (a) Modelo parcial de ontologia de domínio, (b) Fragmento de template semântico baseado na ontologia e (c) Fragmento de documento semântico gerado a partir do template

O Módulo de Extração, Versionamento e Integração de Dados (MEVID) é responsável pela extração do conteúdo semântico das versões dos documentos semânticos e registro desse conteúdo no Repositório de Dados (RD). Os documentos semânticos devem residir em um Repositório de Documentos Semânticos (RDS), que corresponde a um repositório no sistema de controle de versão Subversion.

O processo de geração de versão e execução do MEVID ocorre da seguinte maneira: quando uma nova versão é criada no RDS, ou seja, quando um *checkin* é realizado, o MEVID verifica o log da versão gerada para identificar se há pelo menos um documento

semântico modificado nessa versão. No log estão contidas as alterações ocorridas na versão, incluindo quais documentos foram adicionados, alterados ou removidos do repositório. Então, o módulo verifica se cada um dos documentos modificados é um documento semântico ou não. Para tornar essa verificação possível, foi definido um campo de usuário em todos os documentos semânticos de nome "SemanticDocument" e com valor "true". Se o documento possui um campo de usuário com esse nome e valor, então ocorrem tarefas de extração e versionamento do conteúdo semântico. Quando não houver mais documentos modificados a serem analisados, o MEVID notifica os interassados sobre as alterações ocorridas e gera um modelo semântico global, que representa a união dos conteúdos semânticos de todos os documentos existentes no repositório da plataforma, fornecendo uma visão global das informações armazenadas (MACHADO, 2012).

O Módulo de Busca e Rastreabilidade (MBR) oferece acesso à plataforma para que usuários realizem as seguintes ações: (i) busca e rastreabilidade de dados em um repositório (possibilita a execução de consultas SPARQL em um repositório); (ii) visualização da evolução de um indivíduo referenciado em um repositório de dados ou em um documento específico em um repositório (dada a URI de um indivíduo, é exibido o estado do indivíduo em cada versão de um repositório selecionado ou em cada versão de um documento escolhido em um repositório); (iii) visualização do histórico de alterações de um documento semântico (possibilita a exibição do histórico de alterações ocorridas em um determinado documento); e (iv) assinatura para notificação de alteração ocorrida em um determinado indivíduo (permite que usuários cadastrem-se para receber notificações quando ocorrerem alterações nos indivíduos de seu interesse).

Para a realização das anotações em modelos de documentos, foi definida uma linguagem de anotações para documentos ODF (Open Document Format) (OASIS, 2015), sendo possível realizar anotações em fragmentos de texto e tabelas. As anotações representam ações, como criação de indivíduos e relacionamentos, e guiam a geração do conteúdo semântico do documento quando ele for processado pela plataforma. O MEVID usa as ações para gerar o conteúdo semântico do documento. Assim, ele cria variáveis durante a extração do conteúdo semântico, relacionando os indivíduos criados.

A primeira versão da PGDS, proposta em (ARANTES, 2010), provia somente funcionalidades gerais e não explorava a conceituação provida por uma ontologia de domínio específica. Com o objetivo de prover um suporte mais efetivo a tarefas específicas do domínio da Engenharia de Requisitos, a PGDS foi evoluída. Foram implementadas funcionalidades específicas explorando conceitos, relações e propriedades de uma ontologia

para esse domínio, originando a PGDS-Req (MACHADO, 2012), que é uma especialização da PGDS para o domínio de Engenharia de Requisitos. As funcionalidades presentes e, PGDS-Req proveem: (i) suporte à análise de impacto ocasionado pela mudança nos requisitos; (ii) avaliação sobre a consistência da prioridade dos requisitos; (iii) geração de matrizes de rastreabilidade; e (iv) verificação da qualidade da documentação dos requisitos utilizando-se checklists.

### 2.4. Gerência de Projetos

Um projeto é um empreendimento não repetitivo, caracterizado por uma sequência clara e lógica de eventos, com início, meio e fim, que se destina a atingir um objetivo claro e definido, sendo conduzido por pessoas dentro de parâmetros predefinidos de tempo, custos, recursos envolvidos e qualidade (VARGAS, 2009). O gerenciamento de projetos, por sua vez, consiste na aplicação de conhecimentos, habilidades, ferramentas e técnicas em atividades do projeto a fim de atender aos seus requisitos (PMI, 2013).

De acordo com o Project Management Body of Knowledge (PMBoK) (PMI, 2013), existem dez áreas de conhecimento relacionadas ao gerenciamento de projetos, ou seja, existem dez áreas que devem ser gerenciadas no contexto de um projeto: Integração, Escopo, Partes Interessadas, Recursos Humanos, Tempo, Custos, Riscos, Qualidade, Comunicações e Aquisições.

O ciclo da gerência de projetos compreende cinco fases que agrupam processos relacionados às diversas áreas de conhecimento: iniciação, planejamento, execução, monitoramento e controle, e encerramento. Essas fases não ocorrem de forma sequencial e modular, mas de forma concorrente e interativa, conforme ilustra a Figura 2.7 (PMI, 2013).

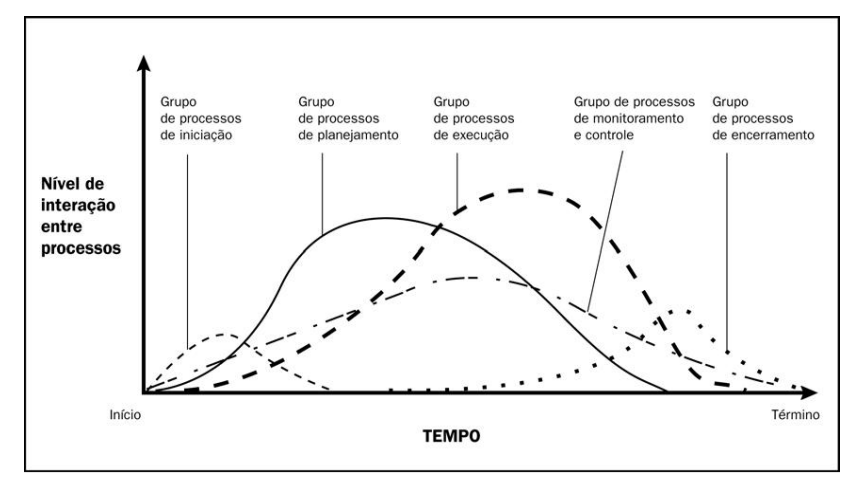

Figura 2.7 - Nível de atividade por grupo de processos (PMI, 2013)

Na iniciação de um novo projeto (ou fase de um projeto existente) o escopo inicial é definido e as partes interessadas são identificadas. No planejamento é estabelecido o Plano do Projeto, que inclui o planejamento para cada uma das áreas de conhecimento. A execução consiste na realização do plano, ou seja, executar o projeto seguindo o que foi estabelecido durante o planejamento. Nessa fase, os resultados do projeto são produzidos e a maior parte do orçamento e dos esforços é despendida. Monitoramento e controle visam comparar os planos com a execução, identificando problemas e apresentando soluções. Por fim, no encerramento ocorre a finalização das atividades, visando completar formalmente o projeto (ou a fase) (PMI, 2013).

No contexto deste trabalho, têm destacada importância as áreas de conhecimento relacionadas a escopo, tempo e custos. A gerência de escopo visa assegurar que o projeto inclui todo o trabalho necessário, e apenas o necessário, para terminar o projeto com sucesso, estando relacionada com a definição e controle do que está e do que não está incluso no projeto (PMI, 2013). Um dos principais artefatos produzidos durante o planejamento do escopo do projeto é a Estrutura Analítica do Projeto (EAP).

A EAP é uma decomposição hierárquica orientada às entregas do trabalho a ser executado pela equipe para atingir os objetivos dos projetos e criar as entregas requisitadas. Ela organiza e define o escopo total do projeto (PMI, 2013). Um exemplo hipotético de EAP de um projeto de desenvolvimento de software é apresentado na Figura 2.8.

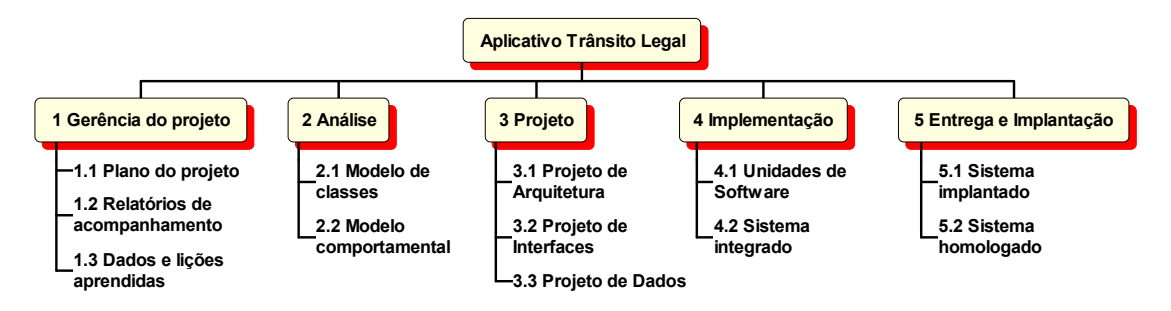

Figura 2.8 – Exemplo de EAP

A gerência do tempo inclui os processos necessários para gerenciar os prazos e a duração do projeto, buscando seu término pontual (PMI, 2013). O principal artefato da gerência de tempo é o Cronograma do projeto, no qual são definidas as atividades necessárias para produzir os itens identificados na EAP do projeto, são estabelecidas suas dependências, durações, datas e os recursos humanos responsáveis por sua execução. Na Figura 2.9 é apresentado um fragmento do cronograma definido considerando a EAP mostrada na Figura 2.8.

|    | $^{\circ}$ | <b>Nome</b>                       | <b>Duração</b> | <b>Início</b>             | <b>Término</b> | <b>Predecessoras</b> | <b>Nome do Recurso</b>       |
|----|------------|-----------------------------------|----------------|---------------------------|----------------|----------------------|------------------------------|
|    |            | Elaborar Plano do Projeto         |                | 5 dias 08/06/15 08:00     | 12/06/15 17:00 |                      | João                         |
|    | N          | <b>⊟Realizar Análise de Regu</b>  |                | 11 dias 15/06/15 08:00    | 29/06/15 17:00 |                      | <b>Marcos:Maria</b>          |
| з  |            | Elaborar Modelagem Estrut         |                | 5 dias 15/06/15 08:00     | 19/06/15 17:00 |                      | Maria                        |
| 4  |            | Realizar Modelagem Compo          |                | 5 dias 22/06/15 08:00     | 26/06/15 17:00 | 1:3                  | Maria                        |
| 5  |            | Avaliar Modelos de Análise        |                | 1 dia 29/06/15 08:00      | 29/06/15 17:00 | 3:4                  | Marcos                       |
| 6  |            | Realizar Reunião de Monitora      |                | 0.25 dias 30/06/15 08:00  | 30/06/15 10:00 |                      | José; João; Madalena; Maria; |
|    | 宣典         | <b>⊟Elaborar Projeto do Siste</b> |                | 14,75 dias 30/06/15 10:00 | 20/07/15 17:00 |                      | <b>José;Marcos</b>           |
| 8  |            | Elaborar Projeto de Arquite       |                | 5 dias 30/06/15 10:00     | 07/07/15 10:00 |                      | José                         |
| 9  | ₹          | Elaborar Projeto de Interfa       |                | 5 dias 07/07/15 10:00     | 14/07/15 10:00 |                      | José                         |
| 10 | 司          | Elaborar Projeto de Dados         |                | 3 dias 14/07/15 10:00     | 17/07/15 10:00 | 2:8                  | José                         |
| 11 |            | Avaliar Projeto do Sistema        |                | 1,75 dias 17/07/15 10:00  | 20/07/15 17:00 | 8;9;10               | Marcos                       |

Figura 2.9 – Exemplo de Fragmento de Cronograma

A gerência de custos trata de estimativas, orçamentos e controle de custos, visando ao término do projeto dentro do orçamento aprovado (PMI, 2013). O principal artefato da gerência de custos é o Orçamento do projeto, no qual os custos do projeto são definidos e distribuídos ao longo do tempo. Na Figura 2.10 é apresentado um fragmento do orçamento considerando o cronograma ilustrado na Figura 2.9. No exemplo apresentado são considerados apenas os custos com os recursos humanos alocados às atividades do projeto. No entanto, outros custos, tais como despesas com passagens e compra de equipamentos, também devem ser incluídos no orçamento quando pertinente.

| ID | <b>Nome</b>                        | Início         | Término        | Custo      | <b>Custo Atual</b> | <b>Custo Restante</b> |
|----|------------------------------------|----------------|----------------|------------|--------------------|-----------------------|
|    | Elaborar Plano do Projeto          | 08/06/15 08:00 | 12/06/15 17:00 | \$1.400.00 | \$0.00             | \$1.400.00            |
|    | 2Realizar Análise de Requisitos do | 15/06/15 08:00 | 29/06/15 17:00 | \$7.104.00 | \$0.00             | \$7.104.00            |
| 3  | Elaborar Modelagem Estrutural      | 15/06/15 08:00 | 19/06/15 17:00 | \$1.120.00 | \$0.00             | \$1.120,00            |
| 4  | Realizar Modelagem                 | 22/06/15 08:00 | 26/06/15 17:00 | \$1.120.00 | \$0.00             | \$1.120.00            |
| 5  | Avaliar Modelos de Análise         | 29/06/15 08:00 | 29/06/15 17:00 | \$200.00   | \$0.00             | \$200,00              |
| 6  | Realizar Reunião de                | 30/06/15 08:00 | 30/06/15 10:00 | \$256.00   | \$0.00             | \$256.00              |
| 7  | Elaborar Projeto do Sistema        | 30/06/15 08:00 | 16/07/15 13:00 | \$9.934.38 | \$0.00             | \$9.934.38            |
| 8  | Elaborar Projeto de Arquitetura    | 30/06/15 08:00 | 07/07/15 15:00 | \$1.112.50 | \$0.00             | \$1.112.50            |
| 9  | Elaborar Projeto de Interfaces     | 30/06/15 08:00 | 07/07/15 15:00 | \$1.112.50 | \$0.00             | \$1.112,50            |
| 10 | Elaborar Projeto de Dados          | 07/07/15 08:00 | 14/07/15 10:00 | \$984.38   | \$0.00             | \$984.38              |
| 11 | Avaliar Projeto do Sistema         | 13/07/15 08:00 | 16/07/15 13:00 | \$625.00   | \$0.00             | \$625,00              |

Figura 2.10 – Exemplo de Fragmento de Orçamento

Durante o monitoramento e controle de projetos, indicadores de desempenho podem ajudar o gerente a compreender o progresso e o desempenho do projeto. Nesse contexto, destaca-se a Análise de Valor Agregado, uma técnica que permite analisar o desempenho do projeto considerando três dimensões: tempo, custo e trabalho (escopo). De forma resumida, significa analisar três curvas de desempenho em um dado momento do tempo. Uma curva representa o valor planejado para o projeto (dado pelo custo previsto para o projeto em sua baseline, ou seja, o custo planejado e aprovado para o projeto). Outra curva representa o valor planejado para o projeto para o trabalho a ser realizado até um dado momento (dado pelo custo previsto para o projeto até aquele momento). A terceira curva representa o valor real do trabalho realizado para o projeto naquele dado momento (dado pelo custo real do projeto naquele momento). Essas curvas

representam os valores das três variáveis essenciais da Análise de Valor Agregado (VARGAS, 2008):

- Custo Orçado do Trabalho Agendado (COTA) ou Valor Planejado (VP): custo planejado para o trabalho que deve ser realizado até um dado momento do projeto, considerando sua baseline. Ou seja, valor que indica a parcela do orçamento que deveria ser gasta, considerando os custos de baseline do projeto acumulados até o referido momento.
- Custo Orçado do Trabalho Realizado (COTR) ou Valor Agregado (VA): valor que indica a parcela do orçamento que deveria ser gasta, considerando-se o trabalho realizado até o momento e o custo na baseline para a atividade. Em outras palavras, é o custo planejado para o trabalho que foi realizado até o referido momento.
- Custo Real do Trabalho Realizado (CRTR) ou Custo Real (CR): é o custo real do trabalho que foi realizado até o referido momento.

A Figura 2.11 mostra um exemplo de representação das variáveis da Análise de Valor Agregado para um projeto de custo total orçado em R\$ 50.000,00 e cuja duração são 69 dias. A curva na cor preta indica que no 32º dia o custo previsto para o projeto (COTA) era de R\$21.000,00. A curva na cor azul indica que o custo previsto na baseline para o trabalho previsto para ser realizado até o 32º dia do projeto (COTR) era R\$12.800,00. A curva na cor vermelha indica que o trabalho realizado até o 32º dia do projeto (CRTR) custou R\$29.500,00. A curva em azul indica que o projeto está atrasado e a curva em vermelho indica que o projeto está acima do custo previsto.

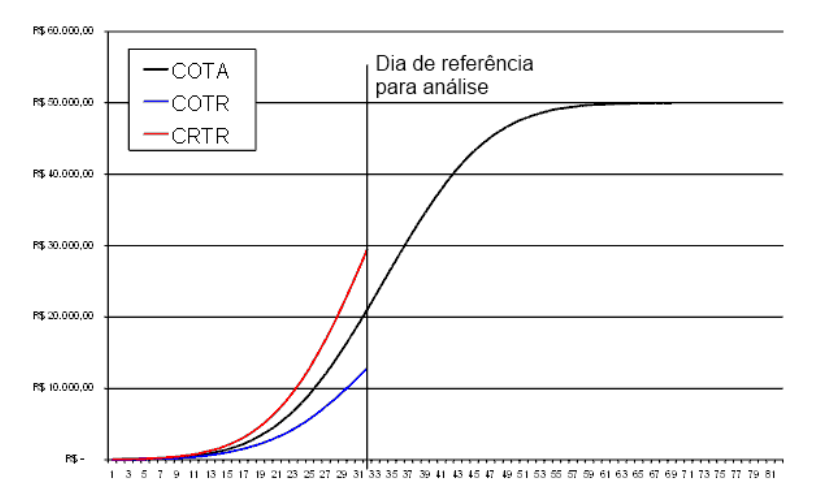

Figura 2.11 – Exemplo de representação das variáveis da Análise de Valor Agregado em um projeto

As variáveis da Análise de Valor Agregado são utilizadas para calcular indicadores de desempenho do projeto, que indicam numericamente o comportamento do projeto em

um dado momento do projeto. Os indicadores de desempenho da Análise de Valor Agregado são:

- Índice de Desempenho de Prazo (IDP): representa o percentual de cumprimento do cronograma. Esse índice é dado por IDP = COTR/COTA. Um projeto que cumpre exatamente os prazos planejados apresenta um índice de 100%, ou seja, IDP é igual a 1. O IDP pode ser entendido como a velocidade relativa ao previsto na qual o projeto está sendo executado. Por isso, se este índice for menor que 1, o projeto está atrasado.
- Índice de Desempenho de Custos (IDC): representa o percentual de cumprimento dos custos. É o custo total efetivo contra o previsto para o avanço atual do projeto. Esse índice é dado por IDC = COTR/CRTR . Um projeto que cumpre exatamente os custos planejados apresenta um índice de 100%, ou seja, IDC é igual a 1. Um valor menor que esse indica que o projeto está custando mais que o previsto.

Para o projeto hipotético representado na Figura 2.11, IDP vale 0.61 e IDC vale 0.43, indicando que, conforme o gráfico ilustrou, o projeto está atrasado e consumindo mais recursos financeiros que o previsto.

Os indicadores da Análise de Valor Agregado servem não apenas para quantificar o desempenho do projeto, mas, também, para a realização de estimativas para o término do projeto. Há três tipos de métodos de estimativa: otimista, realista e pessimista.

No método otimista considera-se que o desvio do cumprimento do cronograma ou dos custos não constitui uma tendência de comportamento no projeto e pode ser considerado como um desvio de percurso que impactará nas novas tarefas apenas alterando a data de início. Ou seja, pela previsão otimista, todo o trabalho futuro do projeto será realizado de acordo com o ritmo previsto. Assim, a previsão otimista é dada por:

> Custo Previsto (Otimista) = (CRTR – COTR) + custo da baseline Duração Prevista (Otimista) = Atraso Atual + duração da baseline Atraso Atual  $= (1 - IDP)$  x tempo decorrido

O método realista considera que o ritmo do projeto continuará com a mesma taxa de desvio que apresenta atualmente, ou seja, o IDP e IDC permanecerão constantes até o término do projeto. Então, a previsão realista é dada por:

Custo Previsto (Realista) = custo da *baseline*/IDC

Duração Prevista (Realista) = duração da baseline/IDP

Por fim, o método pessimista considera que um projeto atrasado tende a custar ainda mais do que indica o IDC, uma vez que são alocadas mais pessoas e/ou são realizadas horas extras para recuperar o atraso e entregar o projeto no prazo previsto. Nesse caso, considera-se que o custo do projeto está relacionado tanto a IDC quanto a IDP. A previsão pessimista é dada por:

Custo Previsto (Pessimista) = custo da *baseline*/(IDC x IDP)

Duração Prevista (Pessimista) = duração da baseline

 Aplicando-se os três métodos de estimativas ao projeto hipotético apresentado na Figura 2.11, têm-se as estimativas apresentadas na Tabela 2.3.

|                   |        | Planejado (baseline) Previsão Otimista | Previsão Realista | Previsão Pessimista |
|-------------------|--------|----------------------------------------|-------------------|---------------------|
| Custos (em $R\$ ) | 50,000 | 66.700                                 | 119.000           | 175.000             |
| Duração (em dias) | 69     | 79.24                                  | 101               | 69                  |

Tabela 2.3 – Estimativas para o projeto utilizando métodos otimista, realista e pessimista

#### 2.5. Anotação Semântica na Gerência de Projetos

Com o objetivo de identificar e analisar iniciativas envolvendo anotação semântica para apoiar aspectos da gerência de projetos registradas na literatura, foi realizada uma revisão sistemática da literatura. Segundo (KITCHENHAM et al., 2011), revisões sistemáticas da literatura são estudos secundários usados para encontrar, avaliar criticamente e agregar todos os artigos de pesquisa (estudos primários) relevantes em uma questão ou tópico de pesquisa específico. Buscando-se assegurar uma revisão imparcial, rigorosa, auditável e repetível, o estudo foi realizado seguindo-se o processo definido em (KITCHENHAM; CHARTERS, 2007), o qual envolve três atividades:

- i. Desenvolver o Protocolo: nesta atividade o pesquisador realiza a prospecção sobre o tema de interesse do estudo, definindo o contexto e o objeto de análise. Em seguida, o protocolo que será o guia para execução do estudo é definido, testado e avaliado. O protocolo deve conter todas as informações necessárias para executar a pesquisa (questões de pesquisa, critérios para seleção das fontes, critérios para seleção das publicações, procedimentos para armazenar e analisar os resultados, e assim por diante).
- ii. Conduzir a Pesquisa: nesta atividade o pesquisador executa o protocolo definido e, assim, seleciona, armazena e realiza análises quantitativas e qualitativas dos dados coletados.
- iii. Relatar Resultados: nesta atividade o pesquisador empacota os resultados gerados ao longo da execução do estudo e os publica em alguma conferência, revista, relatório técnico, biblioteca de trabalhos científicos ou outro veículo.

### 2.5.1. Protocolo de Pesquisa

A seguir são apresentadas as principais informações contidas no protocolo de pesquisa utilizado no estudo.

Questões de Pesquisa: A principal questão de pesquisa do estudo é (QP1) Quais são as iniciativas envolvendo anotação semântica que apoiam aspectos da gerência de projetos? A partir dessa questão geral, duas questões específicas foram definidas: (QP2) Como é a abordagem de anotação semântica utilizada nas iniciativas? e (QP3) Considerando as áreas de conhecimento da gerência de projetos definidas no PMBoK (PMI, 2013), quais são apoiadas nas iniciativas?

Expressão de Busca: A expressão de busca é formada por dois grupos de termos conectados por um operador AND. O primeiro grupo visa capturar estudos relacionados à anotação semântica, documentação semântica e wikis semânticos. O segundo grupo visa capturar estudos relacionados à gerência de projetos. Dentro de cada grupo, o operador OR foi utilizado permitindo a existência de termos alternativos. Após diversos testes com diversas expressões de busca distintas, a seguinte expressão de busca foi utilizada: ((("semantic documentation") OR ("semantic annotation") OR ("semantic-document") OR ("semantic document") OR ("semantic wiki")) AND (("project management") OR ("project planning") OR ("project controlling") OR ("project control") OR ("project monitoring") OR ("project tracking"))).

Fontes: Seis bibliotecas digitais foram pesquisadas: Scopus (www.scopus.com), Engineering Village (www.engineeringvillage.com), ACM (dl.acm.org), IEEE Xplore (ieeexplore.ieee.org), Springer (link.springer.com), ScienceDirect (www.sciencedirect.com).

Procedimento para Seleção das Publicações: são objetos de análise artigos publicados em eventos científicos e periódicos. A seleção das publicações compreende 4 etapas:

1ª etapa (E1) - Seleção e catalogação preliminar das publicações: A seleção preliminar das publicações consiste em aplicar a expressão de busca usando o mecanismo de busca das bibliotecas digitais. Os seguintes critérios são considerados:

Escopo: título, abstract e palavras chave.

Linguagem: Inglês.

Período: a partir de 2000.

Ao final dessa etapa, publicações indexadas por mais de uma biblioteca digital devem ser identificadas e as duplicações removidas.

 $2<sup>a</sup>$  etapa (E2) - Seleção das publicações relevantes - 1<sup>°</sup> filtro: A seleção das publicações através dos critérios de busca não garante que todas as publicações selecionadas sejam úteis no contexto da pesquisa, pois a aplicação dos critérios de busca é restrita ao aspecto sintático. Sendo assim, o resumo/abstract de cada publicação selecionada na 1<sup>ª</sup> etapa deve ser submetido à análise, sendo excluídas as publicações que não atenderem ao critério de inclusão CI1 ou atenderem a um dos critérios de exclusão CE1 e CE2, descritos a seguir:

CI1: A publicação apresenta alguma proposta envolvendo anotação semântica para apoiar aspectos da gerência de projetos.

CE1: O estudo não possui resumo/abstract.

CE2: A publicação não é um estudo primário.

 $3<sup>a</sup> etapa (E3)$  - Seleção das publicações relevantes -  $2<sup>o</sup>$  filtro: Uma vez que a seleção das publicações utilizando-se o 1<sup>º</sup> filtro considera a análise apenas do resumo/abstract da publicação, é possível que nem todas as publicações selecionadas contenham informações relevantes para o estudo. As publicações selecionadas com a aplicação do 1º filtro devem, então, ser submetidas a uma análise detalhada e, após leitura e análise do conteúdo completo de cada publicação, devem ser excluídas aquelas que não atenderem ao critério de inclusão CI1 ou atenderem a algum dos critérios de exclusão CE3 a CE5 descritos a seguir:

CE3: O estudo foi publicado somente como um resumo/abstract.

CE4: O texto completo da publicação não está disponível.

CE5: A publicação é uma cópia ou uma versão antiga de uma publicação já selecionada.

4ª etapa (E4) – Snowballing: Após a execução da pesquisa nas bibliotecas digitais selecionadas, deve-se conduzir o Backward Snowballing (WEBSTER; WATSON, 2002), investigando se, dentre as referências citadas nos artigos selecionados, há alguma que atenda os critérios estabelecidos nas etapas 2 e 3.

### 2.5.2. Execução da Revisão e Síntese dos Dados

A revisão sistemática considerou artigos publicados até julho de 2015. Como resultado da etapa E1, 53 publicações foram obtidas (24 na Scopus, 17 na Engineering Village, 11 na IEEE e 1 na Springer). Não foram retornadas publicações na ACM e na ScienceDirect. Após as duplicações serem removidas, restaram 32 publicações. Dessas, na etapa E2, foram selecionadas 24 publicações, as quais foram reduzidas a 5 em E3. Das 19
publicações eliminadas na terceira etapa, 17 foram pelo não atendimento a CI1, uma por atender CE4 e uma por atender CE5. Nenhum artigo foi selecionado em E4.

Os artigos selecionados foram publicados durante a última década, o que indica que o tópico de pesquisa é recente. O pequeno número de publicações selecionadas mostra que, além de ser recente, o tópico não tem sido muito explorado até o momento. A seguir, é apresentada uma síntese dos dados extraídos das publicações para cada questão de pesquisa.

(QP1) Quais são as iniciativas envolvendo anotação semântica que suportam aspectos da gerência de projetos? Cinco iniciativas foram encontradas:

- Semantic Annotation based on Software Knowledge Sharing Space (SKSS) (LU et al., 2008): SKSS é um sistema que visa melhorar o compartilhamento de conhecimento entre membros de equipes de desenvolvimento de software, possibilitando a anotação de documentos produzidos durante projetos, criando uma rede que facilita o acesso e o compartilhamento de informações sobre os projetos.
- Content Management for Inter-Organization Projects (CMIO) (NAKATSUKA; ISHIDA, 2006): CMIO é um sistema para gerenciar conteúdo de projetos inter-organizacionais. Os conteúdos dos projetos são semanticamente anotados e quando um membro do projeto cria, modifica ou gerencia conteúdo em um projeto, e-mails automáticos são enviados para os outros membros, comunicando explicitamente o que foi alterado no projeto.
- Collaboration in Public Policy Making, Implementation and Evaluation (CPPMIE) (LOUKIS, 2007): CPPMIE consiste de um fórum eletrônico estruturado no qual participantes opinam sobre programas, projetos, tarefas e entregáveis relacionados a políticas públicas. Uma Ontologia de Política Pública é usada para semanticamente anotar postagens, permitindo organização, indexação, integração e consultas às postagens registradas em fóruns eletrônicos.
- Semex (TALAŠ et al., 2011): Semex é um módulo de um sistema de gerenciamento de projetos. Ele é responsável pela anotação semântica em páginas wiki, suportando criação, compartilhamento e publicação de conteúdo colaborativo em projetos, provendo um ambiente comum que permite a membros da equipe do projeto acessar informações e contribuir em discussões.
- Use of Semantic Wiki as a Capturing Tool for Lessons Learned (SMW) (ELKAFFAS; WAGIH, 2013): Consiste na utilização de um wiki semântico como

uma ferramenta para captura de lições aprendidas em projetos de forma a auxiliar gerentes de projetos nas fases de iniciação e encerramento dos projetos. Os dados inseridos podem ser utilizados em consultas semânticas, proporcionando a obtenção de resultados de maior relevância se comparados àqueles obtidos com mecanismo de buscas tradicionais.

## (QP2) Como é a abordagem de anotação semântica utilizada nas iniciativas?

Nesta questão foram analisados aspectos relacionados à anotação semântica, considerando tipo de anotação semântica, arquivos anotados, ontologias e tecnologias envolvidas. Com relação ao tipo de anotação semântica, tem-se anotação manual quando anotações são feitas pelo usuário e automática quando componentes são usados para sugerir anotações ou para fazê-las (UREN et al., 2006). A Tabela 2.4 apresenta um resumo das características das iniciativas analisadas.

| Aspecto<br>Proposta | Tecnologias<br>envolvidas                                                             | Tipos de documentos<br>anotados                       | Tipo de<br>ontologia<br>usada | Propósito de<br>uso da<br>ontologia | Tipo de<br>anotação<br>semântica |
|---------------------|---------------------------------------------------------------------------------------|-------------------------------------------------------|-------------------------------|-------------------------------------|----------------------------------|
| <b>SKSS</b>         | Plug-in para anotação,<br>provedor de serviços<br>e banco de dados                    | Documentos<br>Word, Eclipse, VS.Net<br>e Adobe Reader | Domínio                       | Anotação<br>semântica               | Manual                           |
| <b>CMIO</b>         | RDF e XML-RPC                                                                         | Páginas web, pdf e<br>documentos de texto             | Domínio                       | Anotação<br>semântica               | Manual                           |
| <b>CPPMIE</b>       | Fórum eletrônico e<br>XML                                                             | Páginas de fóruns<br>eletrônicos                      | Domínio                       | Anotação<br>semântica               | Manual                           |
| <b>SEMEX</b>        | RDF, RDFLib, wikis,<br>Subversion e módulos<br>para alertas e<br>rastreamento de bugs | Páginas wiki                                          | Domínio                       | Anotação<br>semântica               | Manual                           |
| <b>SMW</b>          | Semantic MediaWiki                                                                    | Páginas wiki                                          | Não se aplica                 | Não se aplica                       | Manual                           |

Tabela 2.4 - Características das abordagens de anotação semântica dos estudos selecionados

Em SKSS, a anotação semântica é usada para conectar informações registradas em diferentes documentos. Documentos Word, Eclipse, VS.Net e Adobe Reader podem ser anotados. A anotação é manual e baseada em três ontologias de domínio: Projeto, Anotação e Documento. Um framework constituído por três componentes é utilizado. O primeiro componente é um *plug-in* embarcado nas ferramentas citadas. Ele adiciona anotações semânticas e conecta informações registradas em diferentes documentos. O segundo componente é um provedor de serviços responsável pela publicação de conhecimento, assim como pelo gerenciamento e por consultas às ontologias. O último componente é um banco de dados que armazena anotações, ontologias e documentos, apoiando o controle de versões.

Em CMIO, a anotação semântica é manual e feita a partir de um aplicativo chamado Project Organizer, que permite a anotação de páginas web, arquivos PDF e documentos de texto usando uma ontologia de domínio de Projetos como base. CMIO usa a metáfora de e-mail, ou seja, anotações semânticas são feitas em documentos, as informações registradas em diferentes documentos são conectadas e e-mails automáticos são enviados para os membros do projeto comunicando as alterações quando documentos são criados, modificados ou excluídos. Um banco de dados RDF é usado para armazenar o conteúdo dos documentos, metadados e associações.

CPPMIE anota documentos web e páginas de fóruns eletrônicos. A anotação é manual e baseada em uma ontologia de Políticas Públicas. Um fórum eletrônico estruturado baseado na ontologia é utilizado para registrar postagens sobre projetos e programas de políticas públicas. A informação semanticamente anotada em postagens é recuperada e um arquivo XML contendo informações relevantes é produzido.

Semex anota páginas wiki, permitindo a navegação em páginas com conteúdo do projeto e a seleção de informações relacionadas ao projeto (por exemplo, projetos que compartilham um determinado recurso humano). As anotações semânticas são manuais e usam uma ontologia de Gerenciamento e Apresentação de Projetos como base. Semex utiliza triplas RDF para anotar páginas wiki e a biblioteca RDFLib (www.rdflib.net) para a manipulação de RDF.

SMW emprega o Semantic MediaWiki para anotar dados semânticos em páginas wiki, permitindo a utilização desses dados em consultas semânticas. O wiki é semântico, pois possui como base um modelo do conhecimento descrito em suas páginas, que permite a captura ou identificação de informações sobre o conteúdo das páginas e sobre as relações entre as páginas, possibilitando consultas. Os usuários anotam manualmente os dados das páginas. Não há utilização de ontologias, mas de um modelo de dados criado para representar dados do domínio (tais como: projeto, clientes, problemas, ações, recomendações e lições aprendidas). Esse modelo é usado como base para as anotações e para estabelecer as relações entre os conteúdos das páginas.

## (QP3) Considerando as áreas de conhecimento da gerência de projetos definidas no PMBoK (PMI, 2013), quais delas são apoiadas nas iniciativas?

Aspectos relacionados a quatro áreas de conhecimento são apoiados pelas iniciativas: Escopo, Integração, Comunicação e Partes Interessadas.

A Gerência da Comunicação abrange o planejamento das comunicações (definição sobre quais informações devem ser disponibilizadas; como, quando e onde elas devem ser armazenadas; quem é responsável por registrá-las; e quem pode acessá-las), o seu gerenciamento (execução do plano de comunicações) e controle (comparação entre o

planejado e o executado e realização de ações corretivas). Três propostas apoiam essa área de conhecimento, principalmente aspectos da comunicação que ocorrem durante a fase de execução do projeto. Em SKSS, a anotação semântica auxilia no armazenamento e compartilhamento de informações. Por exemplo, documentos produzidos durante o projeto podem ser anotados e relacionados uns aos outros em uma rede de conhecimento. Como resultado, quando um documento é acessado por um membro do projeto, essa rede informa os documentos relacionados. Em Semex, uma base de conhecimento comum é compartilhada entre projetos e apoia o compartilhamento de informações. As anotações semânticas permitem a navegação em páginas com conteúdo dos projetos e a seleção de informações relacionadas aos projetos (por exemplo, projetos que compartilham um determinado recurso humano). CMIO apoia a criação, modificação e gerenciamento de conteúdos do projeto e envia e-mails automáticos para membros do projeto comunicando as alterações ocorridas. Por isso, além de aspectos relacionados às comunicações, CMIO também apoia aspectos relacionados à Gerência da Integração que inclui, entre outras atividades, o controle integrado de mudanças, consistindo no registro das alterações do projeto, suas razões e na execução das ações necessárias de uma maneira integrada.

A Gerência da Integração também é apoiada por SMW. O foco da proposta é a captura de lições aprendidas, as quais são registradas no encerramento do projeto, que, segundo o PMBoK (PMI, 2013), ocorre no contexto da Gerência da Integração. Considerando-se que lições aprendidas podem apoiar a realização do planejamento, bem como de ações corretivas durante o controle do projeto, outras áreas de conhecimento também podem ser apoiadas pela proposta. Por exemplo, as lições aprendidas podem auxiliar na identificação de riscos e no estabelecimento do cronograma do projeto.

CPPMIE apoia aspectos da Gerência de Escopo e Partes Interessadas. Gerência de Escopo está relacionada à definição do trabalho a ser feito em um projeto, enquanto Gerência das Partes Interessadas envolve a identificação e o gerenciamento das partes interessadas do projeto, suas expectativas e seu envolvimento. O fórum do CPPMIE é usado para definir políticas públicas e requisitos a serem atendidos em projetos, ou seja, o escopo do projeto. Além disso, o fórum ajuda na interação entre as partes interessadas, estimulando o apropriado envolvimento nas atividades do projeto.

## 2.5.3. Discussões

Analisando-se as publicações selecionadas, observou-se que apenas duas das iniciativas (Semex e SMW) foram concebidas visando ao apoio à gerência de projetos. Embora as demais iniciativas apoiem aspectos relacionados à gerência de projetos, esse não é seu principal objetivo.

Quanto à forma de anotação semântica adotada, quatro propostas usam ontologias de domínio como base para anotação de documentos ou páginas web. A exceção é SMW, que não utiliza ontologias e sim um modelo de dados para estruturar as informações das páginas. Planilhas não são anotadas pelas propostas. Além disso, todas as propostas adotam anotação manual. Segundo Uren (2006), automatização das anotações é um requisito desejável em propostas que envolvem anotação semântica. A anotação manual é suscetível a erros e anotações não triviais requerem conhecimento sobre o domínio. Entretanto, anotações automáticas também apresentam limitações. Nesse contexto, existem desafios de pesquisa, destacando-se aqueles relacionados à extração de relações para a anotação semântica.

Sobre o apoio à gerência de projetos, as propostas apoiam aspectos relacionados à gerência de Escopo, Integração, Comunicação e Partes Interessadas. Uma vez que a Gerência de Comunicações está associada ao registro e compartilhamento de informações e essas atividades são fundamentalmente as atividades apoiadas pela anotação semântica, era esperado que a Gerência de Comunicações fosse uma das áreas apoiadas. As demais áreas de conhecimento apoiadas pelas propostas geralmente produzem documentos como resultados de suas atividades (por exemplo, o Documento de Requisitos é produzido na Gerência de Escopo). Gerência de Tempo e Custos, importantes áreas da gerência de projetos, não são apoiadas por nenhuma das propostas analisadas. No contexto dessas áreas, a anotação semântica pode ajudar a relacionar e sequenciar as atividades do projeto e controlar o cronograma. Além disso, também pode apoiar controle de custos e de qualidade, por exemplo, estabelecendo relações entre custos e atividades, e entre alterações e entregas. Todavia, essas áreas de conhecimento tipicamente são bem apoiadas por ferramentas de apoio à gerência de projetos (por exemplo, MSProject). Essa pode ser uma das razões para explicar o fato de essas áreas não terem sido alvo de iniciativas envolvendo anotação semântica. Ademais, o uso de anotação semântica no gerenciamento de projetos é muito recente. Então, ainda existem muitos aspectos a serem explorados.

Como limitações dessa revisão sistemática, o pequeno número de publicações selecionadas pode ser destacado. Embora seis bibliotecas digitais tenham sido utilizadas, somente cinco publicações foram identificadas e somente duas delas são realmente focadas no domínio de gerência de projetos. Esse fato mostra que o tópico de pesquisa é recente e ainda não explorado suficientemente. Considerando que documentos e planilhas ainda são

um importante instrumento para armazenar e compartilhar informações relacionadas a projetos, o uso de anotação semântica em gerência de projetos mostra-se um tópico de pesquisa relevante, com diversas oportunidades e desafios.

## 2.6. Considerações Finais

Para tratar de assuntos considerados importantes ao entendimento deste trabalho, este capítulo apresentou conteúdo relacionado a anotação e documentação semântica, ontologias e gerência de projetos.

A Plataforma de Gerência de Documentos Semânticos, que foi evoluída neste trabalho, também foi apresentada. Ela fornece uma infraestrutura para a anotação semântica em documentos desktop e oferece funcionalidades gerais para criação e gerenciamento de documentos semânticos.

Os principais resultados de uma revisão sistemática da literatura realizada para identificar e analisar trabalhos que envolvem uso de anotação semântica e apoiam aspectos da gerência de projetos foram apresentados. Os resultados encontrados mostram que anotação semântica não tem sido muito explorada no contexto da gerência de projetos, havendo oportunidades para pesquisas nessa área.

Nesse sentido, neste trabalho é apresentada uma proposta para utilização de documentação semântica como apoio a aspectos relacionados à gerência de escopo, tempo e custos em projetos. Para isso, a Plataforma de Gerência de Documentos Semânticos foi evoluída, incluindo funcionalidades gerais para documentação semântica e específicas para gerência de projetos. No próximo capítulo as melhorias realizadas na PGDS são apresentadas.

# Capítulo 3 Evolução da Plataforma de Gerência de Documentos Semânticos

Este capítulo aborda as oportunidades de melhoria da PGDS identificadas e tratadas neste trabalho. Na Seção 3.1 são apresentadas as oportunidades de melhoria identificadas. A Seção 3.2 aborda a implementação da oportunidade de melhoria de âmbito geral. A Seção 3.3 trata da especialização da PGDS para a gerência de projetos, apresentando a Ontologia de Gerência de Projetos de Software desenvolvida (3.3.1), os templates definidos para apoiar aspectos da gerência de escopo, tempo e custos (3.3.2) e as funcionalidades desenvolvidas (3.3.3). Uma comparação entre este trabalho e as iniciativas que adotam anotação semântica na gerência de projeto encontradas na Revisão Sistemática da Literatura é apresentada na Seção 3.4. As considerações finais do capítulo são apresentadas na Seção 3.5.

#### 3.1 Oportunidades de Melhoria na PGDS

Buscando-se identificar oportunidades de melhoria para a Plataforma de Gerência de Documentos Semânticos, foi realizado um estudo sobre as atividades realizadas nas gerências de tempo, escopo e custos, e sobre os principais artefatos gerados por essas atividades (EAP, cronograma e orçamento). Nesse estudo foram identificados aspectos que poderiam ser apoiados pela utilização de anotações semânticas. Em seguida, foi realizada a análise da PGDS, considerando-se os tipos de documentos anotados, as funcionalidades providas e as possibilidades de extensão da plataforma, sendo identificadas a partir daí as melhorias possíveis para apoiar os aspectos da gerência de tempo, escopo e custos identificados anteriormente.

Foi considerada a versão produzida no trabalho de Machado (2012), no qual evoluções foram feitas em relação à versão original da plataforma desenvolvida em (ARANTES, 2010).

A partir dessa análise, foram identificadas oportunidades de melhorias (OM) gerais e específicas. São gerais os potenciais avanços que independem do domínio em que a plataforma está sendo utilizada. São específicas as oportunidades de melhoria dirigidas ao domínio de gerência de projetos, as quais representam uma extensão da plataforma para o domínio de interesse deste trabalho, propiciando a utilização da PGDS em atividades da gerência de projetos.

No âmbito geral, foi identificada a seguinte oportunidade de melhoria:

• OM1: A PGDS suporta a utilização de modelos semânticos em formato texto, mas não provê apoio ao uso de planilhas eletrônicas. Habilitar a PGDS a trabalhar com planilhas eletrônicas amplia o escopo de tipos de arquivos que podem ser usados como fontes de dados para a PGDS, permitindo que informações que usualmente são registradas em planilhas (por exemplo, cronogramas e orçamentos) possam ser tratadas semanticamente. De maneira similar ao que é feito para documentos em texto na PGDS, também é importante gerenciar a evolução de planilhas eletrônicas e de seu conteúdo semântico.

No âmbito específico do domínio de Gerência de Projetos, particularmente nas gerências de tempo, custos e escopo, foram identificadas as oportunidades de melhoria listadas a seguir. Para a identificação dessas oportunidades, foram levantadas funcionalidades úteis ao domínio de interesse passíveis de ser implementadas na PGDS, considerando a infraestrutura provida e os tipos de documentos possíveis de serem anotados (textos e planilhas).

- OM2: Dados do planejamento do projeto podem ser registrados em diferentes documentos. Apresentar uma visão consolidada do Plano do Projeto, integrando informações presentes em vários documentos, pode auxiliar o gerente a ter uma visão mais completa do projeto.
- OM3: No contexto da gerência de projetos é importante conhecer as dependências existentes entre as atividades do projeto e destas com outros itens do projeto. Assim, permitir a criação de matrizes de dependência para representar as dependências entre as atividades do projeto e entre as atividades e os itens da Estrutura Analítica do Projeto (EAP) pode facilitar a visualização das relações de dependência existentes, especialmente aquelas indiretas e transitivas.
- OM4: O monitoramento e o controle de um projeto dependem de informações sobre o progresso do projeto e de comparações entre o que foi planejado e o que foi realizado. Indicadores de desempenho podem ser úteis nesse contexto, pois, além de representarem quantitativamente o desempenho do projeto, podem ser utilizados na realização de estimativas para o término do projeto. Assim, disponibilizar indicadores de desempenho do projeto, calculados a partir de dados do planejamento e da execução do projeto, pode auxiliar o gerente a conhecer o desempenho do projeto e identificar situações que precisam de ações corretivas. Além disso, apresentar estimativas para o término do projeto obtidas

a partir dos indicadores de desempenho pode fornecer ao gerente uma visão do cenário do projeto e permitir que decisões sejam tomadas para a continuidade ou cancelamento do projeto.

- OM5: Ao longo do projeto, aumenta a quantidade de informações a ser gerenciada, o que pode dificultar a visão do todo pelo gerente de projetos. Nesse contexto, a criação de funcionalidades para a exibição de informações consolidadas sobre o projeto, incluindo a visão do desempenho do projeto ao longo do tempo proporciona uma visão geral do projeto e auxilia na sua gerência.
- OM6: Em uma organização vários projetos são desenvolvidos, sendo importante analisá-los em conjunto para verificar possíveis discrepâncias e identificar suas causas. Sendo assim, apresentar dados consolidados sobre os indicadores de desempenho de diversos projetos e permitir sua comparação pode facilitar a visualização do cenário global dos projetos e do processo de gerência de projetos como um todo.
- OM7: A identificação de inconsistências e omissões de informações contidas nos documentos dos projetos pode ser facilitada por funcionalidades de garantia da qualidade voltadas para a gerência de projetos. Para isso, podem ser criados checklists contendo critérios específicos a serem considerados para verificar a qualidade dos documentos produzidos.

## 3.2 Evolução da PGDS para Anotação em Planilhas Eletrônicas

Planilhas eletrônicas são utilizadas como instrumentos para armazenamento e recuperação de informações por muitas pessoas e organizações. Dessa forma, assim como documentos de texto, planilhas também deveriam poder ser usadas como fontes de dados e ter seu conteúdo gerenciado por funcionalidades da PGDS. Assim, para tratar oportunidade de melhoria OM1, a PGDS foi evoluída para permitir a anotação de planilhas eletrônicas e, consequentemente, a execução de funcionalidades considerando seu conteúdo.

 Análogo ao que é feito com documentos de texto (vide Figura 2.6), para anotar o conteúdo de planilhas é necessário definir modelos semânticos, ou seja, templates de planilhas com anotações adicionadas. Quando um modelo semântico é instanciado, ou seja, quando ele é usado para a criação de uma planilha com informações específicas, tem-se um documento semântico, mais especificamente, uma planilha semântica. Assim, uma vez que os templates de planilhas são anotados, as planilhas produzidas a partir desses templates também passam a ter anotações semânticas de conteúdo e podem ser usadas como fontes de dados pela PGDS.

Os templates foram produzidos no LibreOffice Calc. Para desenvolvimento dos modelos semânticos de planilhas foi utilizado o Open Document Format (ODF) (OASIS, 2015) e as anotações das células foram produzidas utilizando-se o Open Document Spreadsheet (ODS), que faz parte do ODF.

A sintaxe e as instruções para anotação de planilhas eletrônicas são baseadas nas anotações de seções e subseções de documentos de texto já providas pela PGDS. No entanto, há uma alteração nas opções utilizadas para realizar as anotações, pois como as planilhas eletrônicas no LibreOffice Calc não possuem Campos de Usuário, que são utilizados nas anotações dos documentos de texto, deve ser utilizada a opção Propriedades Personalizadas da planilha para registro das anotações. Além disso, também é necessário utilizar a opção Estilos e Formatação, assim como ocorre nos documentos de texto.

Para que uma planilha semântica seja identificada pela PGDS como tal, deve ser adicionada a ela uma propriedade personalizada com o nome Semantic Document, a qual deve ser definida com valor True. Essa propriedade é que possibilita ao Módulo de Extração, Versionamento e Integração de Dados (MEVID) da plataforma identificar que a planilha possui conteúdo semanticamente anotado. A Figura 3.1 apresenta a opção Propriedades Personalizadas contendo a propriedade Semantic Document.

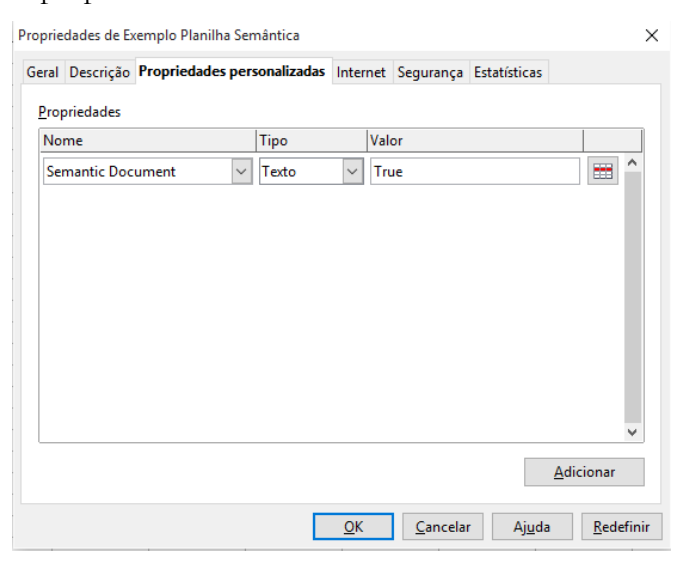

Figura 3.1 – Identificação de uma planilha semântica

Para cada anotação a ser feita na planilha, um estilo e formação deve ser criado e relacionado a uma *propriedade personalizada*, na qual a anotação propriamente dita é armazenada. Um estilo e formatação possui nome único e define uma série de características que um trecho de texto vai apresentar. Em uma planilha, ao se aplicar a uma célula (ou várias) o estilo e formatação que está relacionado a uma propriedade personalizada que contém uma certa anotação, essa anotação é aplicada à célula. Para relacionar um estilo e formatação com a propriedade personalizada correspondente, tornando possível que a PGDS identifique o relacionamento entre eles, deve-se:

- 1. Criar uma propriedade personalizada, cujo Valor seja a instrução da anotação semântica.
- 2. Criar um estilo e formatação cujo nome siga o padrão **SemanticAnnotation-ref-**<nomePropriedadePersonalizada>, onde <nomePropriedadePersonalizada> é o nome dado à propriedade personalizada a ser associada a este estilo e formatação.

Na Figura 3.2 têm-se exemplos de Propriedades Personalizadas e Estilos e Formatação criados seguindo-se as instruções apresentadas anteriormente.

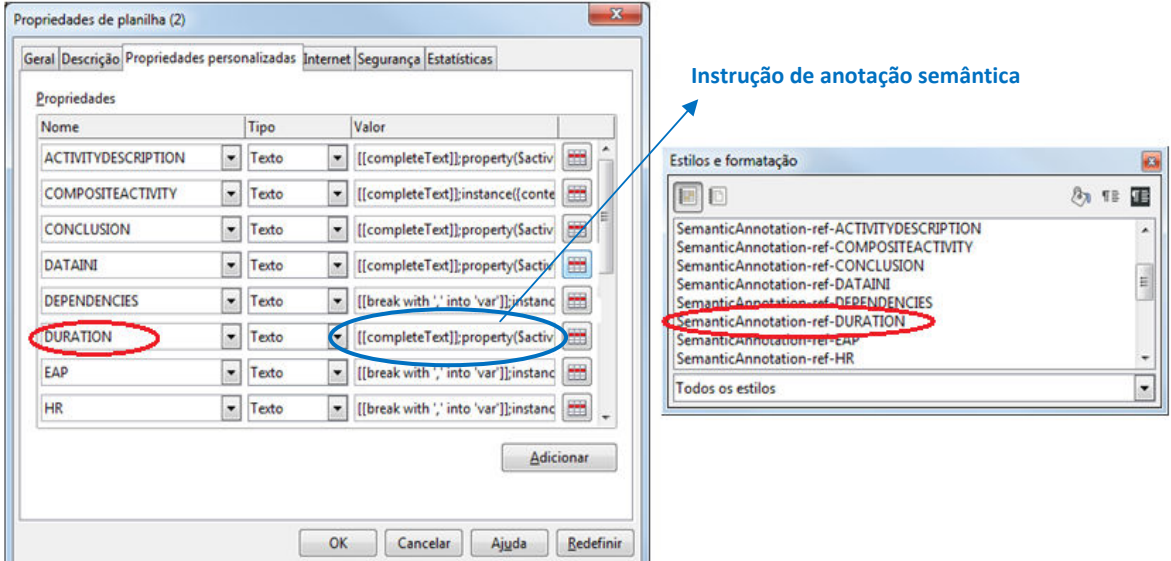

Figura 3.2 - Exemplos de propriedades personalizadas e estilos e formatação criados e associados pelo nome para identificação das anotações semânticas pela PGDS

A linguagem para anotação semântica da PGDS define a sintaxe para a criação de anotações e deve ser usada para criar as expressões a serem registradas no campo Valor das propriedades personalizadas usadas para anotar semanticamente uma planilha.

A sintaxe para criação de instâncias é *instance (arg, concept, access Variable*). Essa instrução cria um indivíduo arg que é uma instância de um concept da ontologia de domínio. O resultado da instrução é acessVariable, que é uma referência para a instância criada.

Para a criação de relações deve ser usada a sintaxe *property (arg1, prop, arg2)*. Essa instrução estabelece uma relação prop entre as instâncias arg1 e arg2. Essa instrução também é usada para criar propriedades e, nesse caso, significa que o valor arg2 é atribuído à propriedade prop da instância arg1.

Uma expressão para anotação semântica sempre tem início com [[completeText]], para indicar que o conteúdo a ser considerado é o conteúdo completo da célula, ou com [[break with'<separador>']], para indicar que o conteúdo a ser considerado são fragmentos do conteúdo de uma célula, os quais são separados por um <separador> (uma vírgula, por exemplo). Em seguida, deve-se indicar o que a expressão visa criar: uma instância, uma relação ou uma propriedade. Para isso devem ser usadas as sintaxes instance ou property descritas anteriormente. Como argumentos, deve-se usar {content} ou {slice} para acessar a variável global onde o conteúdo anotado é armazenado. Usa-se o primeiro em expressões iniciadas com [[completeText]] e o segundo em expressões iniciadas com [[break with'<separador>']]. Para se referir a algum conceito, relação ou propriedade da ontologia de domínio usada nas anotações, deve-se indicar o caminho da ontologia seguido de # e o nome do conceito, relação ou propriedade. Por fim, usa-se \$ antes de variáveis relacionadas ao domínio. Por exemplo, a instrução

## [[completeText]]; instance ({content}, http://localhost/ontologies/SE/onto.owl#Conceito, \$var);

gera na plataforma um comando para a criação de uma instância da classe Conceito com o valor completo do trecho anotado e coloca uma referência para essa instância na variável \$var do conjunto de variáveis. O conteúdo anotado é armazenado em uma variável global acessível pelo termo {content}.

Instruções detalhadas sobre os elementos da linguagem e seu uso podem ser encontradas em (ARANTES, 2010) e (MACHADO, 2012).

A Figura 3.3 apresenta um exemplo de anotação de células em planilhas, mostrando as anotações associadas às colunas Duração e Recursos Humanos de uma planilha, as quais contêm informações sobre o planejamento de um projeto.

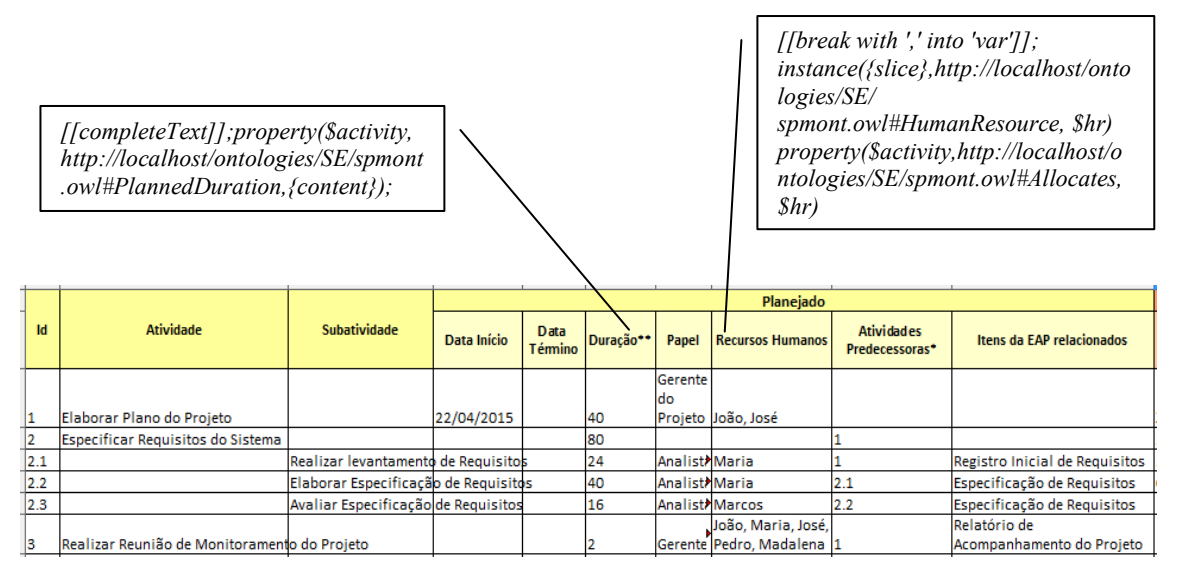

Figura 3.3 - Fragmento da planilha Registro de Acompanhamento do Projeto

Nas células da coluna Duração foi aplicado o estilo e formatação SemanticAnnotationref-DURATION, que aparece destacado na Figura 3.2. A propriedade personalizada correspondente é chamada DURATION (também destacada na Figura 3.2) e armazena as instruções a serem interpretadas pela plataforma. A instrução [[completeText]] significa que a célula será tratada como um conteúdo único, um texto completo. O comando property indica que o conteúdo da célula (a duração planejada para a atividade) será armazenado como uma propriedade da variável \$activity. Essa duração está relacionada à propriedade Planned Duration da ontologia de domínio considerada.

Nas células da coluna Recursos Humanos foi aplicado o estilo e formatação SemanticAnnotation-ref-HR, cuja propriedade personalizada correspondente é HR. A instrução de anotação para essa coluna é iniciada com [[break with',' into 'var']], pois a anotação não trata o conteúdo da célula como único, mas como um conteúdo que contém vários elementos, separados por vírgula, e que podem originar várias instâncias. A instrução indica que os recursos humanos identificados no conteúdo da célula serão armazenados na variável \$hr e serão associados pelo comando property à atividade \$activity, por meio da relação Allocates. Por exemplo, para a atividade "3 - Realizar Reunião de Monitoramento do Projeto", a célula correspondente na coluna Recursos Humanos apresenta cinco recursos humanos: "João, Maria, José, Pedro, Madalena". Uma vez que esses recursos humanos são separados por vírgula, uma instância é criada para cada um deles e cada uma dessas instâncias é associada pela relação Allocates à atividade "3 – Realizar Reunião de Monitoramento do Projeto".

#### 3.2.1 Acompanhamento da Evolução de Planilhas Semânticas na PGDS

Na versão da PGDS desenvolvida em (ARANTES, 2010), foi implementada uma funcionalidade para apresentar a evolução de um documento semântico em um repositório, informando quais conteúdos semânticos foram adicionados, alterados ou removidos em determinada versão do documento semântico. Com a inclusão de planilhas semânticas como um novo tipo de arquivo a ser manipulado pela PGDS, foi necessário realizar um ajuste na funcionalidade para ela contemplar evoluções em planilhas semânticas.

No contexto da gerência de projetos, as planilhas são baseadas na Ontologia de Gerência de Projetos de Software (descrita mais adiante), que não era conhecida pela plataforma. Então, para habilitar a PGDS a acompanhar a evolução das planilhas, foi necessário registrar o endereço da ontologia na plataforma. A partir daí, a PGDS ficou habilitada a identificar os conteúdos semânticos e suas propriedades em planilhas da mesma forma que já fazia com documentos de texto. Assim, passou a ser possível estabelecer qual conteúdo foi incluído, alterado ou excluído nas planilhas, bem como identificar como era o conteúdo semântico antes e como ficou após a edição. Na Figura 3.4 é apresentado um exemplo no qual as alterações da versão 23 de uma planilha são apresentadas, indicando que no conteúdo dessa planilha, duas atividades de projeto tiveram seus nomes alterados em relação ao conteúdo da versão anterior.

Vale ressaltar que o uso de planilhas na PGDS não é limitado ao domínio de gerência de projetos. Nesse sentido, planilhas contendo informações sobre outros domínios podem ser criadas. Para isso, é necessário criar anotações baseadas nas ontologias desses novos domínios, devendo essas ontologias ser registradas na PGDS. Para fazer as anotações, o mesmo mecanismo proposto neste trabalho deve ser usado (uso de estilos e formatação e propriedades personalizadas) para permitir as associações entre os campos de um template e a ontologia de domínio.

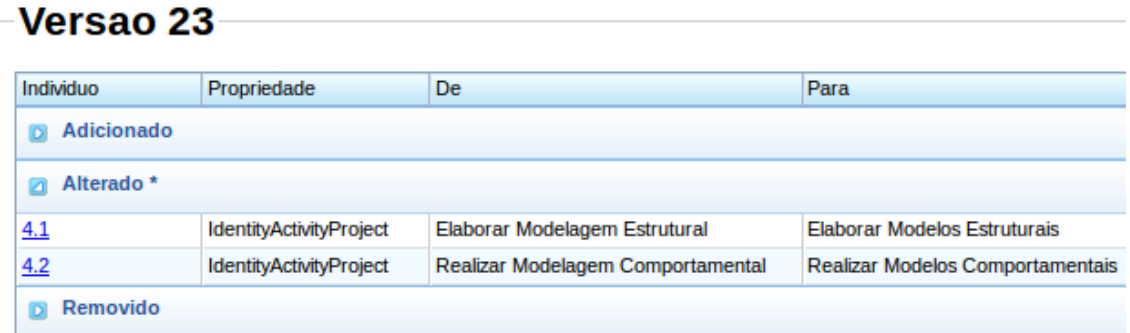

Figura 3.4 – Fragmento de tela apresentando as alterações de uma versão de uma planilha em relação à versão anterior

#### 3.3 Especialização da PGDS para Gerência de Projetos

Para tratar as oportunidades de melhoria OM2 a OM7 listadas na Seção 3.1, a PGDS foi especializada para o domínio de Gerência de Projetos, explorando-se as funcionalidades gerais providas pela PGDS para desenvolver outras mais específicas para apoiar a realização de atividades relacionadas à gerência de escopo, tempo e custos. Para a especialização da PGDS, os seguintes passos foram realizados: (i) desenvolvimento de uma Ontologia de Gerência de Projetos de Software, para ser utilizada como base para as anotações semântica; (ii) elaboração de *templates* de documentos e planilhas para o registro de dados relacionados à gerência de escopo, tempo e custos de projetos; (iii) criação de modelos (templates) semânticos, ou seja, anotação semântica dos templates definidos; e (iv) implementação de funcionalidades específicas de gerência de projetos na PGDS. A especialização foi chamada Plataforma para Gerenciamento de Documentos Semânticos na Gerência de Projetos de Software (PGDS-GPS). A seguir são apresentados os principais resultados produzidos.

## 3.3.1 Ontologia de Gerência de Projetos de Software (OGPS)

OGPS inclui conceitos, relações e propriedades relacionados ao planejamento e execução de escopo, tempo e custos de projeto. Atualmente, somente custos associados a recursos humanos são considerados pela ontologia. Custos com software, hardware e outros elementos de custos (por exemplo, despesas com viagens etc.) não estão sendo considerados.

A OGPS foi desenvolvida em duas etapas: Modelagem Conceitual e Projeto e Implementação. Na primeira etapa, uma ontologia de referência, independente de implementação, foi produzida, tendo por objetivo fazer uma descrição clara e precisa dos elementos do domínio para fins de comunicação, aprendizagem e resolução de problemas. Nessa etapa, a ontologia de referência foi representada usando-se OntoUML (GUIZZARDI, 2005). Na segunda etapa, o modelo conceitual da ontologia foi transformado levando-se em consideração sua aplicação e o ambiente computacional da PGDS e foi criada uma versão operacional da OGPS, codificada em OWL.

#### 3.3.1.1 A Ontologia de Referência OGPS

Na etapa de Modelagem Conceitual, foi utilizada a Linguagem de Padrões Ontológicos de Processo de Software (Software Process Ontology Pattern Language – SP-OPL) (FALBO et al., 2013) apresentada na Seção 2.2.1. A Figura 3.5 apresenta o processo de SP-

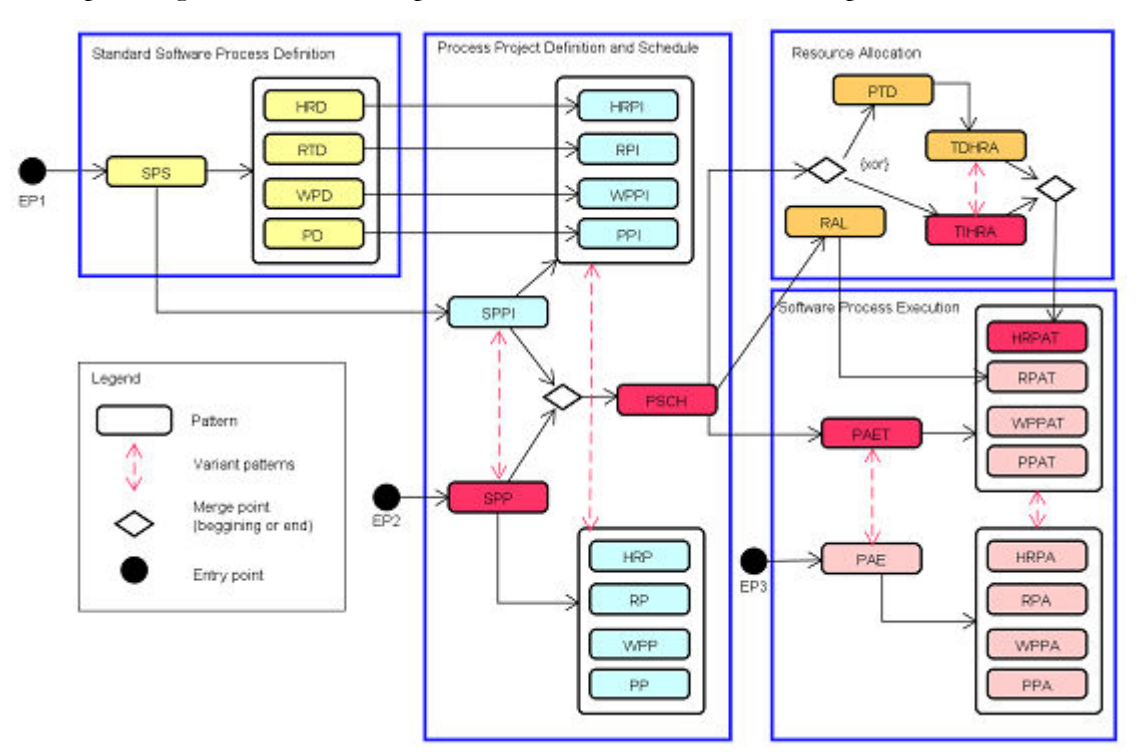

OPL destacando-se em vermelho os padrões utilizados no desenvolvimento da OGPS. Após a figura, a Tabela 3.1 apresenta o nome e a descrição dos padrões utilizados.

Figura 3.5 - Diagrama ilustrando os padrões utilizados do processo de SP-OPL

| Id           | Nome                          | Descrição                                                    |  |  |  |  |
|--------------|-------------------------------|--------------------------------------------------------------|--|--|--|--|
| <b>SPP</b>   | Software Process Planning     | Considera a definição do processo do projeto em termos de    |  |  |  |  |
|              |                               | subprocessos e atividades a partir do zero (sem uso de       |  |  |  |  |
|              |                               | processo padrão como base)                                   |  |  |  |  |
| <b>PSCH</b>  | Process Scheduling            | Define as datas de início e fim planejadas para os processos |  |  |  |  |
|              |                               | e atividades do projeto.                                     |  |  |  |  |
| <b>TIHRA</b> | Team Independent Human        | Aloca recursos humanos para atividades do projeto não        |  |  |  |  |
|              | Resource Allocation           | considerando a existência de uma equipe previamente          |  |  |  |  |
|              |                               | definida para o projeto.                                     |  |  |  |  |
| <b>PAET</b>  | Process and Activity          | Registra as ocorrências de processos e atividades,           |  |  |  |  |
|              | <b>Execution and Tracking</b> | considerando os processos e atividades previamente           |  |  |  |  |
|              |                               | definidos.                                                   |  |  |  |  |
| <b>HRPAT</b> | Human Resource                | Registra a participação de um recurso humano em uma          |  |  |  |  |
|              | Participation and Tracking    | ocorrência de atividade, considerando a alocação de recurso  |  |  |  |  |
|              |                               | humano correspondente previamente definida.                  |  |  |  |  |

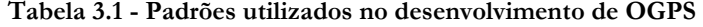

A Figura 3.6 apresenta o modelo conceitual de OGPS. Os conceitos em branco são conceitos reutilizados dos padrões de SP-OPL. Pode-se notar que a maior parte do modelo de OGPS é resultante da combinação dos padrões utilizados, tendo sido incluídos apenas alguns conceitos (em cinza) e propriedades (destacadas com setas vermelhas) para cobrir aspectos do domínio que não são tratados pelos padrões de SP-OPL.

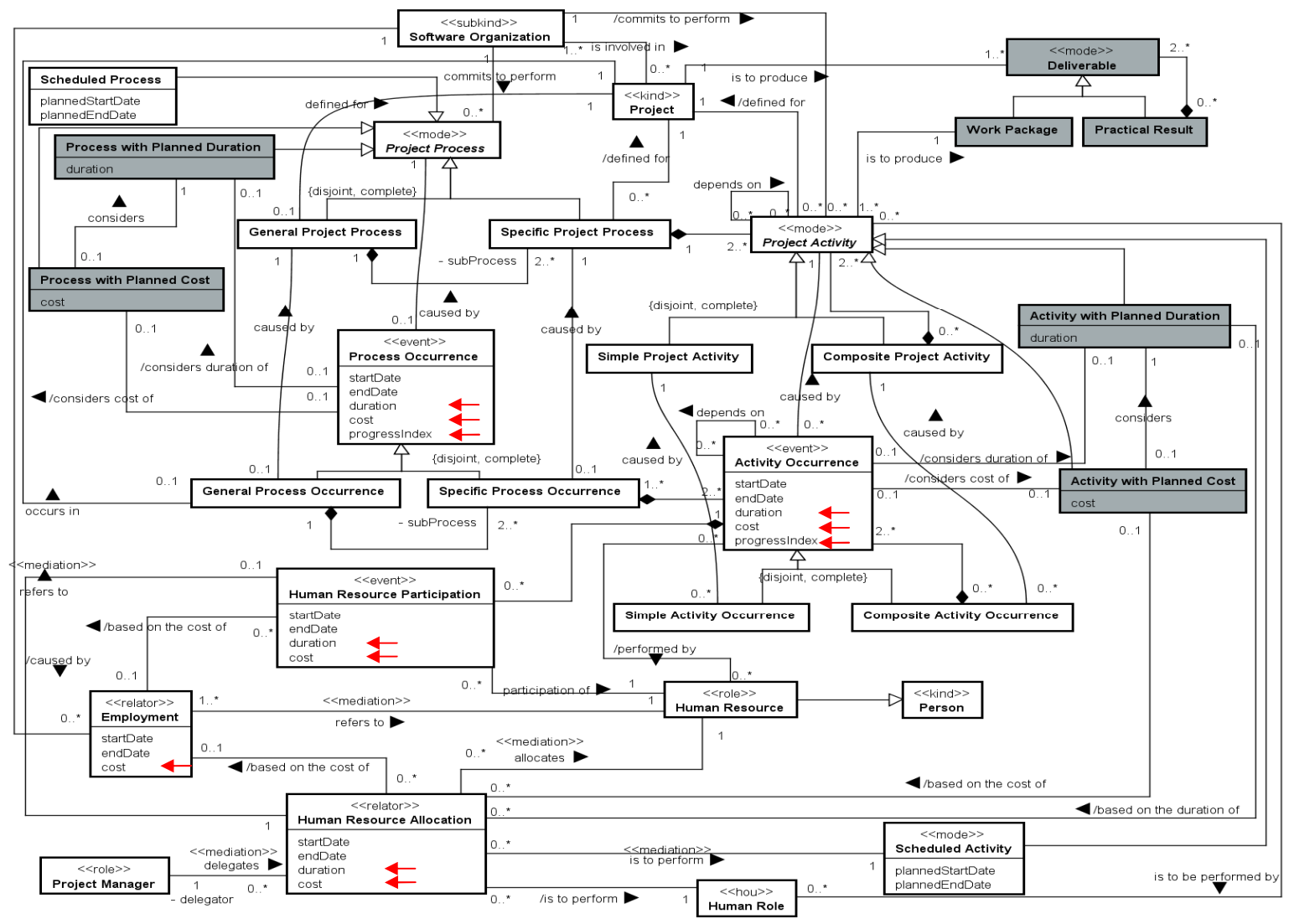

Figura 3.6 – Ontologia de Gerência de Projetos de Software

Há dois tipos de processos definidos para um Projeto (Project), Processo de Projeto Geral (General Project Process) e Processo de Projeto Específico (Specific Project Process). O primeiro é um processo global definido para um projeto (por exemplo, o processo geral definido para o projeto P). Um Processo de Projeto Geral é composto por Processos de Projeto Específicos, permitindo a definição de subprocessos (sub-processes). Por exemplo, o processo geral definido para o projeto P poderia ser composto pelos processos de projeto específico Desenvolvimento, Gerência de Projetos e Garantia da Qualidade. Processos de Projeto Específicos são compostos por Atividades de Projeto (Project Activities), que podem ser **Atividades de Projeto Simples** (Simple Project Activities) ou Atividades de Projeto Compostas (Composite Project Activities). Como exemplo, o processo Gerência de Projetos poderia ser composto pelas atividades de projeto compostas Planejar Projeto, Executar Projeto e Controlar Projeto. Planejar Projeto, por sua vez, poderia ser composta por outras atividades, dentre elas a atividade de projeto simples Elaborar Plano do Projeto.

Uma vez que um Processo de Projeto geral tenha sido definido para um Projeto, é possível planejar a duração, datas de início e fim, e custos do processo, seus subprocessos e suas atividades. A definição de duração, datas e custo para um Processo de Projeto dá origem, respectivamente, a um Processo com Duração Planejada (Process with Planned Duration), Processo Agendado (Scheduled Process) e Processo com Custo Planejado (Process with Planned Cost). Similarmente, o planejamento de duração, datas e custos de uma Atividade de Projeto origina Atividade com Duração Planejada (Activity with Planned Duration), Atividade Agendada (Scheduled Activity) e Atividade com Custo Planejado (Activity with Planned Cost).

Uma Organização de Software (Software Organization) pode estar envolvida em Projetos e, neste caso, compromete-se a executar processos e atividades para eles definidos.

Uma Alocação de Recurso Humano (Human Resource Allocation) é a atribuição de uma Atividade Agendada para um Recurso Humano (Human Resource) desempenhar um Papel (Human Role). Por exemplo, a atividade agendada Elaborar Plano do Projeto, com data de início d1 e data de fim d2, poderia ser atribuída ao recurso humano João da Silva e nesta alocação ele desempenharia o papel de Gerente de Projeto. Um Recurso Humano é uma Pessoa (Person) que tem um Emprego (Employment) em uma Organização de Software. Uma Alocação de Recurso Humano é atribuída por um Gerente de Projeto (Project Manager) e seu custo é baseado no custo do Recurso Humano, que é estabelecido no Emprego desse Recurso Humano.

Um Processo de Projeto pode causar Ocorrências de Processo (Process Occurrences), que podem ser Ocorrências de Processo Simples (Simple Process Occurrences) ou Ocorrências de Processo Composto (Composite Process Occurrences). Por exemplo, quando o processo de projeto Gerência de Projeto é executado, tem-se uma ocorrência desse processo. Da mesma forma, uma Atividade de Projeto pode causar Ocorrências de Atividade (Activity Occurrences), que podem ser Ocorrências de Atividade Simples (Simple Activity Occurrences) ou **Ocorrências de Atividade Composta** (Composite Activity Occurrences).

Uma Participação de Recurso Humano (Human Resource Participation) refere-se à participação de um Recurso Humano em uma Ocorrência de Atividade. Uma Participação de Recurso Humano é causada por uma Alocação de Recurso Humano. Por exemplo, a participação do recurso humano João da Silva na execução da atividade de projeto (i.e., na ocorrência de atividade) Elaborar Plano do Projeto seria causada pela alocação do recurso humano João da Silva no papel de Gerente de Projeto à atividade de projeto Elaborar Plano do Projeto.

Um Projeto é realizado para produzir Entregáveis (Deliverables) que podem ser Resultados Práticos (Practical Results) ou Pacotes de Trabalho (Work Packages). Resultados práticos são *deliverables* compostos por outros. Pacotes de trabalho, por outro lado, são deliverables de menor granularidade (simples) e aos quais é associado trabalho a ser realizado no projeto, ou seja, um pacote de trabalho tem pelos menos uma atividade do projeto associada a ele. Por exemplo, um Sistema de Informação poderia ser um entregável composto a ser produzido em um projeto. Dentre os entregáveis que compõem o Sistema de Informação, poderia estar o Manual do Usuário, que seria um pacote de trabalho do projeto e estaria relacionado a uma ou mais atividades que contribuem para produzi-lo.

Conforme dito no Capítulo 2, cada padrão de SP-OPL inclui em sua descrição os axiomas que formalizam as restrições que envolvem os conceitos presentes no padrão. Assim, ao reutilizar os padrões de SP-OPL no desenvolvimento da OGPS, os axiomas definidos nesses padrões também são incorporados à ontologia de domínio. Por exemplo, com a aplicação do padrão TIHRA – Team-independent Human Resource Allocation, os seguintes axiomas foram incorporados à OGPS (uma vez que SP-OPL é definida na língua inglesa, os axiomas são listados a seguir como originalmente definidos em SP-OPL).

• For a Human Resource Allocation, the start date should occur before or at the end date.

#### $\forall$  hra: HumanResourceAllocation(hra)  $\rightarrow$  hra.starDate  $\leq$  hra.endDate

• If a Human Resource Allocation  $bra$  is to perform a Scheduled Activiy  $sa$ , then *hra* should start at the same planned start date than sa or after that.

<sup>∀</sup> hra: HumanResourceAllocation, sa: ScheduledActivity

isToPerform(hra, sa)  $\rightarrow$  hra.starDate  $\geq$  sa.plannedStartDate

• If a Human Resource Allocation  $bra$  is to perform a Scheduled Activiy sa, then *hra* should end at the same planned end date than sa or before that.

> <sup>∀</sup> hra: HumanResourceAllocation, sa: ScheduledActivity isToPerform(hra, sa)  $\rightarrow$  hra.endDate  $\leq$  sa.plannedEndDate

• If a Human Resource Allocation  $bra$  is to perform a Project Activity  $a$ , then there is a **Human Role** br that is to perform the **Project Activity** a and the Human Resource Allocation  $bra$  is to perform  $br$ .

> <sup>∀</sup> hra: HumanResourceAllocation, a: ProjectActivity (∃ hr: Human Role  $isToPerform(hra, a) \rightarrow isToBeforePerformedBy(a, br) \land isToPerform(hra, br)$

Ao combinar padrões, alguns axiomas podem emergir dessa combinação, não estando definidos em nenhum dos padrões isoladamente e devendo ser definidos na ontologia de domínio desenvolvida. Como exemplo de axiomas desse tipo tem-se:

• If a Human Resource Allocation allocates a Human Resource and it is to perform a Project Activity defined for a certain Project, then exists a Software Organization that employs that Human Resource and is involved in that Project.

<sup>∀</sup> hra: HumanResourceAllocation, hr: HumanResource, pa: ProjectActivity, p: Project, e: Employment (allocates(hra, hr)  $\land$  isToPerform(hra, pa)  $\land$  definedFor(pa, p)  $\rightarrow \exists$  so: SoftwareOrganization refersTo(e, so)  $\Lambda$  refersTo(e, hr)  $\Lambda$  isInvolvedIn(e,p))

Além dos axiomas definidos nos padrões e dos que emergem de sua combinação, outros axiomas podem ser necessários para tratar conceitos e relações específicos do domínio, ou seja, aqueles que foram inseridos apenas na ontologia de domínio, não estando presentes na linguagem de padrões. Considerando os conceitos, propriedades e relações específicos de OGPS, foram definidos os seguintes axiomas:

• If a **Project Activity** is defined for a **Project** and is to produce a Work Package, then the Project is to produce this Work Package.

> <sup>∀</sup> pa: ProjectActivity, p:Project, wp: WorkPackage (isDefined (pa, p)  $\land$  isToProduce(pa, wp)  $\rightarrow$  isToProduce (p, wp))

The duration of a Process with Planned Duration is the sum of the durations of the Activities with Planned Duration that compose it.

<sup>∀</sup> ppd: ProcessWithPlannedDuration; apd1, apd2,…, apdn: ActivityWithPlannedDuration (apd1.duration = d1)  $\Lambda$  (apd2.duration = d2)  $\Lambda$  ...  $\Lambda$  (apdn.duration = dn)  $\Lambda$  partOf(apd1,ppd)  $\Lambda$  partOf(apd2,ppd)  $\Lambda$  ...  $\Lambda$  partOf(apdn,ppd)  $\rightarrow$  (ppd.duration = d1+d2+...+dn)

• The duration of a composed Activity with Planned Duration is the sum of the durations of the simple Activities with Planned Duration that compose it.

 $\forall$  apd, apd1, apd2,..., apdn: ActivityWithPlannedDuration (apd1.duration = d1)  $\land$ (apd2.duration = d2)  $\Lambda$  ...  $\Lambda$  (apdn.duration = dn)  $\Lambda$  partOf(apd1,apd)  $\Lambda$  partOf(apd2,apd)  $\Lambda$ ... *△* partOf(apdn,apd) → (apd.duration =  $d1+d2+...+dn$ )

• The duration of a Process Occurrence is the sum of the durations of the Activity Occurrences that compose it.

 $\forall$  po: ProcessOccurrence; ao<sub>1</sub>, ao<sub>2</sub>, ..., ao<sub>n</sub>: ActivityOccurrence (ao<sub>1</sub>.duration = d<sub>1</sub>)  $\land$  (ao<sub>2</sub>.duration  $=$  d<sub>2</sub>)  $\land$  ...  $\land$  (ao<sub>n</sub>.duration = d<sub>n</sub>)  $\land$  partOf (ao<sub>1</sub>, po)  $\land$  partOf (ao<sub>n</sub>, po)  $\land$  ...  $\land$  partOf (ao<sub>n</sub>, po)  $\rightarrow$  (po. duration =  $d_1 + d_2 + ... + d_n$ )

• The duration of a Composite Activity Occurrence is the sum of the durations of the Simple Activity Occurrences that compose it.

 $\forall$  po: ProcessOccurrence; ao<sub>1</sub>, ao<sub>2</sub>, ..., ao<sub>n</sub>: ActivityOccurrence (ao<sub>1</sub>.duration = d<sub>1</sub>)  $\wedge$  (ao<sub>2</sub>.duration  $= d_2 \wedge ... \wedge (a_0, duration = d_n) \wedge partOf (a_0, po) \wedge partOf (a_0, po) \wedge ... \wedge partOf (a_0, po)$  $\rightarrow$  (po. duration =  $d_1 + d_2 + ... + d_n$ )

• If a Process Occurrence considers the duration of a Process with Planned Duration, which specializes a Project Process, then it is caused by this Project Process.

> <sup>∀</sup> po: ProcessOccurrence, ppd:ProcessWithPlannedDuration, pp: ProjectProcess  $(considersDurationOf(po, pbd) \wedge specializes(ppd, pp) \rightarrow causedBy(po, pp) )$

• If an Activity Occurrence considers the duration of an Activity with Planned Duration, which specializes a Project Activity, then it is caused this Project Activity.

> <sup>∀</sup> ao: ActivityOccurrence, apd:ActivityWithPlannedDuration, pa: ProjectActivity  $(considersDurationOf(ao, apd) \wedge specializes(apd, pa) \rightarrow causedBy(ao, pa))$

• If a Human Resource Allocation is a basis to the duration of an Activity with Planned Duration which specializes a Project Activity, then it is to perform the Schedule Activity which specializes this Project Activity.

<sup>∀</sup> hra: HumanResourceAllocation, apd:ActivityWithPlannedDuration, pa:ProjectActivity, sa:ScheduledActivity (basedOnTheDurationOf(apd,hra) A specializes(apd,pa) A specializes(sa,pa)  $\rightarrow$  isToPerform(hra,sa))

• If a Human Resource Allocation is a basis to the duration of an Activity with Planned Duration, then its duration must be equal or smaller than the duration of this Activity with Planned Duration.

> <sup>∀</sup> hra: HumanResourceAllocation, apd:ActivityWithPlannedDuration  $(\text{basedOnTheDurationOf}(\text{atd}, \text{bra}) \rightarrow (\text{bra duration} \leq \text{atd}$ .duration))

• The duration of a Human Resource Participation must be equal or smaller than the duration of the Activity Occurrence of which the Human Resource Participation is part.

<sup>∀</sup> hrp: HumanResourceParticipation, ao: ActivityOccurrence

 $(isPartOf(hrp,ao) \rightarrow (hrp.duration \leq ao.duration))$ 

• The cost of a Process with Planned Cost is the sum of the costs of the Activities with Planned Cost that compose it.

 $\forall$  ppc: ProcessWithPlannedCost; apc1, apc2,..., apcn: ActivityWithPlannedCost (apc1.cost = c1)  $\Lambda$  (apc2. cost = c2)  $\Lambda$   $\ldots$   $\Lambda$  (apcn. cost = cn)  $\Lambda$  partOf(apc1,ppc)  $\Lambda$  partOf(apc2,ppc)  $\Lambda$   $\ldots$   $\Lambda$  $partOf(apcn, ppc) \rightarrow (ppc. cost = c1 + c2 + ... + cn)$ 

• The cost of a composed **Activity with Planned Cost** is the sum of the costs of the simple Activities with Planned Cost that compose it.

 $\forall$  apc, apc1, apc2,..., apcn: Activity With Planned Cost (apc1.cost = c1)  $\land$  (apc2.cost = c2)  $\land$  ...  $\Lambda$  (apcn. cost = cn)  $\Lambda$  partOf(apc1,apc)  $\Lambda$  partOf(apc2,apc)  $\Lambda$  ...  $\Lambda$  partOf(apcn,apc)  $\to$  $(abc.duration = c1+c2+...+cn)$ 

• If a Process with Planned Cost considers a Process with Planned Duration, then both the processes specialize the same Project Process.

> <sup>∀</sup> ppc: ProcessWithPlannedCost, ppd: ProcessWithPlannedDuration, pp: ProjectProcess (considers(ppc,ppd)  $\Lambda$  specializes(ppc,pd)  $\rightarrow$  specializes(ppd, pp)

• If an Activity with Planned Cost considers an Activity with Planned Duration, then both the activities specialize the same Project Activity.

> <sup>∀</sup> apc: ActivityWithPlannedCost, apd: ActivityWithPlannedDuration, pa: ProjectActivity  $(considers(abc,abd) \wedge specializes(abc,ba) \rightarrow specializes(abd,ba))$

• The cost of a Process Occurrence is the sum of the costs of the Activity Occurrences that compose it.

 $\forall$  po: ProcessOccurrence; ao1, ao2, ..., aon: ActivityOccurrence (ao1.cost = c1)  $\land$  (ao2. cost = c2)  $\Lambda$  ...  $\Lambda$  (aon. cost = cn)  $\Lambda$  partOf (ao1, po)  $\Lambda$  partOf (ao2, po)  $\Lambda$  ...  $\Lambda$  partOf (aon, po)  $\to$  $(po.\text{cost} = c1 + c2 + ... + cn)$ 

• The cost of a Composite Activity Occurrence is the sum of the costs of the Simple Activity Occurrences that compose it.

 $\forall$  ao, ao 1, ao 2,..., ao n: ActivityOccurrence (ao1.cost = c1)  $\land$  (ao2.cost = c2)  $\land$  ...  $\land$  (aon.cost  $=$  cn)  $\Lambda$  partOf(ao1,ao)  $\Lambda$  partOf(ao2,ao)  $\Lambda$  ...  $\Lambda$  partOf(aon,ao)  $\to$  (ao.cost  $= c1+c2+...+cn$ ) • If a Process Occurrence considers the cost of a Process with Planned Cost, which specializes a **Project Process**, then it is caused by this **Project Process**.

<sup>∀</sup> po: ProcessOccurrence, ppc:ProcessWithPlannedCost, pp: ProjectProcess (considersCostOf(po,ppc)  $\Lambda$  specializes(ppc,pp)  $\rightarrow$  causedBy(po,pp))

• If an Activity Occurrence considers the cost of an Activity with Planned Cost, which specializes a Project Activity, then it is caused by this Project Activity.

> <sup>∀</sup> ao: ActivityOccurrence, apc:ActivityWithPlannedCost, pa: ProjectActivity  $(considersCostOf(ao,abc) \land specializes(abc,pa) \rightarrow causedBy(ao,pa))$

• If a Process Occurrence considers the cost of a Process with Planned Cost and considers the duration of a Process with Planned Duration, then the last two specialize the same Project Process.

<sup>∀</sup> po: ProcessOccurrence, ppc:ProcessWithPlannedCost, ppd:ProcessWithPlannedDuration, pp: ProjectProcess (considersCostOf(po,ppc)  $\land$  considersDurationOf(po,ppd)  $\land$  specializes(ppc,pp)  $\rightarrow$ especializes(ppd, pp))

• If an Activity Occurrence considers the cost of an Activity with Planned Cost and considers the duration of an Activity with Planned Duration, then the last two specialize the same Project Activity.

<sup>∀</sup> ao: ActivityOccurrence, apc:ActivityWithPlannedCost, apd: ActivityWithPlannedDuration, pa: ProjectActivity (considersCostOf(ao,apc)  $\land$  considersDurationOf(ao,apd)  $\land$  specializes(apc,pa)  $\rightarrow$ especializes(apd, pa))

• If a Human Resource Allocation is based on the cost of an Employment, then this Employment refers to the Human Resource allocated to the Human Resource Allocation.

<sup>∀</sup> hra: HumanResourceAllocation, e: Employment, hr: HumanResource (basedOnTheCostOf(hra,e)  $\land$  refers  $To(e, br) \rightarrow allocates(hra, br))$ 

• If a Human Resource Allocation is a basis to the cost of an Activity with Planned Cost which specializes a Project Activity, then it is to perform this Project Activity.

> <sup>∀</sup> hra: HumanResourceAllocation, apc: ActivityWithPlannedCost, pa: ProjectActivity (basedOnTheCostOf (apc, hra)  $\land$  specializes(apc, pa)  $\rightarrow$  isToPerform(hra,pa))

• If a Human Resource Allocation is a basis to the cost of an Activity with Planned Cost, then its cost must be equal or smaller than the cost of this Activity with Planned Cost.

<sup>∀</sup> hra: HumanResourceAllocation, apc:ActivityWithPlannedCost (basedOnTheCostOf (apc, hra)  $\rightarrow$  (hra.cost  $\leq$  apc.cost))

• If a Human Resource Allocation is based on the cost of an Employment, then this Employment refers to the Human Resource which specializes the Project Team Member that has the Human Resource Allocation.

<sup>∀</sup> hra: HumanResourceAllocation, h: Employment, hr: HumanResource, ptm: ProjectTeamMember  $(\text{basedOnTheCostOf}(\text{bra}, e) \land \text{refersTo}(e, br) \rightarrow \text{specializes}(\text{ptm}, br) \land \text{has}(\text{ptm}, bra))$ 

The cost of a Human Resource Participation must be equal or smaller than the cost of the Activity Occurrence of which the Human Resource Participation is part.

 $\forall$  hrp: HumanResourceParticipation, ao: ActivityOccurrence (isPartOf(hrp, ao)  $\rightarrow$  (hrp.cost  $\leq$ ao.cost))

• If a Human Resource Participation is based on the cost of an Employment, then this Employment refers to the Human Resource of the Human Resource Participation.

> <sup>∀</sup> hrp: HumanResourceParticipation, e: Employment, hr: HumanResource  $(\text{basedOnTheCostOf}(\text{brp}, e) \rightarrow \text{refersTo}(e, br) \land \text{participationOf}(\text{brp}, br))$

• A Human Resource Participation and the Human Resource Allocation that caused it must be based on the cost of the same Employment.

<sup>∀</sup> hrp: HumanResourceParticipation, hra: HumanRsourceAllocation, e, e': Employment (basedOnTheCostOf(hra,e)  $\land$  basedOnTheCostOf(hrp,e')  $\land$  causedBy (hrp,hra)  $\rightarrow$  (e = e')

## 3.3.1.2 Projeto e Implementação de OGPS

 Na etapa de Projeto e Implementação da ontologia, foram tomadas decisões para tornar o modelo conceitual de OGPS adequado para implementação em OWL. Nesse intuito, foi definido um padrão para implementação em OWL para os conceitos, propriedades e relacionamentos presentes no modelo conceitual de OGPS, representado em OntoUML. O padrão adotado foi originalmente definido em (MACHADO, 2012), tendo sido feitos pequenos ajustes para incluir estereótipos presentes em OGPS e não tratados em (MACHADO, 2012). O padrão adotado para a implementação de classes e propriedades em OWL é apresentado na Tabela 3.2.

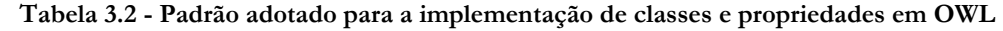

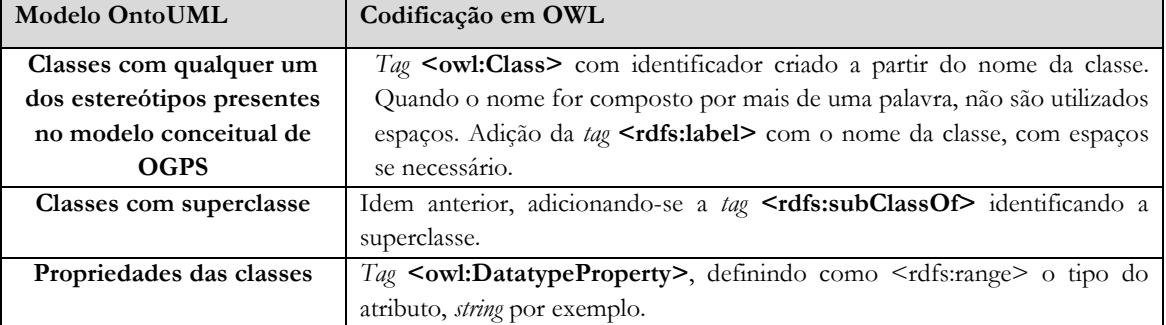

Como exemplo, segue fragmento em OWL para implementação de classes e propriedades de OGPS.

```
<owl:DatatypeProperty rdf:about="&xsd;PlannedStartDateProcess"> 
      <rdfs:range rdf:resource="&xsd;string"/> 
</owl:DatatypeProperty> 
<owl:Class 
rdf:about="http://localhost/ontologies/SE/gep.owl#ActivityOccurrence"> 
      <rdfs:label rdf:datatype="&xsd;string">Activity Occurrence</rdfs:label>
</owl:Class> 
<owl:Class 
rdf:about="http://localhost/ontologies/SE/gep.owl#ActivityWithPlannedCost"> 
      <rdfs:label rdf:datatype="&xsd;string">Activity with Planned 
          Cost</rdfs:label>
      <rdfs:subClassOf 
          rdf:resource="http://localhost/ontologies/SE/gep.owl#ProjectActivity
          " />
</owl:Class> 
<owl:Class 
rdf:about="http://localhost/ontologies/SE/gep.owl#ActivityWithPlannedDuration"
> 
      <rdfs:label rdf:datatype="&xsd;string">Activity with Planned 
          Duration</rdfs:label>
      <rdfs:subClassOf 
          rdf:resource="http://localhost/ontologies/SE/gep.owl#ProjectActivity
          " />
</owl:Class>
```
O padrão adotado para a implementação de relacionamentos em OWL é apresentado na Tabela 3.3.

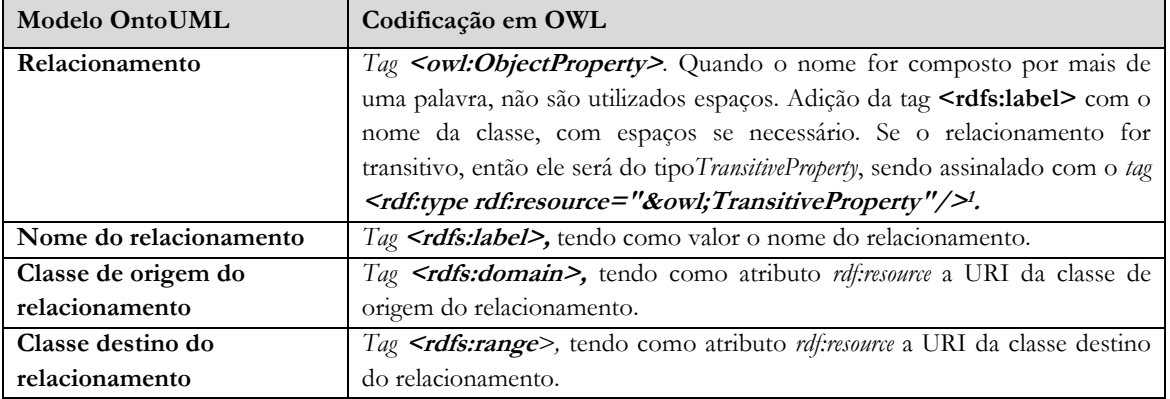

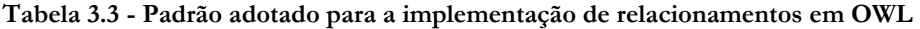

Para ilustrar o uso do padrão adotado, segue fragmento em OWL apresentando relações entre classes de OGPS.

```
<owl:ObjectProperty 
rdf:about="http://localhost/ontologies/SE/gep.owl#Delegates"> 
    <rdfs:label rdf:datatype="&xsd;string">delegates</rdfs:label>
     <rdfs:range 
rdf:resource="http://localhost/ontologies/SE/gep.owl#HumanResourceAllocation"/
>
```
-

<sup>&</sup>lt;sup>1</sup> Um exemplo de relação transitiva é a de dependência entre Project Activities. Se uma atividade A depende de uma atividade B que, por sua vez, depende da atividade C, então a atividade A depende de C.

```
 <rdfs:domain 
rdf:resource="http://localhost/ontologies/SE/gep.owl#ProjectManager"/> 
</owl:ObjectProperty> 
<owl:ObjectProperty 
rdf:about="http://localhost/ontologies/SE/gep.owl#DependsOn"> 
     <rdf:type rdf:resource="&owl;TransitiveProperty"/> 
    <rdfs:label rdf:datatype="&xsd;string">depends on</rdfs:label>
     <rdfs:range 
rdf:resource="http://localhost/ontologies/SE/gep.owl#ProjectActivity"/> 
     <rdfs:domain 
rdf:resource="http://localhost/ontologies/SE/gep.owl#ProjectActivity"/> 
</owl:ObjectProperty> 
<owl:ObjectProperty 
rdf:about="http://localhost/ontologies/SE/gep.owl#GeneralProcessDefinedFor"> 
    <rdfs:label rdf:datatype="&xsd;string">defined for</rdfs:label> 
    <rdfs:domain 
rdf:resource="http://localhost/ontologies/SE/gep.owl#GeneralProjectProcess"/> 
    <rdfs:range rdf:resource="http://localhost/ontologies/SE/gep.owl#Project"/> 
</owl:ObjectProperty>
```
#### 3.3.2 Templates de Documentos e Planilhas

Documentos são o meio para a entrada de dados na PGDS. Com o objetivo de apoiar os gerentes no registro de dados e obter os dados necessários para a utilização da PGDS no apoio a atividades relacionadas à gerência de escopo, tempo e custos, foram definidos templates para o documento Estrutura Analítica do Projeto (EAP) e para as planilhas Registro de Planejamento e Acompanhamento do Projeto e Custos dos Recursos Humanos do Projeto. A seguir são apresentadas informações sobre cada um dos templates definidos. Os templates completos são apresentados no Apêndice B desta dissertação.

## 3.3.2.1 Estrutura Analítica do Projeto (EAP)

Este documento deve ser utilizado para registrar o escopo definido para o projeto por meio de sua EAP. Para isso, deve ser representada a hierarquia que decompõe o resultado do projeto em entregáveis e pacotes de trabalho (entregáveis do nível mais inferior da EAP). A Figura 3.7 apresenta um fragmento do template do documento Estrutura Analítica do Projeto. Os trechos indicados com << >> são os trechos semanticamente anotados. Os códigos dos itens da EAP também são anotados, porém utilizando-se o conceito de identidade presente apenas na ontologia escrita em OWL. Após a definição da EAP do projeto, o documento deve ser submetido à PGDS. Caso alterações sejam realizadas durante a execução do projeto, as novas versões do documento devem também ser submetidas à PGDS.

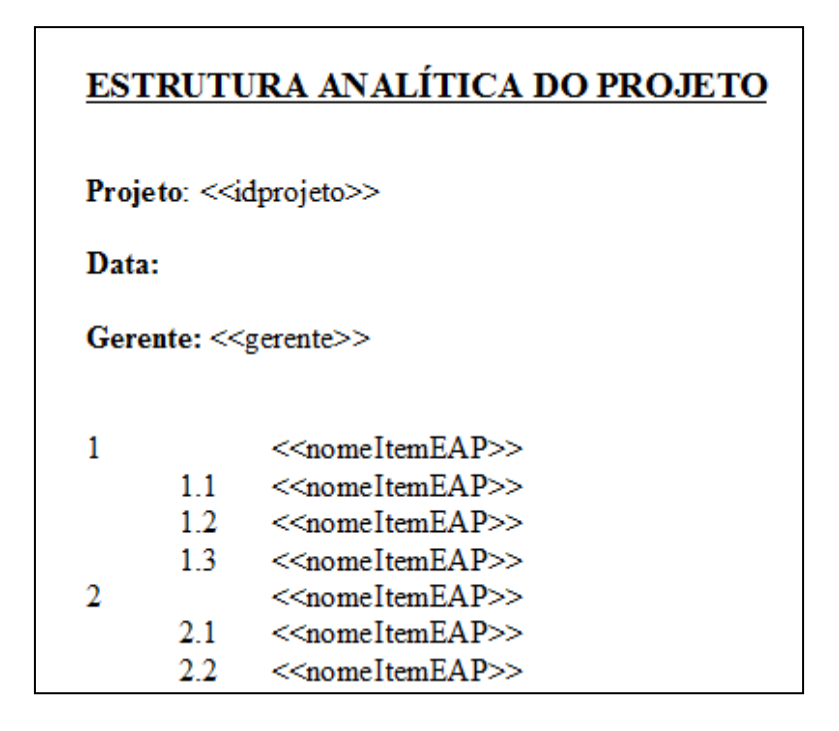

Figura 3.7 - Fragmento do template do documento Estrutura Analítica do Projeto

## 3.3.2.2 Registro de Planejamento e Acompanhamento do Projeto

Esta planilha deve ser utilizada para registrar dados referentes ao planejamento e à execução do projeto. O template da planilha é ilustrado na Figura 3.8.

|                                                                                                    | <b>Projeto:</b> |              |             | Duração em dias?  |  |  |                                                 |                                     |                                        |             |              |           |                         |             |
|----------------------------------------------------------------------------------------------------|-----------------|--------------|-------------|-------------------|--|--|-------------------------------------------------|-------------------------------------|----------------------------------------|-------------|--------------|-----------|-------------------------|-------------|
|                                                                                                    | Data:           |              |             | Se sim, $1$ dia = |  |  |                                                 |                                     |                                        |             |              |           |                         |             |
|                                                                                                    | Responsável:    |              |             |                   |  |  |                                                 |                                     |                                        |             |              |           |                         |             |
|                                                                                                    |                 |              |             |                   |  |  |                                                 |                                     |                                        |             |              |           |                         |             |
|                                                                                                    |                 |              |             |                   |  |  | Planejado                                       |                                     |                                        |             |              | Realizado |                         |             |
|                                                                                                    | 1d<br>Atividade | Subatividade | Data Início |                   |  |  | Data Término Duração**   Papel Recursos Humanos | <b>Atividades</b><br>Predecessoras* | Pacotes de<br>trabalho<br>relacionados | Data Início | Data Término | Duração** | <b>Recursos Humanos</b> | % Concluído |
|                                                                                                    |                 |              |             |                   |  |  |                                                 |                                     |                                        |             |              |           |                         |             |
|                                                                                                    |                 |              |             |                   |  |  |                                                 |                                     |                                        |             |              |           |                         |             |
|                                                                                                    |                 |              |             |                   |  |  |                                                 |                                     |                                        |             |              |           |                         |             |
|                                                                                                    |                 |              |             |                   |  |  |                                                 |                                     |                                        |             |              |           |                         |             |
|                                                                                                    |                 |              |             |                   |  |  |                                                 |                                     |                                        |             |              |           |                         |             |
| 1*A coluna com atividades predecessoras contém apenas as atividades imediatamente anteriores à atividade descrita na respectiva linha.                    |                 |              |             |                   |  |  |                                                 |                                     |                                        |             |              |           |                         |             |
| ** A duração deve ser medida em horas. Caso ela esteja em dias, favor informar no campo "Se sim, 1 dia=" quantas horas tem um dia de trabalho no projeto. |                 |              |             |                   |  |  |                                                 |                                     |                                        |             |              |           |                         |             |

Registro de Planejamento e Acompanhamento do Projeto

Figura 3.8 – Template da Planilha Registro de Planejamento e Acompanhamento do Projeto

O título da planilha é apresentado no topo, sendo seguido de um cabeçalho em que devem ser informados o nome do projeto, a data de preenchimento da planilha, o responsável pelo preenchimento e se a duração das atividades é em dias. Nesse caso, devese também informar a quantidade de horas consideradas em um dia.

As colunas identificadas em amarelo na planilha referem-se ao planejamento do projeto. Durante o planejamento, o gerente deve informar as atividades/subatividades do projeto e para cada uma delas a duração, suas atividades predecessoras, papéis necessários à execução, recursos humanos alocados e pacotes de trabalho da EAP relacionados.

Para o planejamento das datas de início e fim das atividades, o gerente pode informar apenas a data inicial da primeira atividade. A partir dela, e considerando as

durações das atividades e seu sequenciamento (atividades predecessoras), as demais datas serão determinadas automaticamente pela PGDS considerando-se dias úteis, ou seja, dias de semana que não são feriados nacionais. Esse apoio operacional busca minimizar o trabalho do gerente, que não precisará informar as datas de todas as atividades na planilha (desde que elas possuam predecessoras com duração definida).

Por definição, considera-se a duração das atividades em horas. Caso o gerente deseje informar a duração em dias, ele deve indicar a quantidade de horas que devem ser consideradas em um dia.

 Após o preenchimento dos dados referentes ao planejamento do projeto, a planilha pode ser submetida à PGDS para registro dos dados de planejamento.

As colunas identificadas em laranja na planilha referem-se à execução do projeto. Durante a execução do projeto, o gerente deve atualizar a planilha, informando as datas de início e término reais das atividades/subatividades realizadas até o momento da atualização da planilha, sua duração real e os recursos humanos que executaram as atividades/subatividades. Para as atividades iniciadas (com data de início real preenchida) e não concluídas (sem data final real preenchida), o gerente também deve informar o respectivo percentual de progresso. Ao informar as datas de início e fim reais das atividades/subatividades, o gerente não precisa informar a duração, pois ela será determinada automaticamente pela PGDS considerando o número de dias e o número de horas por dia (caso o gerente não tenha informado o número de horas a ser consideradas em um dia, serão consideradas 8 horas). Caso tenha havido variação no número de horas nos dias de execução de uma atividade/subatividade, o gerente deve informar as datas e a duração. Por exemplo, se uma atividade teve início em 20/10/2015 e foi concluída em 22/10/2015, mas foram realizadas 9 horas de trabalho em um dia e 10 horas em outro, totalizando 19 horas, o gerente deve informar as datas e a duração.

Cada nova versão da planilha Registro de Planejamento e Acompanhamento contendo dados atualizados sobre o projeto deve ser submetida à PGDS para armazenamento e processamento dos dados de acompanhamento do projeto.

#### 3.3.2.3 Custos dos Recursos Humanos do Projeto

Esta planilha deve ser usada para o registro de informações sobre os custos dos recursos humanos alocados (planejamento) e participantes (execução) do projeto. O template desta planilha é exibido na Figura 3.9.

#### Custos dos Recursos Humanos do Projeto

**Projeto:** 

Data: Responsável:

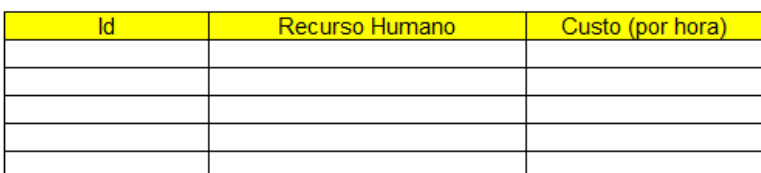

#### Figura 3.9 – Template da planilha Custos dos Recursos Humanos do Projeto

No topo da planilha consta o título do template, seguido de informações sobre o nome do projeto, a data de preenchimento da planilha e o responsável pelo preenchimento.

Nesta planilha o gerente do projeto deve informar o custo unitário (por hora) de cada recurso humano alocado no planejamento do projeto. A planilha preenchida deve, então, ser submetida à PGDS para armazenamento dos dados e cálculo dos custos do projeto, considerando as informações contidas nesta planilha e na planilha de Registro de Planejamento e Acompanhamento do Projeto. Se, durante a execução do projeto, algum recurso humano não planejado inicialmente executar alguma atividade do projeto, o custo unitário desse recurso humano deve ser incluído em uma nova versão da planilha, que deve ser submetida à PGDS para atualização dos custos do projeto.

Os templates apresentados nesta seção foram transformados em modelos semânticos a partir da inclusão de anotações usando-se a Ontologia de Gerência de Projetos de Software como base. As anotações foram realizadas conforme discutido na Seção 3.2. Uma vez anotados, instâncias do documento e das planilhas podem ser geradas a partir dos templates, tornando-se documentos e planilhas semânticos, para serem manipulados pela PGDS.

## 3.3.3 Funcionalidades de Apoio à Gerência de Escopo, Tempo e Custos

Para prover apoio a atividades relacionadas à gerência de escopo, tempo e custos, um conjunto de novas funcionalidades foi implementado na PGDS. Em linha com o que argumentam Falbo et al. (2014), para definir e implementar as novas funcionalidades específicas do domínio, conceitos, relacionamentos e propriedades da OGPS foram explorados.

Para utilizar as funcionalidades específicas do domínio de Gerência de Projetos, em um novo projeto na PGDS é preciso criar um repositório de documentos coesos na

ferramenta de controle de versões (Subversion). Esse repositório será constituído pelas instâncias das planilhas e do documento de texto que contêm dados sobre a gerência do projeto. Para alimentar o repositório, o gerente deve criar documentos e planilhas a partir dos templates definidos. Inicialmente, o documento e as planilhas devem ser preenchidos com informações referentes ao planejamento do projeto e devem ser submetidos ao repositório. Os dados fornecidos nos arquivos sobre o planejamento são armazenados e funcionalidades que consideram dados relacionados ao planejamento de escopo, tempo e custos poderão ser utilizadas na PGDS.

Ao longo do projeto, o gerente deve preencher as planilhas com dados sobre a execução do projeto e submetê-las à PGDS. Por exemplo, periodicamente, o gerente deve submeter uma nova versão do Registro de Planejamento e Acompanhamento do Projeto, informando os dados relacionados à execução do projeto até aquele momento. A PGDS armazena os dados e, assim, funcionalidades que consideram dados relacionados à execução e ao monitoramento de escopo, tempo e custos poderão ser utilizados na PGDS.

Na Tabela 3.4 são listadas as funcionalidades que foram implementadas para especializar a PGDS para uso no domínio de Gerência de Projetos e a oportunidade de melhoria tratada por cada funcionalidade. Após a tabela, as funcionalidades são apresentadas em detalhes.

| Funcionalidade         | Descrição Resumida                                  | Oportunidade de Melhoria |  |  |
|------------------------|-----------------------------------------------------|--------------------------|--|--|
| Plano Simplificado do  | Apresenta informações consolidadas sobre o          | OM2                      |  |  |
| Projeto                | planejamento do projeto, no que diz respeito a      |                          |  |  |
|                        | escopo, tempo e custos.                             |                          |  |  |
| Matrizes de            | Apresenta matrizes com as dependências entre        | OM3                      |  |  |
| Dependência            | as atividades do projeto e entre estas e os itens   |                          |  |  |
|                        | do escopo do projeto.                               |                          |  |  |
| Painel de              | Apresenta informações consolidadas sobre o          | OM4                      |  |  |
| Acompanhamento do      | acompanhamento do projeto, no que diz               |                          |  |  |
| Projeto                | respeito a escopo, tempo e custos.                  |                          |  |  |
| Indicadores da Análise | Apresenta os valores dos indicadores da Análise     | OM4                      |  |  |
| de Valor Agregado      | de Valor Agregado para o projeto em um              |                          |  |  |
|                        | determinado momento.                                |                          |  |  |
| Estimativas de Término | Apresenta estimativas otimista, realista e          | OM4                      |  |  |
| do Projeto             | pessimista para o término projeto em um             |                          |  |  |
|                        | determinado momento.                                |                          |  |  |
| Histórico de           | Apresenta os valores dos indicadores de             | OM <sub>5</sub>          |  |  |
| Desempenho do          | desempenho do projeto ao longo do tempo.            |                          |  |  |
| Projeto                |                                                     |                          |  |  |
| Comparação entre       | indicadores<br>valores<br>$\cos$<br>Apresenta<br>de | OM <sub>6</sub>          |  |  |
| Projetos               | desempenho de vários projetos, a fim de             |                          |  |  |
|                        | permitir comparações e outras análises.             |                          |  |  |
| Garantia da Qualidade  | Permite que critérios sejam utilizados para         | OM7                      |  |  |
|                        | verificar automaticamente a qualidade das           |                          |  |  |
|                        | informações providas pelos documentos e             |                          |  |  |
|                        | planilhas do projeto.                               |                          |  |  |

Tabela 3.4 – Novas Funcionalidades da PGDS e Oportunidades de Melhoria tratadas

## 3.3.3.1 Plano Simplificado do Projeto

Esta funcionalidade tem o objetivo de prover uma visão geral do planejamento do escopo, tempo e custos do projeto, considerando os dados fornecidos nas planilhas e nos documentos semânticos referentes ao planejamento do projeto. O Plano Simplificado do Projeto apresenta uma visão consolidada do planejamento do projeto, integrando informações presentes em diferentes planilhas e documentos. Ele é gerado pela primeira vez quando as primeiras versões da planilha Registro de Planejamento e Acompanhamento do Projeto, da planilha Custos dos Recursos Humanos e do documento Estrutura Analítica do Projeto são submetidas à PGDS. Quando novas versões, contendo alterações nos dados do planejamento são submetidas, uma nova versão do Plano Simplificado do Projeto também é gerada.

No Plano Simplificado do Projeto são apresentadas informações extraídas dos arquivos submetidos à PGDS, acrescidas de informações geradas pela própria plataforma. A PGDS calcula os custos previstos para as atividades e para o projeto, com base em suas durações previstas e nos custos dos recursos humanos alocados a elas. A plataforma também determina as datas de início e fim das atividades, considerando a duração prevista e as dependências entre as atividades. Para isso, no Registro de Planejamento e Acompanhamento do Projeto, as datas de início da primeira atividade e de atividades que não sejam sequencialmente dependentes devem ser informadas.

Para desenvolver o Plano Simplificado do Projeto foram explorados diversos conceitos, relações e propriedades presentes na OGPS. Na Figura 3.10 é apresentado um fragmento de OGPS considerado na determinação dos custos das atividades e do projeto.

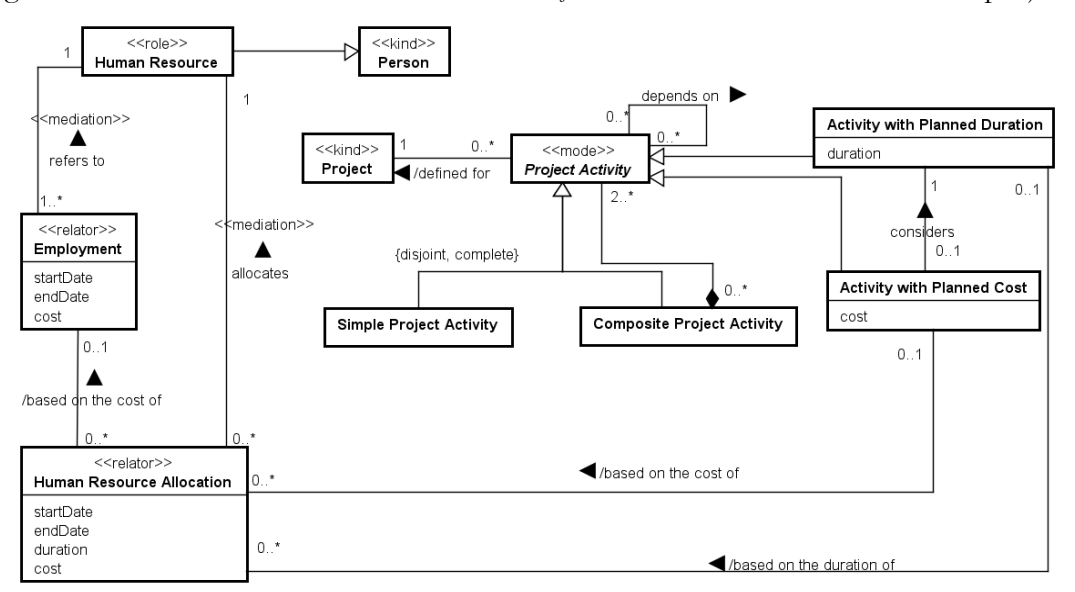

Figura 3.10 Fragmento da OGPS envolvendo planejamento de custos

A relação dos custos planejados para as atividades com os custos dos recursos humanos a elas alocados decorre da relação based on the cost of entre Activity with Planned Cost e Human Resource Allocation, que determina que os custos planejados para uma atividade são baseados nos custos das alocações dos recursos humanos feitas para ela, e da relação based on the cost of entre Human Resource Allocation e Employment, que determina que o custo da alocação de um recurso humano é baseado no custo determinado na contratação desse recurso humano. Além disso, as relações de composição entre atividades e processos de projeto (vide Figura 3.6) e os axiomas que tratam dos custos planejados para atividades e processos nessas relações, permitem inferir que o custo planejado para o processo geral definido para o projeto é igual à soma dos custos planejados para as atividades e processos que o compõem.

The cost of a Process with Planned Cost is the sum of the costs of the Activities with Planned Cost that compose it.

 $\forall$  ppc: ProcessWithPlannedCost; apc<sub>1</sub>, apc<sub>2</sub>,…, apc<sub>n</sub>: ActivityWithPlannedCost (apc<sub>1</sub>.cost = c<sub>1</sub>)  $\wedge$  (apc<sub>2</sub>.  $cost = c_2 \land ... \land (abc_n \text{ cost } = c_n) \land partOf(abc_1, bbc) \land partOf(abc_2, bbc) \land ... \land partOf(abc_n, bbc) \rightarrow$  $(ppc \text{.} cost = c_1 + c_2 + \ldots + c_n)$ 

• The cost of a composed **Activity with Planned Cost** is the sum of the costs of the simple Activities with Planned Cost that compose it.

 $\forall$  apc, apc<sub>1</sub>, apc<sub>2</sub>,..., apc<sub>n</sub>: ActivityWithPlannedCost (apc<sub>1</sub>.cost = c<sub>1</sub>)  $\land$  (apc<sub>2</sub>.cost = c<sub>2</sub>)  $\land$  ...  $\land$  (apc<sub>n</sub>.  $cost = c_n$ )  $\land$  partOf(apc<sub>1</sub>,apc)  $\land$  partOf(apc<sub>2</sub>,apc)  $\land \dots \land$  partOf(apc<sub>n</sub>,apc)  $\rightarrow$  (apc.duration =  $c_1+c_2+\ldots+c_n$ 

Ainda, considerando que neste trabalho são considerados apenas custos com recursos humanos, pode-se afirmar que o custo de um projeto é igual ao custo do processo geral definido para ele.

Como exemplo, considere que um gerente tenha submetido à PGDS, para o projeto ProjSoft o documento e as planilhas cujos fragmentos são apresentados na Figura 3.11. Os trechos destacados mostram que há relação entre informações registradas em documentos diferentes.

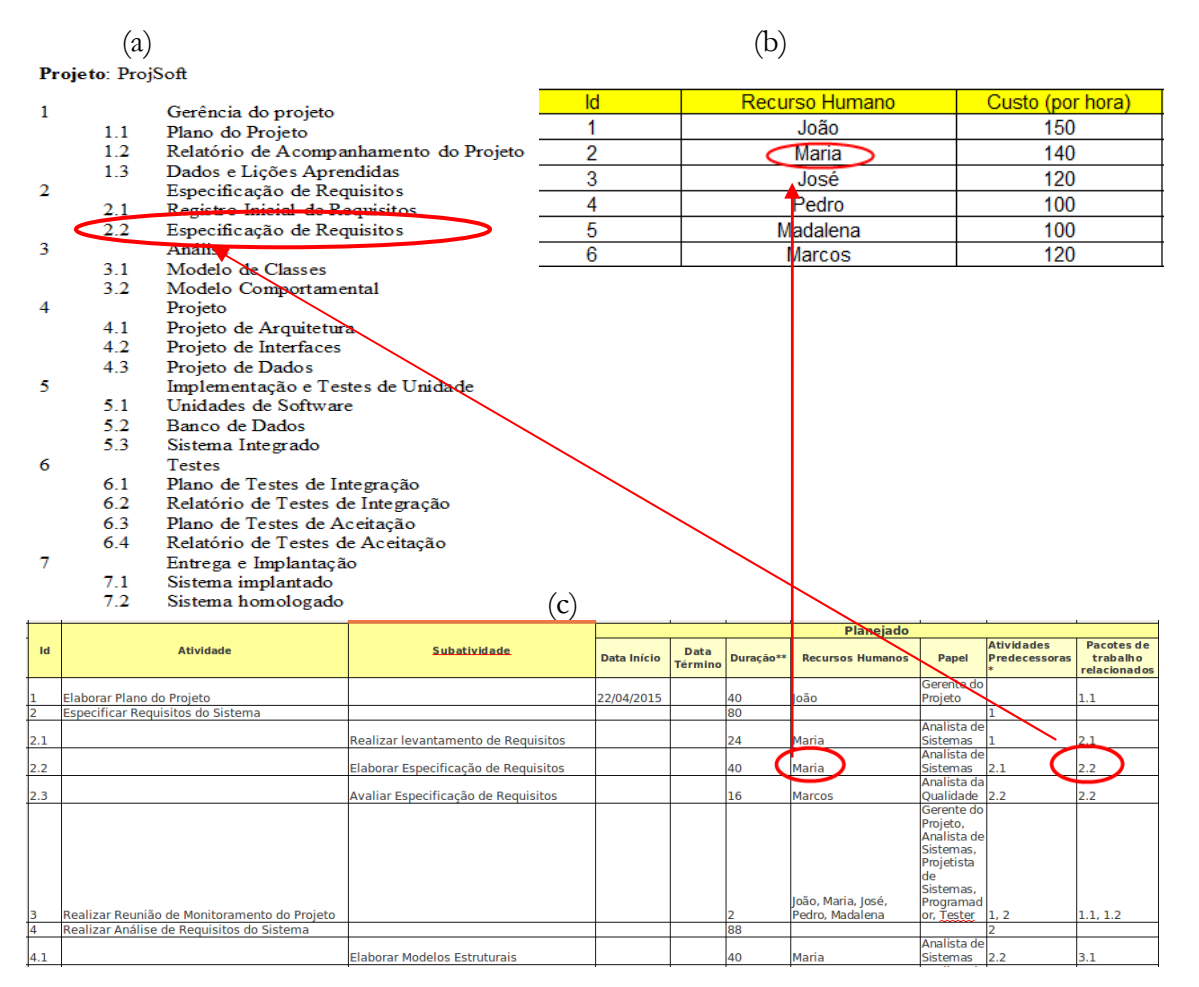

Figura 3.11 – Fragmentos de arquivos referente ao planejamento do projeto ProjSoft: (a) Estrutura Analítica do Projeto, (b) Custos dos Recursos Humanos do Projeto, (c) Registro de Planejamento e Acompanhamento do Projeto.

A partir dos dados contidos nos arquivos, a PGDS pode gerar o Plano Simplificado do Projeto ProjSoft. Um fragmento desse plano é exibido na Figura 3.12. É possível notar que, diferente da planilha Registro de Planejamento e Acompanhamento do Projeto fornecida como entrada, o Plano Simplificado apresenta a coluna Custo, indicando os custos das atividades, e nas colunas Data Início e Data Fim são apresentadas as datas de todas as atividades. Os dados adicionados pela PGDS foram determinados explorando-se a ontologia de domínio, como discutido anteriormente. Como exemplo, na Figura 3.12 foram destacados em vermelho dados extraídos diretamente dos arquivos e em azul dados que foram calculados pela PGDS considerando relações definidas na ontologia de domínio.

| Projeto        |                                                 | Previsto                     |                       |    |                  |                                                                                                    |             |                                                    |         |
|----------------|-------------------------------------------------|------------------------------|-----------------------|----|------------------|----------------------------------------------------------------------------------------------------|-------------|----------------------------------------------------|---------|
|                | Atividade/Subatividade                          | Data Início Data Fim Duração |                       |    | Recursos Humanos | Papel                                                                                                    |             | Atividades Predecessoras Itens da EAP relacionados | Custo   |
|                | Elaborar Plano do Projeto                       | 22/04/2015 28/04/2015        |                       | 40 | João             | Gerente do Projeto                                                                                                    |             | 1.1                                                | 4000.00 |
| $\mathbf{2}$   | Especificar Requisitos do Sistema               | 29/04/2015 12/05/2015        |                       | 80 |                  |                                                                                                    |             | $\sim$                                             | 7040.00 |
| 2.1            | Realizar levantamento de Requisitos             | 29/04/2015 01/05/2015        |                       | 24 | Maria            | Analista de Sistemas                                                                                                    |             | 2.1                                                | 1920,00 |
| 2.2            | Elaborar Especificação de Requisitos            | 04/05/2015 08/05/2015        |                       | 40 | Maria            | Analista de Sistemas                                                                                                    | 1, 2.1      | 2.2                                                | 3200,00 |
| 2.3            | Avaliar Especificação de Requisitos             |                              | 11/05/2015 12/05/2015 |    | Marcos           | Analista da Oualidade                                                                                                    | 1, 2.1, 2.2 | 2.2                                                | 1920.00 |
| $3^{\circ}$    | Realizar Reunião de Monitoramento do<br>Projeto | 13/05/2015 13/05/2015        |                       |    | Pedro            | José, João, Madalena, Maria, Gerente do Projeto, Analista de Sistemas, Projetista de Sistemas, Programador,<br><b>Tester</b> | 1, 2        | 1.1.1.2                                            | 800.00  |
| $\overline{4}$ | Realizar Análise de Requisitos do Sistema       | 13/05/2015 27/05/2015        |                       | 88 | $\sim$           |                                                                                                    | 1, 2        | $\sim$                                             | 7360,00 |
| 4.1            | <b>Elaborar Modelos Estruturais</b>             | 13/05/2015 19/05/2015        |                       | 40 | Maria            | Analista de Sistemas                                                                                                    | 1, 2.1, 2.2 | 3.1                                                | 3200,00 |

Figura 3.12 - Fragmento de Plano Simplificado de Projeto gerado pela PGDS

Para facilitar a visualização das atividades, suas datas e durações, no Plano Simplificado de Projeto também é apresentado um Gráfico de Gantt, como o ilustrado na Figura 3.13.

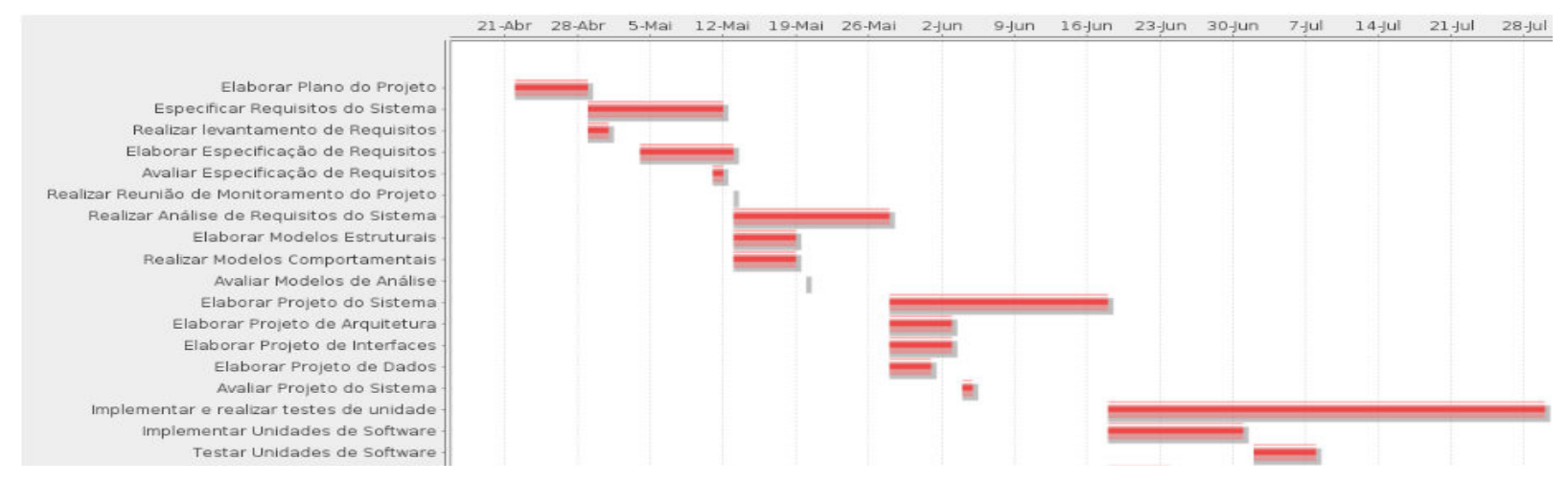

Figura 3.13 – Fragmento do Gráfico de Gantt do Plano Simplificado do Projeto ProjSoft

## 3.3.3.2 Matrizes de Dependência

As relações de dependência entre atividades e também entre atividades e itens da Estrutura Analítica do Projeto podem ser representadas em matrizes de dependência, que são úteis para dar uma visão geral das relações existentes e para auxiliar na análise de impacto ocasionado por mudanças em um projeto. No entanto, o esforço humano para criar e manter atualizado esse tipo de matriz tende a ser grande, pois é necessário definir explicitamente os relacionamentos e mantê-los.

A utilização de ferramentas de software para gerenciar as dependências existentes diminui a carga de trabalho humano necessário. Por isso, uma das funcionalidades disponibilizadas pela PGDS para apoiar atividades da gerência de projetos é a apresentação das relações entre atividades do projeto e entre estas e itens da Estrutura Analítica do Projeto.

No contexto da documentação semântica, essas relações podem ser estabelecidas diretamente nos documentos e planilhas semânticos pelo uso de anotações baseadas em conceitos da ontologia que tratam das dependências (por exemplo, as atividades que devem ser realizadas para produzir os pacotes de trabalho identificados na EAP). Assim, as alterações ocorridas nas instâncias dos documentos são propagadas no momento que o conteúdo semântico é extraído pela PGDS.

A partir das relações existentes na ontologia, usadas como base para as anotações, as informações sobre dependências são recuperadas. Uma vez que um modelo semântico global do repositório é gerado pela PGDS, todas as dependências existentes em cada um dos documentos do repositório e também as dependências existentes entre diferentes documentos podem ser conhecidas.

Na PGDS podem ser geradas duas matrizes de dependência. A primeira representa as atividades e as dependências existentes entre elas. A segunda envolve as dependências entre atividades e itens da EAP.

As relações de dependência existentes nos modelos semânticos e nas suas instâncias decorrem dos relacionamentos entre conceitos da OGPS, cujo fragmento é exibido na Figura 3.14. A dependência entre atividades decorre da relação *depends on* entre *Project* Activities. Já a dependência entre atividades e itens da EAP decorre da relação is to produce entre Project Activities e Work Package.

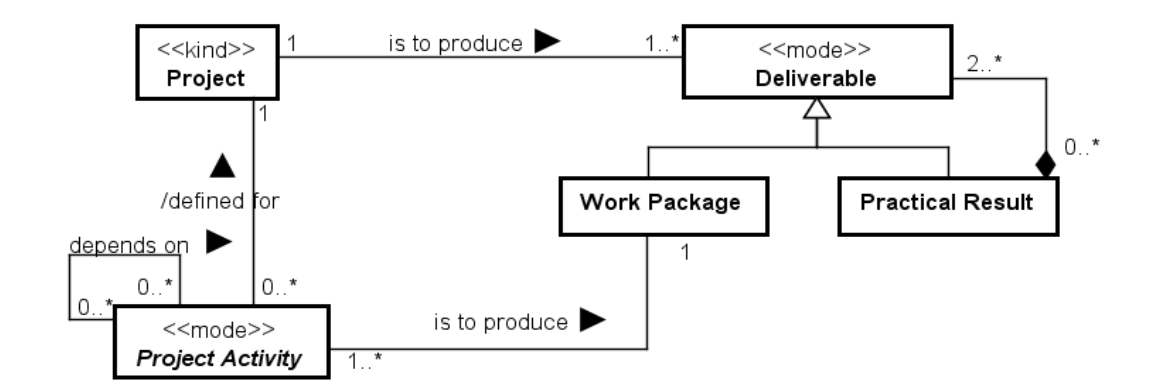

Figura 3.14 - Fragmento da OGPS que trata das relações entre atividades e destas com deliverables Na Figura 3.15 é apresentado um fragmento da matriz de dependência entre atividades. Nas linhas da primeira coluna são listadas as atividades do projeto, extraídas do Registro de Planejamento e Acompanhamento de Projeto. Cada uma dessas atividades também é apresentada nas colunas subsequentes. Quando uma célula é marcada com X, significa que a atividade listada na mesma linha dessa célula depende da atividade indicada na coluna da célula. Por exemplo, a atividade 2 – Especificar Requisitos do Sistema depende da atividade 1 – Elaborar Plano de Projeto.

As informações das dependências entre as atividades são identificadas na planilha Registro de Acompanhamento do Projeto, na coluna Atividades Predecessoras, na qual o gerente informa quais atividades antecedem uma dada atividade. Uma vantagem da matriz de dependências é que ela também exibe explicitamente as dependências indiretas. A atividade 2.3 – Avaliar Especificação de Requisitos, por exemplo, depende de 2.2 – Elaborar Especificação de Requisitos que, por sua vez, depende de 2.1 – Realizar Levantamento de Requisitos, que depende da atividade 1 - Elaborar Plano de Projeto. Então, a matriz exibe não apenas a dependência da atividade 2.3 em relação à atividade 2.2, mas também em relação às atividades 2.1 e 1.

|                                                  |                         |              |              | 1 - Elaborar Plano do Projeto 2 - Especificar Requisitos do Sistema 2.1 - Realizar levantamento de Requisitos 2.2 - Elaborar Especificação de Requisitos |
|--------------------------------------------------|-------------------------|--------------|--------------|----------------------------------------------------------------------------------------------------|
| 1 - Elaborar Plano do Projeto                    |                         |              |              |                                                                                                    |
| 2 - Especificar Requisitos do Sistema            | $\mathbf{x}$            |              |              |                                                                                                    |
| 2.1 - Realizar levantamento de Requisitos        | ×                       |              |              |                                                                                                    |
| 2.2 - Elaborar Especificação de Requisitos       | ×                       |              | $\mathbf{x}$ |                                                                                                    |
| 2.3 - Avaliar Especificação de Requisitos        | ×                       |              | ×            | $\mathsf{x}$                                                                                                    |
| 3 - Realizar Reunião de Monitoramento do Projeto | $\overline{\mathbf{x}}$ | ×            |              |                                                                                                    |
| 4 - Realizar Análise de Requisitos do Sistema    | $\overline{\mathbf{x}}$ | $\mathbf{x}$ |              |                                                                                                    |
| 4.1 - Elaborar Modelos Estruturais               | ×                       |              | $\mathbf{x}$ | $\mathbf{x}$                                                                                                    |
| 4.2 - Realizar Modelos Comportamentais           | ×                       |              | $\mathbf x$  | ×                                                                                                    |
| 4.3 - Avaliar Modelos de Análise                 | $\mathbf x$             |              | $\mathbf{x}$ | $\mathbf{x}$                                                                                                    |
| 5 - Realizar Reunião de Monitoramento do Projeto | $\mathbf x$             |              |              |                                                                                                    |
| 6 - Elaborar Projeto do Sistema                  | ×                       | ×            |              |                                                                                                    |
| 6.1 - Elaborar Projeto de Arquitetura            | x                       | ×            |              |                                                                                                    |
| 6.2 - Elaborar Projeto de Interfaces             | x                       | ×            |              |                                                                                                    |
| 6.3 - Elaborar Projeto de Dados                  | $\mathbf x$             | x.           |              |                                                                                                    |
| 6.4 - Avaliar Projeto do Sistema                 | $\mathbf{x}$            | x            |              |                                                                                                    |
| 7 - Realizar Reunião de Monitoramento do Projeto | $\mathbf x$             |              |              |                                                                                                    |
| 8 - Implementar e realizar testes de unidade     | $\mathbf x$             | ×            |              |                                                                                                    |
| 8.1 - Implementar Unidades de Software           | $\mathbf x$             | x            |              |                                                                                                    |
| 8.2 - Testar Unidades de Software                | $\mathbf{x}$            | $\mathbf{x}$ |              |                                                                                                    |
| 8.3 - Implementar Banco de Dados                 | $\mathbf{x}$            | x.           |              |                                                                                                    |
| 8.4 - Testar Banco de Dados                      | ×                       | $\mathbf{x}$ |              |                                                                                                    |

.<br>Namang démokratikan pertama pertama di pada atau

Figura 3.15 – Fragmento da matriz de dependências entre atividades
Na Figura 3.16 é apresentado um fragmento da matriz de dependência entre atividades e itens da EAP. Nas linhas da primeira coluna são listados os itens da EAP, extraídos do documento Estrutura Analítica do Projeto, e nas colunas subsequentes são listadas as atividades do projeto, extraídas do Registro de Planejamento e Acompanhamento de Projeto. Quando uma célula é marcada com X, significa que o item da EAP listado na linha da célula depende da atividade indicada na coluna da célula. Por exemplo, o item 1.1 – Plano do Projeto depende da atividade 1 – Elaborar Plano de Projeto, ou seja, esta atividade é necessária para a produção do Plano do Projeto.

As informações das dependências entre atividades e itens de EAP são identificadas na planilha Registro de Acompanhamento do Projeto, na coluna Pacotes de Trabalho Relacionados, na qual o gerente informa quais pacotes de trabalho uma atividade contribui para produzir. A partir dessa informação e dos itens da EAP registrados no documento Estrutura Analítica do Projeto é possível elaborar uma matriz de dependência entre esses elementos. Assim como na matriz de dependência horizontal, as relações indiretas existentes também são apresentadas na matriz.

| EAP                                          |              |              | 1 - Elaborar Plano do Projeto 2 - Especificar Requisitos do Sistema 2.1 - Realizar levantamento de Requisitos 2.2 - Elaborar Especificação de Requisitos 2.3 - Avaliar Especificação de Requisitos |  |
|----------------------------------------------|--------------|--------------|----------------------------------------------------------------------------------------------------|--|
| 1 - Gerência do projeto                      |              |              |                                                                                                    |  |
| 1.1 - Plano do Projeto                       | $\mathbf{x}$ |              |                                                                                                    |  |
| 1.2 - Relatório de Acompanhamento do Projeto |              |              |                                                                                                    |  |
| 1.3 - Dados e Lições Aprendidas              |              |              |                                                                                                    |  |
| 2 - Especificação de Requisitos              |              | $\mathbf{x}$ | $\mathbf{x}$                                                                                                    |  |
| 2.1 - Registro Inicial de Reguisitos         |              | $\mathbf{x}$ |                                                                                                    |  |
| 2.2 - Especificação de Requisitos            |              |              |                                                                                                    |  |
| 3 - Analise                                  |              |              |                                                                                                    |  |
| 3.1 - Modelo de Classes                      |              |              |                                                                                                    |  |
| 3.2 - Modelo Comportamental                  |              |              |                                                                                                    |  |

Figura 3.16 - Fragmento de matriz de dependência entre atividades e itens de EAP

## 3.3.3.3 Painel de Acompanhamento do Projeto

**B** Companies to the contract of the contract of the contract of the contract of the contract of the contract of the contract of the contract of the contract of the contract of the contract of the contract of the contract

Ao longo do desenvolvimento de um projeto é crucial que o gerente tenha uma visão geral da execução do projeto e desta em relação ao que foi planejado. Nesse sentido, os relacionamentos entre os conceitos referentes ao planejamento do projeto e os referentes à execução presentes na OGPS foram explorados para prover o Painel de Acompanhamento do Projeto, que fornece dados da execução do projeto, juntamente com dados do planejamento.

As informações são extraídas das planilhas Registro de Planejamento e Acompanhamento do Projeto e Custos dos Recursos Humanos no Projeto. Para apresentar dados da execução do projeto, análogo ao que foi feito para a funcionalidade Plano Simplificado do Projeto, os custos reais das atividades são calculados considerando-se suas durações e os custos dos recursos humanos que as executaram. A Figura 3.17 apresenta o fragmento da OGPS que foi explorado para tornar isso possível.

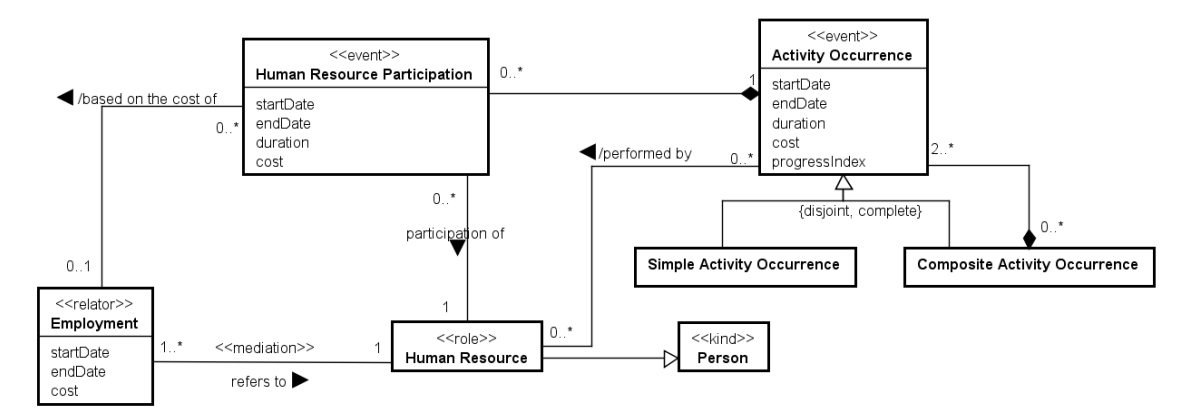

Figura 3.17 – Fragmento da OGPS que contempla participações de recursos humanos em ocorrências de atividades

Em OGPS, a execução de atividades é tratada nos conceitos Activity Ocurrence e Human Resource Participation. Dessa forma, a relação dos custos reais das atividades com os custos dos recursos humanos que participaram de sua execução decorre: (i) da relação de composição entre Human Resource Participation e Activity Ocurrence, que determina que participações de recursos humanos são parte de ocorrências de atividades e, dessa forma, os custos das participações fazem parte dos custos das atividades, e (ii) da relação based on the cost of entre Human Resource Participation e Employment, que determina que o custo da participação de um recurso humano é baseado no custo determinado em sua contratação. Além disso, análogo ao que ocorre com os custos planejados (vide Seção 3.3.3.1), as relações de composição entre ocorrências de atividades e processos de projeto (vide Figura 3.6) e os axiomas que tratam dos custos reais de ocorrências de atividades e processos nessas relações permitem inferir que o custo da ocorrência do processo geral definido para o projeto é igual à soma dos custos das ocorrências de atividades e processos que o compõem. Vale destacar que, uma vez que essas dependências e relações entre conceitos são estabelecidas nos documentos e planilhas semânticos, as alterações realizadas nos documentos e planilhas são propagadas. Por exemplo, se o custo de um recurso humano é atualizado na planilha Custos dos Recursos Humanos do Projeto, a atualização é propagada pela PGDS que informará os custos de participações de recursos humanos e de execução de atividades considerando a nova informação.

Para permitir a comparação entre valores planejados e realizados, dando ao gerente uma informação objetiva sobre possíveis desvios entre planejamento e execução, foram exploradas as relações e conceitos presentes no fragmento de OGPS apresentado na Figura 3.18.

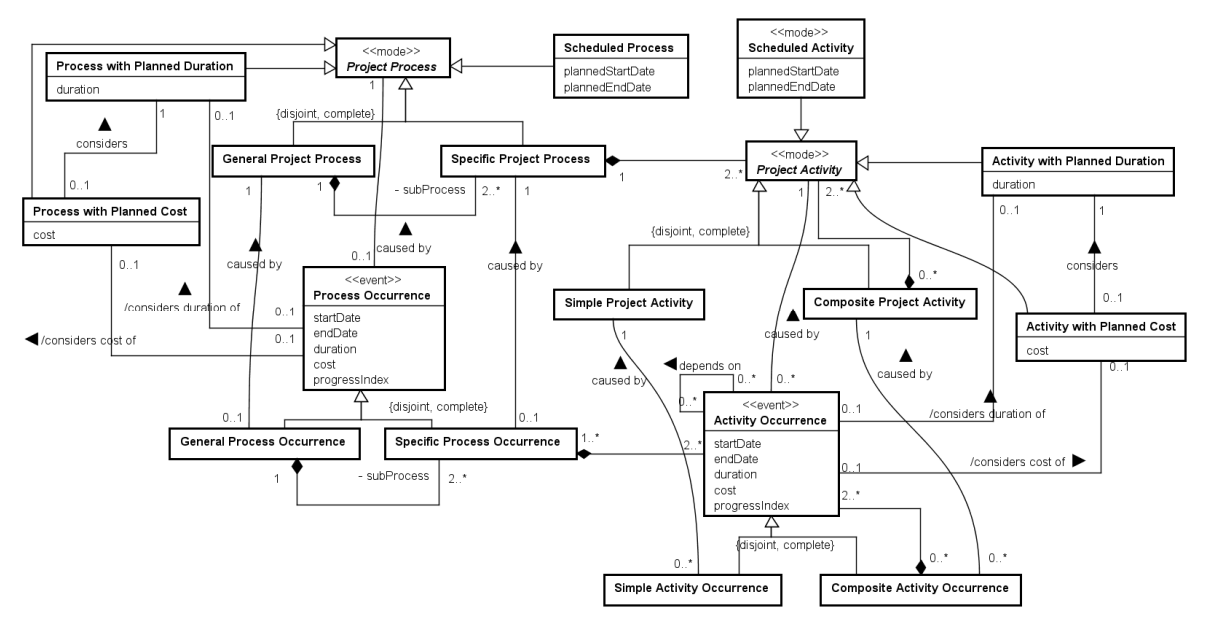

Figura 3.18 – Fragmento do OGPS que trata rastreabilidade entre processos e atividades planejados e executados

A rastreabilidade entre processos e atividades planejados e sua execução decorre das relações caused by existentes entre Project Process e Process Occurence e entre Project Activity e Activity Occurrence. Através dessas relações é possível identificar as datas planejadas para início e fim de processos e atividades (Scheduled Process e Scheduled Activity), a duração e custos previstos para eles (Process with Planned Duration, Process with Planned Cost, Acitivity with Planned Duration e Activity with Planned Cost) e os valores realmente praticados (propriedades duration e cost dos conceitos Process Ocuurence e Activity Occurrence).

Uma vez que os custos planejados e reais das atividades estão relacionados, respectivamente a suas alocações e participações de recursos humanos, também foi explorada a relação caused by entre Human Resource Participation e Human Resource Allocation, que permite relacionar as participações às alocações que as causaram e, assim, comparar os valores planejados (propriedades duration e cost de Human Resource Allocation) com os valores realizados (propriedades duration e cost de Human Resource Participation). A Figura 3.19 apresenta o fragmento relevante para isso.

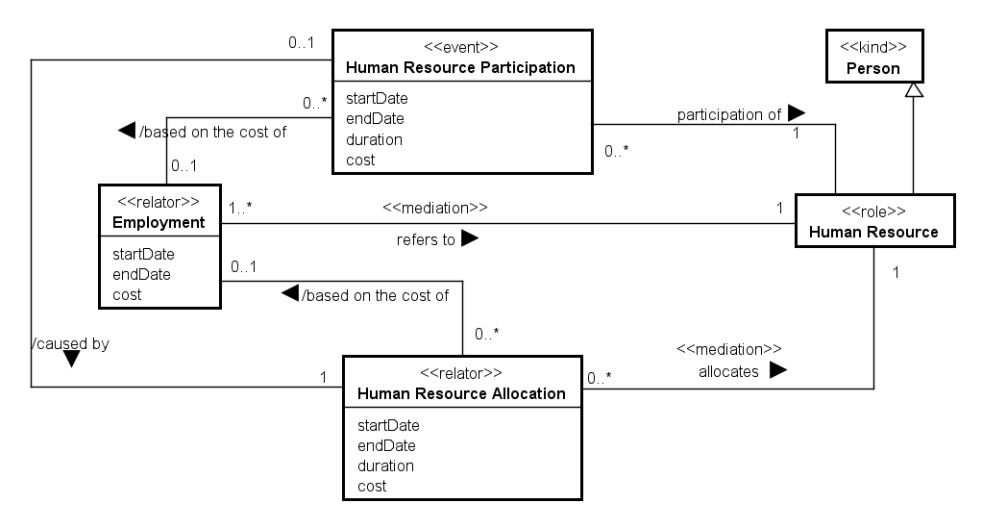

Figura 3.19 – Fragmento do OGPS que trata de alocação e participação de recursos humanos

Como exemplo, considere o seguinte fragmento do Registro de Planejamento e Acompanhamento do Projeto ProjSoft, que contém dados de sua execução (Figura 3.20).

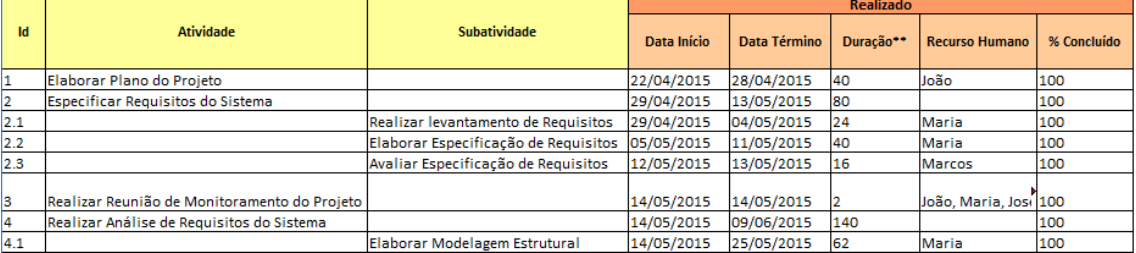

Figura 3.20 – Fragmento do Registro de Planejamento e Acompanhamento de Projeto

Na Figura 3.21 é apresentado o Painel de Acompanhamento gerado a partir dos dados fornecidos no Registro de Planejamento e Acompanhamento do Projeto, apresentado na figura anterior, e na planilha Custos dos Recursos Humanos do Projeto e no documento Estrutura Analítica do Projeto, apresentados na Figura 3.11. É possível notar a presença da coluna Custo para as atividades realizadas, cujos valores foram determinados pela PGDS explorando-se a ontologia de domínio, e das colunas agrupadas em Variações, que contém informações sobre os desvios individuais (por atividade) de duração e custo.

Para fornecer uma visão geral da relação entre a duração e datas planejadas para as atividades e os valores realmente praticados no projeto, o Painel de Acompanhamento apresenta um Gráfico de Gantt, como mostra a Figura 3.22. No gráfico, as informações do cronograma planejado são representadas por barras vermelhas, enquanto as informações referentes à execução do cronograma são exibidas por barras na cor roxa.

|     | Projeto                                                 | Previsto              |         |                                       |                                                                                          |               |          |         |            | Realizado  |     |                                                                                                    | 96       |     | Variações entre |  |     |
|-----|---------------------------------------------------------|-----------------------|---------|---------------------------------------|------------------------------------------------------------------------------------------|---------------|----------|---------|------------|------------|-----|----------------------------------------------------------------------------------------------------|----------|-----|-----------------|--|-----|
|     | Atividade/Subatividade                                  | Data Inicio Data Fim  | Duração | Recursos Humanos                      | Papel                                                                                    |               |          |         |            |            |     | Atividades Predecessoras Itens da EAP relacionados Custo Data Inicio Real Data Fim Real Duração Real Recursos Humanos Alocados Custo Real Progresso Custos Datas Iniciais (Dias) Datas Finais (Dias) Durações (Dias) |          |     |                 |  |     |
|     | Elaborar Plano do Projeto                               | 22/04/2015 28/04/2015 | 40      | João                                  | Gerente do Projeto                                                                       |               | 1.1      | 4000.00 | 22/04/2015 | 28/04/2015 |     | João                                                                                                    | 4000,00  | 100 | 0.00            |  | 0.0 |
|     | Especificar Requisitos do Sistema 29/04/2015 12/05/2015 |                       | 80      | $\cdot$                               |                                                                                          |               | $\sim$   | 7040.00 | 29/04/2015 | 13/05/2015 | 80  | $\sim$                                                                                                    | 7040,00  | 100 |                 |  | 0.0 |
| 2.1 | Realizar levantamento de<br><b>Requisitos</b>           | 29/04/2015 01/05/2015 | 24      | Maria                                 | Analista de Sistemas                                                                     |               | 2.1      | 1920.00 | 29/04/2015 | 04/05/2015 |     | Maria                                                                                                    | 1920,00  | 100 | 0.00            |  | 0.0 |
| 2.2 | Elaborar Especificação de<br>Requisitos                 | 04/05/2015 08/05/2015 | 40      | Maria                                 | Analista de Sistemas                                                                     | 1, 2.1        | 2.2      | 3200.00 | 05/05/2015 | 11/05/2015 |     | Maria                                                                                                    | 3200.00  | 100 | 0.00            |  | 0.0 |
| 2.3 | Avaliar Especificação de<br>Requisitos                  | 11/05/2015 12/05/2015 | 16      | Marcos                                | Analista da Qualidade                                                                    | 1, 2, 1, 2, 2 | 2.2      | 1920.00 | 12/05/2015 | 13/05/2015 | 16  | Marcos                                                                                                    | 1920.00  | 100 | 0.00            |  | 0.0 |
|     | Realizar Reunião de Monitoramento<br>do Projeto         | 13/05/2015 13/05/2015 |         | José, João, Madalena,<br>Maria, Pedro | Gerente do Projeto, Analista de Sistemas, Projetista de<br>Sistemas, Programador, Tester | 1, 2          | 1.1, 1.2 | 800,00  | 14/05/2015 | 14/05/2015 |     | José, João, Madalena, Maria,<br>Pedro                                                                                                    | 800,00   | 100 | 0,00            |  | 0.0 |
|     | Realizar Análise de Reguisitos do<br><b>Sistema</b>     | 13/05/2015 27/05/2015 | 88      | $\overline{a}$                        |                                                                                          | 1, 2          | $\sim$   | 7360.00 | 14/05/2015 | 09/06/2015 | 140 |                                                                                                    | 11920,00 | 100 |                 |  | 6.5 |

Figura 3.21 – Fragmento do Painel de Acompanhamento do Projeto de ProjSoft

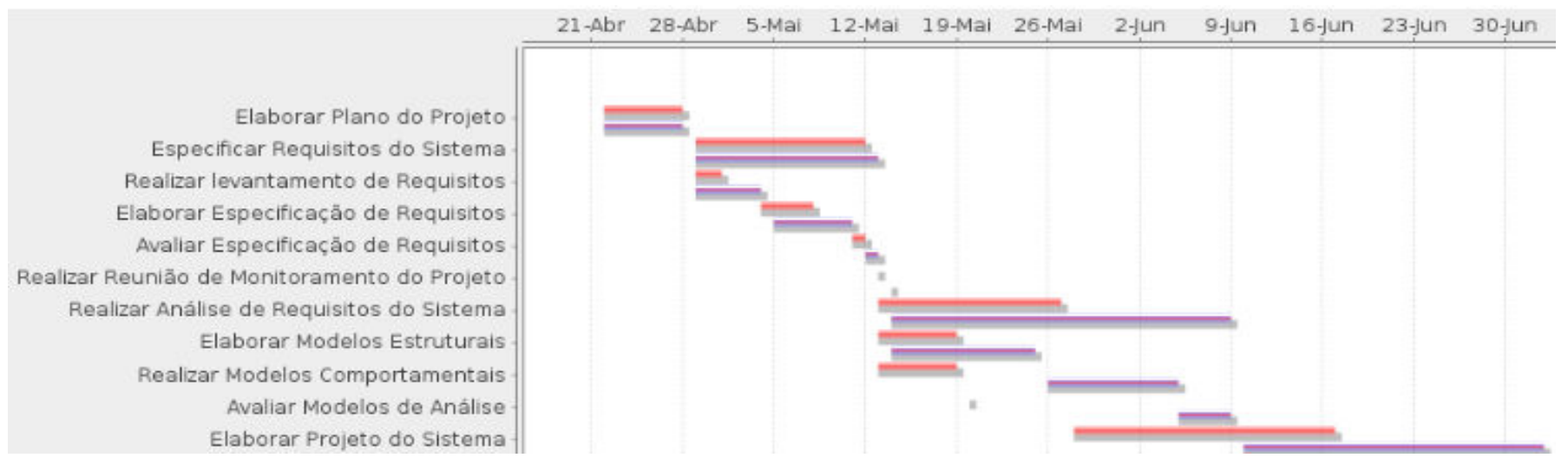

Figura 3.22 – Fragmento do Gráfico de Gantt contendo informações sobre planejamento e execução

## 3.3.3.4 Indicadores da Análise de Valor Agregado

Embora o gerente de projetos deseje ter uma visão dos desvios individuais em relação à duração e aos custos do projeto, também é importante ter uma visão do desempenho do projeto como um todo. Assim, em complemento ao Painel de Acompanhamento do Projeto, foi desenvolvida uma funcionalidade para fornecer os valores dos indicadores de desempenho do projeto. Conforme discutido no Capítulo 2, a Análise de Valor Agregado propõe o uso de dois indicadores, o Índice de Desempenho de Prazos (IDP) e o Índice de Desempenho de Custos (IDC), que são calculados a partir de dados do planejamento e da execução do projeto.

Para determinar os valores de IDP e IDC, foram explorados conceitos relacionados ao planejamento e à execução de processos e atividades (vide Figura 3.18). Para calcular IDP e IDC, conforme apresentado no Capítulo 2, é necessário determinar em um dado momento do projeto o Valor Planejado, o Valor Agregado e o Custo Real do projeto. O Valor Planejado é a soma dos custos planejados de Project Activities (propriedade cost do conceito Activity with Planned Cost) cuja data final (propriedade plannedEndDate do conceito Scheduled Activity) é menor ou igual à data considerada para determinação dos indicadores. O Valor Agregado é a soma dos custos planejados das Project Activities (propriedade cost do conceito Activity with Planned Cost) que causaram as Activity Occurences cuja data final (propriedade endDate) seja menor ou igual à data considerada para determinação dos indicadores. Por fim, Custo Real é a soma dos custos reais das atividades (propriedade cost do conceito Activity Occurrence) cuja data final (propriedade endDate) seja menor ou igual à data considerada para determinação dos indicadores.

 Ao longo do projeto, o gerente pode consultar na PGDS os valores dos indicadores de desempenho mais recentes do projeto, calculados com base nas informações registradas na última versão submetida do Registro de Planejamento e Acompanhamento do Projeto. A Figura 3.23 exemplifica a exibição dos valores dos índices de desempenho do projeto ProjSoft. O valor de 0,93 para IDP mostra ao gerente que o projeto está atrasado, enquanto que o valor de 0,52 para o IDC mostra que o projeto está custando mais que o planejado.

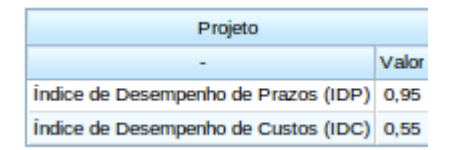

Figura 3.23 – Índice de desempenho de prazos (IDP) e de custos (IDC) de projeto

## 3.3.3.5 Estimativas de Término do Projeto

Além de fornecer uma visão objetiva do desempenho do projeto, os indicadores de desempenho da Análise de Valor Agregado podem ser utilizados para realizar estimativas de custos e tempo para término do projeto, conforme apresentado no Capítulo 2. Essas estimativas permitem ao gerente do projeto conhecer previsões possíveis para o término do projeto considerando seu desempenho atual. Com essa informação, o gerente pode decidir por ações que devem ser realizadas para que o projeto seja entregue conforme acordado ou por renegociação de prazos e custos, quando as estimativas mostrarem que não será possível concluir o projeto dentro do planejado.

Os conceitos, propriedades e relações da OGPS explorados no desenvolvimento desta funcionalidade são os mesmos usados para o fornecimento dos valores dos indicadores de desempenho. Assim, com base nos dados de planejamento e execução dos projetos, a PGDS fornece estimativas de término do projeto considerando três cenários: otimista, realista e pessimista. A exibição desses valores para o gerente é associada à apresentação dos valores planejados para o projeto, a fim de facilitar a comparação entre os valores planejados e as estimativas realizadas de acordo com o desempenho atual do projeto. Na Figura 3.24 é exibido um exemplo de estimativas para o projeto ProjSoft.

|                       | Projeto                      |                        |                                 |
|-----------------------|------------------------------|------------------------|---------------------------------|
|                       | Valor                        |                        |                                 |
| Custo                 | 56160.00                     |                        |                                 |
|                       | Duração 658h (83 dias úteis) |                        |                                 |
|                       |                              |                        |                                 |
|                       |                              | Estimativas de Término |                                 |
|                       | Projeto                      | R\$                    | <b>Dias</b>                     |
|                       |                              |                        | Custo Previsto Duração Prevista |
| Estimativa Otimista   |                              | 87600,00               | 162,48                          |
|                       | <b>Estimativa Realista</b>   | 102625.01              | 126.39                          |
| Estimativa Pessimista |                              |                        |                                 |

- Custo e Duração Iniciais do Proieto-

Figura 3.24 – Estimativas e valores planejados do projeto

#### 3.3.3.6 Histórico de Desempenho do Projeto

Conhecer o histórico de desempenho do projeto pode auxiliar o gerente a identificar melhoras ou pioras do desempenho, identificar suas causas e tomar as ações necessárias. Buscando prover ao gerente uma visão do desempenho do projeto ao longo do tempo, foi desenvolvida uma funcionalidade que apresenta ao gerente os valores do Índice de Desempenho de Prazos e do Índice de Desempenho de Custos ao longo do tempo do projeto. Para isso, são consideradas todas as versões do Registro de Planejamento e Acompanhamento do Projeto submetidas à PGDS. Cada versão é usada para determinar um valor para IDP e IDC. Os valores são apresentados graficamente, facilitando a observação das variações ao longo do projeto, tais como tendências de piora ou melhora e existência de picos e vales. Os conceitos, propriedades e relações da OGPS explorados nesta funcionalidade são os mesmos usados para obtenção dos indicadores de desempenho. A Figura 3.25 apresenta um exemplo de histórico de desempenho para o projeto ProjSoft.

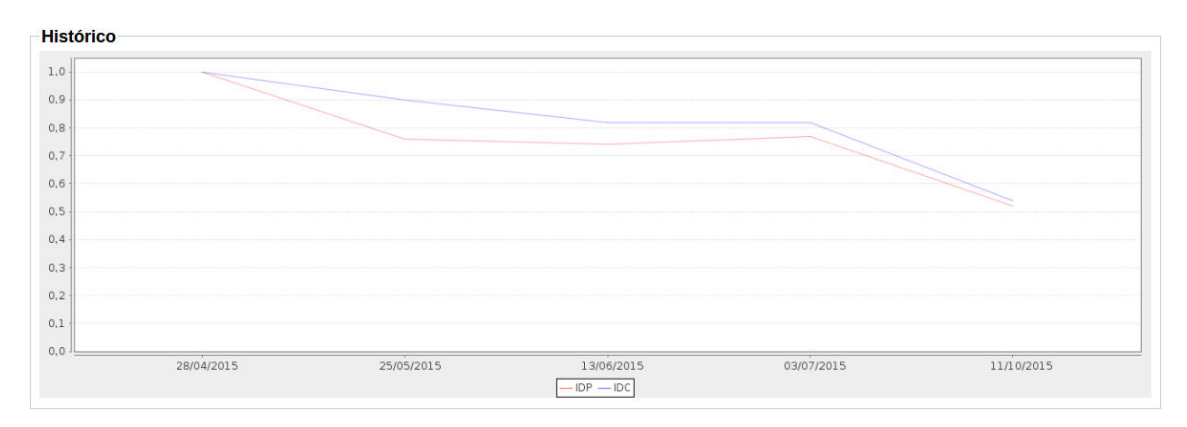

Figura 3.25 – Histórico de desempenho para ProjSoft

Além do histórico dos índices de desempenho, também é possível visualizar o histórico das estimativas de término do projeto. A Figura 3.26 apresenta um fragmento do histórico das estimativas de término para o projeto ProjSoft.

| Esumanyas de Termino             |          |                                                        |                     |          |                     |
|----------------------------------|----------|--------------------------------------------------------|---------------------|----------|---------------------|
| Estimativa / Datas               |          | 28/04/2015 25/05/2015 13/06/2015 03/07/2015 11/10/2015 |                     |          |                     |
| Estimativa Otimista (Custo)      | 72560.00 | 74320.00                                               | 77280,00            | 78960.00 | 105440,00           |
| Estimativa Realista (Custo)      | 72560,00 | 81051.06                                               | 88837.72            | 88684.44 | 135343.49           |
| Estimativa Pessimista (Custo)    | 72560,00 |                                                        | 106918.42 121602.96 |          | 115782.47 258434.84 |
| Estimativa Otimista<br>(Duração) | 94.00    | 99.32                                                  | 103.70              | 105.70   | 269.11              |
| Estimativa Realista<br>(Duração) | 94.00    | 124.00                                                 | 128,67              | 122.72   | 291.94              |

Figura 3.26 – Histórico de estimativas para ProjSoft

## 3.3.3.7 Comparação entre Projetos

Estimativos de Términa

Em uma organização são desenvolvidos vários projetos. Nesse contexto, analisar os desempenhos dos diversos projetos permite uma visão geral do desempenho da gerência de projetos (mais especificamente, da gerência de escopo, tempo e custos) na organização. A partir da análise de desempenhos dos diferentes projetos pode-se verificar se os valores são homogêneos, o que pode ser entendido como uma estabilidade na gerência dos projetos, ou heterogêneos, o que pode levar à investigação das causas das diferenças, buscando-se tratar as causas de desempenhos ruins e disseminar as práticas que levaram aos bons desempenhos. Os valores dos índices de desempenho são apresentados em gráficos, como ilustrado na Figura 3.27.

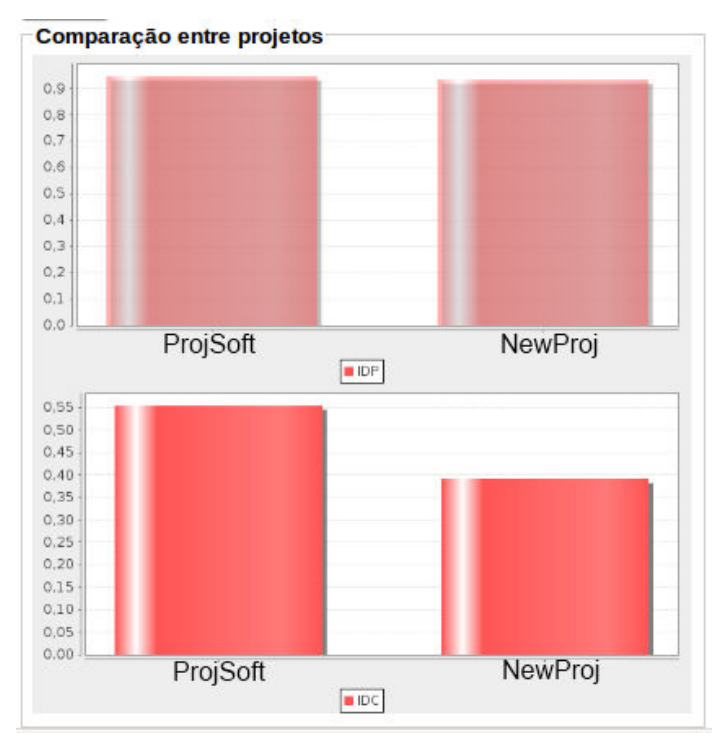

Figura 3.27 - Comparação entre dois projetos, de acordo com os índices de desempenho de prazos e custos

## 3.3.3.8 Garantia da Qualidade

Na versão da PGDS desenvolvida em (MACHADO, 2012) foi disponibilizada uma funcionalidade visando apoiar atividades de garantia da qualidade sobre os documentos manipulados pela plataforma. A funcionalidade permite a criação de checklists compostos por itens de verificação (critérios) que são utilizados para avaliar as informações providas pelos documentos semânticos. Cada item de um checklist corresponde a uma consulta para identificar eventuais situações indesejadas, mas que não representam erros, ou a uma consulta para identificar uma inconsistência no preenchimento dos documentos carregados na plataforma.

Essa funcionalidade pode trazer benefícios se aplicada no contexto da gerência de projetos, uma vez que é necessário verificar as informações contidas nos diversos documentos e planilhas produzidos. Assim, foi criado um checklist contendo itens de verificação relacionados à gerência de projetos. Para cada item de verificação incluso no

checklist, foi criada uma consulta SPARQL. Utilizando-se OGPS como base e considerando-se os templates definidos, os seguintes itens de verificação foram incluídos no checklist relacionado à gerência de projetos:

- Todas as atividades definidas para o projeto estão relacionadas a um pacote de trabalho da Estrutura Analítica de Projeto?
- Todas as atividades definidas para o projeto têm recursos humanos alocados a elas?
- Todas as atividades definidas para o projeto têm duração definida?
- Há atividade definida para o projeto sem data inicial planejada e sem predecessora?
- Todas as atividades executadas no projeto têm recursos humanos participando delas?
- Todas as atividades executadas no projeto têm duração definida?
- Há atividade executada com data final, mas sem data inicial de execução?
- Há recurso humano no projeto sem ter custo definido?

Como exemplo de consulta SPARQL criada para a verificação dos itens do *checklist*, a seguir é apresentada a consulta implementada para o item Há atividade definida para o projeto sem data inicial planejada e sem predecessora?

```
PREFIX onto: <http://localhost/ontologies/SE/gep.owl#> 
PREFIX rdf: <http://www.w3.org/1999/02/22-rdf-syntax-ns#> 
SELECT DISTINCT ?id 
WHERE { 
 ?Activity rdf:type onto:ProjectActivity . 
 ?Activity onto:IdentityActivityProject ?id . 
     NOT EXISTS {?Activity onto:StartDateActivity ?dataInicial} . 
     NOT EXISTS {?Activity onto:DependsOn ?predecessora} . 
} ORDER BY ?Activity
```
Nessa consulta, inicialmente são definidas variáveis que armazenam a localização da OGPS e do metamodelo RDF. Em seguida são definidas as instruções para seleção das atividades que não apresentam data inicial planejada e também não apresentam atividade predecessora.

A Figura 3.28 apresenta o checklist definido. Ao ser aplicado aos documentos e planilhas semânticos relacionados à gerência de projetos, as consultas SPARQL são executadas e as inconsistências encontradas são listadas. Um fragmento do resultado desse checklist aplicado a ProjSoft é apresentado na Figura 3.29.

| Checklist:                                                                         | Gep         |
|------------------------------------------------------------------------------------|-------------|
| Checklist - Garantia da Qualidade                                                  |             |
| Verificação                                                                        | Considerar? |
| Há recurso humano no projeto sem ter custo por hora definido?                      |             |
| Todas as atividades definidas para o projeto têm duração definida?                 | L.          |
| Todas as atividades executadas no projeto têm recursos humanos participando delas? |             |
| Todas as atividades executadas no projeto têm duração definida?                    |             |
| Há atividade executada sem data inicial de execução, mas com data final?           | U           |
| Todas as atividades estão relacionadas a um pacote de trabalho da EAP?             |             |
| Há atividade sem data inicial planejada e sem predecessora?                        |             |
| Todas as atividades definidas para o projeto têr recursos humanos alocados a elas? |             |

Figura 3.28 – Checklist criado para garantia de qualidade na gerência de projetos

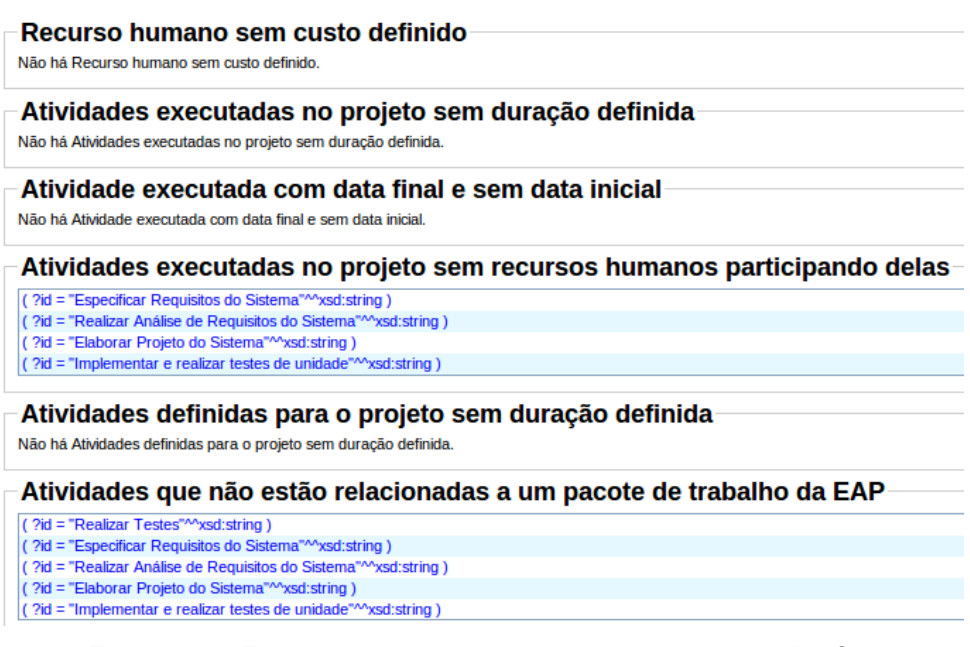

Figura 3.29 – Fragmento de resultado do checklist aplicado a ProjSoft

## 3.4 Comparação entre PGDS-GPS e Outras Iniciativas de Anotação Semântica na Gerência de Projetos

Na Seção 2.5 desta dissertação foram apresentadas cinco iniciativas envolvendo o uso de anotação semântica no domínio de gerência de projetos, identificadas durante a revisão sistemática da literatura. Nesta seção é feita uma comparação da PGDS-GPS com essas iniciativas.

Com relação ao foco das iniciativas, PGDS-GPS é voltada para gerência de projetos de software, explorando especificidades de uma ontologia para esse domínio, desenvolvida a partir de uma linguagem de padrões ontológicos que tratam problemas de modelagem relacionados a processos de software. Embora a PGDS-GPS tenha sido proposta para

apoiar gerência de projetos de software, ela também pode ser utilizada em projetos de outras áreas, desde que a conceituação seja aderente à conceituação definida em OGPS. Entre as iniciativas encontradas na revisão sistemática da literatura, duas (Semex e SMW) são dedicadas à gerência de projetos em geral e foram concebidas com o propósito de apoiar atividades dessa área. As demais iniciativas, não foram desenvolvidas com o objetivo de auxiliar atividades da gerência de projetos, embora forneçam funcionalidades que apoiem atividades desse domínio.

Quanto à abordagem de anotação semântica utilizada nas iniciativas, aspecto investigado na questão de pesquisa QP2 da revisão sistemática, PGDS-GPS apresenta algumas similaridades e algumas diferenças quando comparada às iniciativas encontradas. A Tabela 3.5 apresenta uma visão geral das principais características da abordagem de anotação semântica usada nas iniciativas.

| Aspecto<br>Proposta | Tecnologias<br>envolvidas                                                             | Tipos de documentos<br>anotados                       | Tipo de<br>ontologia<br>usada | Propósito<br>de uso da<br>ontologia | Tipo de<br>anotação<br>semântica                |
|---------------------|---------------------------------------------------------------------------------------|-------------------------------------------------------|-------------------------------|-------------------------------------|-------------------------------------------------|
| <b>SKSS</b>         | Plug-in para anotação,<br>provedor de serviços<br>e banco de dados                    | Documentos<br>Word, Eclipse, VS.Net<br>e Adobe Reader | Domínio                       | Anotação<br>semântica               | Manual                                          |
| <b>CMIO</b>         | RDF e XML-RPC                                                                         | Páginas web, pdf e<br>documentos de texto             | Domínio                       | Anotação<br>semântica               | Manual                                          |
| <b>CPPMIE</b>       | Fórum eletrônico e<br>XML                                                             | Páginas de fóruns<br>eletrônicos                      | Domínio                       | Anotação<br>semântica               | Manual                                          |
| <b>SEMEX</b>        | RDF, RDFLib, wikis,<br>Subversion e módulos<br>para alertas e<br>rastreamento de bugs | Páginas wiki                                          | Domínio                       | Anotação<br>semântica               | Manual                                          |
| <b>SMW</b>          | Semantic MediaWiki                                                                    | Páginas wiki                                          | Não se aplica                 | Não se<br>aplica                    | Manual                                          |
| PGDS-<br><b>GPS</b> | Java, Postgres<br>Subversion, OWL,<br>SPARQL                                          | Planilhas eletrônicas e<br>arquivos de texto<br>ODF   | Domínio                       | Anotação<br>semântica               | Automática<br>(baseada em<br><i>templates</i> ) |

Tabela 3.5 - Características das abordagens de anotação semântica

Com relação às tecnologias, PGDS-GPS é implementada na linguagem de programação Java, utilizando o banco de dados Postgres e o sistema de controle de versão Subversion. Neste trabalho, OWL é utilizado para projeto e implementação da OGPS. A linguagem SPARQL é utilizada para realizar consultas nas ontologias e nos repositórios semânticos. Algumas das iniciativas investigadas utilizam tecnologias semelhantes, tais como Subversion para controle de versões, RDF para descrição de modelos e dados e uso de linguagem com finalidade equivalente à OWL.

Em relação aos tipos de documentos anotados, na PGDS-GPS são anotados planilhas e arquivos de texto do formato ODF, ou seja, arquivos desktop. As demais propostas não anotam planilhas, mas SKSS e CMIO manipulam documentos de texto.

Em todas as iniciativas que utilizam ontologia de domínio, ela é utilizada como base para as anotações semânticas. O mesmo ocorre na PGDS-GPS, que usa OGPS como base para as anotações nos templates de documentos e planilhas.

Quanto ao tipo de anotação, todas as iniciativas adotam anotação manual. Os usuários de PGDS-GPS não necessitam fazer anotações, pois a partir dos templates anotados são geradas instâncias anotadas de documentos.

Outra questão de pesquisa investigada na revisão sistemática da literatura (QP3) analisou as áreas de conhecimento da gerência de projetos definidas no PMBoK (PMI, 2013) apoiadas nas iniciativas. A Tabela 3.6 apresenta as áreas apoiadas em cada iniciativa.

| Proposta      | Areas de conhecimento        |
|---------------|------------------------------|
| <b>SKSS</b>   | Comunicações                 |
| <b>CMIO</b>   | Comunicações e Integração    |
| <b>CPPMIE</b> | Escopo e Partes Interessadas |
| <b>SEMEX</b>  | Comunicações                 |
| <b>SMW</b>    | Integração                   |
| PGDS-GPS      | Escopo, tempo e custos       |

Tabela 3.6 – Áreas de conhecimento apoiadas pelas iniciativas

Nenhuma das cinco iniciativas encontradas na revisão sistemática da literatura aborda as gerências de tempo e de custos. PGDS-GPS apoia aspectos relacionados a essas áreas, juntamente com a gerência de escopo, uma vez que essas são consideradas áreas básicas da gerência de projetos, sendo, inclusive, conhecidas como o trio de restrições dos projetos (PMI, 2013), dada a importância de serem cuidadosamente gerenciadas.

## 3.5 Considerações Finais

Neste capítulo foi apresentada a proposta desenvolvida neste trabalho. Foram identificadas oportunidades de melhoria para a Plataforma de Gerência de Documentos Semânticos, as quais foram tratadas.

No âmbito geral, incluiu-se a possibilidade de utilização de planilhas eletrônicas como fontes de dados para a PGDS, ou seja, foram criados modelos semânticos de planilhas que, quando usados, produzem planilhas semânticas que podem ser manipuladas pela PGDS.

No âmbito específico da gerência de esforço, tempo e custo foram desenvolvidos templates para o registro de informações sobre o planejamento e execução de projetos. A conceituação da Ontologia de Gerência de Projetos de Software foi explorada para desenvolvimento de um conjunto de funcionalidades que usam dados extraídos de

documentos e planilhas criados usando-se os templates definidos para apoiar atividades da gerência de projetos. Foram criadas funcionalidades para fornecer uma visão geral do planejamento do projeto, identificar/apresentar as dependências entre atividades e entre atividades e itens da EAP, auxiliar o monitoramento e controle do projeto e permitir a análise dos indicadores de desempenho de vários projetos.

# Capítulo 4 Avaliação da Especialização da Plataforma de Gerência de Documentos Semânticos para a Gerência de Projetos

Este capítulo apresenta um estudo experimental realizado para avaliar preliminarmente a proposta. Na Seção 4.1 é apresentado o planejamento do estudo, na Seção 4.2 são apresentados os resultados obtidos, na Seção 4.3 algumas discussões sobre os resultados são realizadas, na Seção 4.4 são descritas as ameaças à validade do estudo e na Seção 4.5 discutem-se as considerações finais do capítulo.

## 4.1 Planejamento do Estudo

Tratados no âmbito da Engenharia de Software Experimental, os estudos experimentais têm sido usados para encontrar indícios e aprimorar a utilização de técnicas relacionadas aos projetos de software (TRAVASSOS et al., 2002). Neste trabalho foi realizado um estudo buscando-se encontrar indícios que permitam avaliar e aprimorar a evolução realizada na PGDS.

O objetivo do estudo realizado foi avaliar se a evolução realizada na PGDS é capaz de apoiar atividades relacionadas à gerência de projetos, mais especificamente à gerência de escopo, tempo e custos de projetos. Utilizando-se a abordagem GQM (BASILI *et al.*, 1994), este objetivo é assim formalizado:

Analisar a Plataforma de Gerência de Documentos Semânticos (PGDS)

Com o propósito de *avaliar suas funcionalidades relacionadas à gerência de projetos* Com respeito à capacidade de apoiar atividades relacionadas à gerência de escopo, tempo e custos

Sob o ponto de vista de gerentes de projetos

No contexto de projetos de software

Para analisar os resultados, foram considerados os seguintes indicadores:

- a) Grau de Adequação dos Templates
- b) Grau de Utilidade das Funcionalidades

A instrumentação utilizada na condução do estudo consiste de três formulários: (i) um termo de consentimento para a realização do estudo, que visa resguardar os direitos dos participantes quanto ao estudo e seus resultados; (ii) um formulário para caracterizar o perfil dos participantes, que visa obter informações sobre o conhecimento e experiência dos participantes em gerência de projetos; e (iii) um formulário com questões para a avaliação da PGDS, que permite que os participantes registrem sua percepção após o uso da PGDS. Esses formulários estão presentes no Apêndice C desta dissertação.

O procedimento de condução do estudo consistiu de três etapas. Na primeira etapa, o pesquisador explicou o contexto do estudo aos participantes e fez uma breve revisão dos principais conceitos abordados na evolução da PGDS (EAP, IDP, IDC, estimativas de término etc.). A segunda etapa teve como foco o preenchimento dos templates definidos. Nessa etapa, os participantes do estudo receberam três arquivos criados seguindo os *templates* definidos neste trabalho, a saber: EAP, Registro de Planejamento e Acompanhamento do Projeto e Registro de Custos dos Recursos Humanos. Os participantes também receberam um documento contendo a descrição de um projeto fictício e dados a ele relacionados. Os participantes, então, preencheram os templates considerando as informações disponibilizadas. O documento com a descrição do projeto fornecido aos participantes encontra-se no Apêndice C. A terceira etapa teve como foco o uso das funcionalidades relacionadas à gerência de projetos providas pela PGDS. Para isso, antes da realização do estudo, o pesquisador registrou na PGDS dados de projetos fictícios para que houvesse dados expressivos disponíveis para os participantes usarem a PGDS. Um dos projetos fictícios registrado foi o projeto apresentado para os participantes na segunda etapa. O registro dos dados na PGDS foi feito com antecedência pelo pesquisador, pois demanda tempo e conhecimento técnico e não seria viável fazê-lo durante o estudo. Na terceira etapa, o pesquisador apresentou a PGDS aos participantes e cada participante a utilizou, explorando as funcionalidades de apoio a atividades da gerência de projetos e considerando os dados extraídos de documentos e planilhas, como os por eles preenchidos na primeira etapa. Após o uso da PGDS, os participantes receberam um questionário para registrarem sua percepção sobre o uso da PGDS. O formulário foi entregue ao pesquisador para compilação e análise das respostas. A Tabela 4.1 contém um fragmento do Questionário de Avaliação utilizado. O questionário completo pode ser visto no Apêndice C.

 O questionário inclui questões relacionadas à adequação dos templates propostos, tais como a questão 01 apresentada na Tabela 4.1. Também foram definidas questões para avaliar a utilidade das funcionalidades de apoio à gerência de projetos (por exemplo, a questão 05 apresentada na Tabela 4.1). Por fim, foram incluídas questões gerais, visando à avaliação geral e melhoria da PGDS. Para cada questão, foram definidas as possíveis respostas objetivas e foi disponibilizado um campo para comentários descritivos.

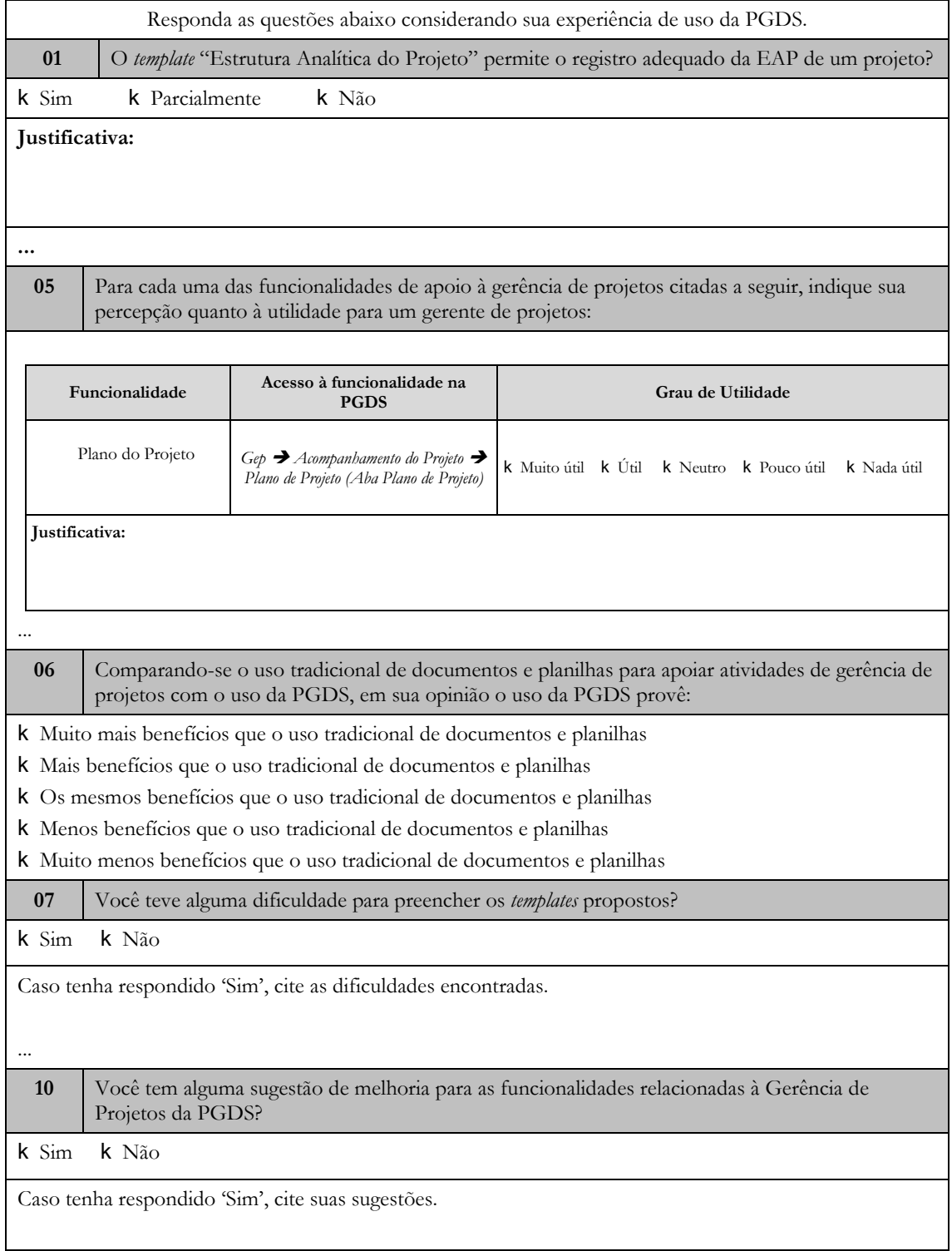

## Tabela 4.1 – Fragmento do Questionário de Avaliação

Os participantes foram escolhidos considerando a disponibilidade para participar do estudo e conhecimento/experiência em gerência de projetos. Foram oito participantes, sendo sete mestrandos do Programa de Pós Graduação em Informática e um aluno da graduação em Ciência da Computação, todos da Universidade Federal do Espírito Santo.

Com relação ao conhecimento teórico em gerência de projetos, todos disseram possuir conhecimento médio, que significa ter feito alguma disciplina ou treinamento em gerência de projetos com duração entre 40 e 100 horas. Quanto à experiência prática como gerente de projetos, apenas um participante declarou ter alta experiência. Dois participantes disseram ter experiência média, dois baixa e três participantes informaram nunca ter atuado formalmente como gerente de projetos, embora tenham participado de projetos, tenham conhecimento teórico adquirido em disciplinas e cursos, e tenham atuado como gerente de projetos em projetos fictícios nas disciplinas e cursos realizados. A Figura 4.1 apresenta uma visão geral do nível de experiência prática em gerência de projetos.

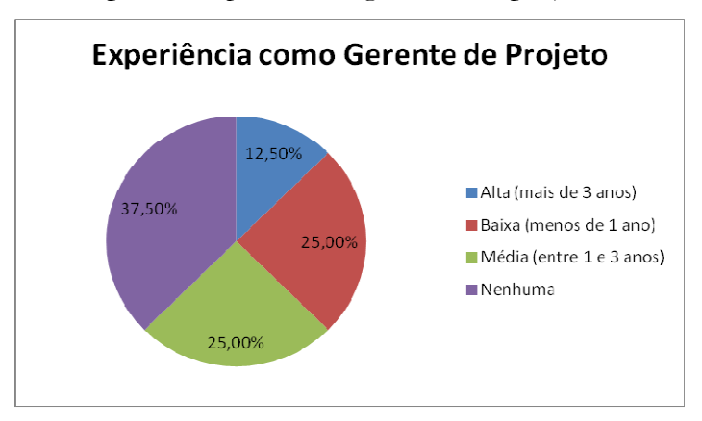

Figura 4.1- Nível de experiência dos participantes como gerentes de projeto

Todos os participantes possuem experiência prática como membros em equipes de projetos. Seis participantes informaram terem participado como membro de equipes de projeto entre um e três anos (experiência média), ou seja, 75% dos participantes. Um participante informou ter atuado menos de um ano como membro em equipes de projetos (experiência baixa), e um participante informou ter participado por mais de três anos (experiência alta). O nível de experiência dos participantes como membros em projetos é exibida na Figura 4.2.

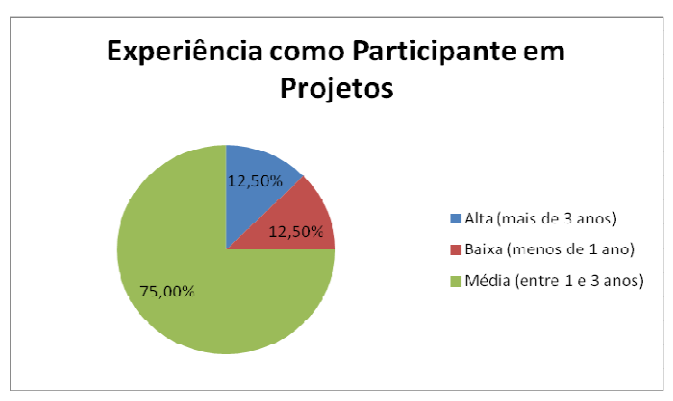

Figura 4.2 – Níveis de experiência dos participantes como membros de projetos

Apesar de três participantes terem declarado não possuir experiência prática como gerentes de projeto, eles não foram eliminados da amostra, pois tinham conhecimento teórico e experiência como membros de equipes de projetos. Foi solicitado aos participantes relatarem suas experiências em projetos e notou-se que, embora não tivessem atuado formalmente como gerente de projetos, realizaram algumas atividades equivalentes e atuaram como gerentes em um projeto na disciplina que cursaram. Durante a análise das respostas, notou-se não haver discrepância significativa entre as respostas dadas por esses participantes quando comparadas às dos demais participantes, que possuem experiência em gerência de projetos. Assim, entendeu-se que os participantes tinham condições de avaliar a proposta e, dessa forma, foram mantidos no estudo.

## 4.2 Resultados

Nesta seção são apresentados os resultados obtidos a partir dos questionários respondidos pelos participantes do estudo. Algumas análises quantitativas dos resultados são apresentadas, tendo sido utilizados cálculos da distribuição de frequências absoluta e relativa. O primeiro diz respeito à quantidade de vezes que um valor aparece na amostra e o segundo à razão entre a frequência absoluta e o tamanho da amostra.

## 4.2.1. Grau de Adequação dos Templates

As primeiras quatro questões do questionário de avaliação aplicado estão relacionadas à adequação dos *templates* propostos. A seguir são apresentados os resultados obtidos.

## 4.2.1.1. Template Estrutura Analítica do Projeto

Entre os participantes, quatro consideraram o template adequado para o registro da EAP do projeto, quatro o consideraram parcialmente adequado e ninguém disse que o documento não permitia o registro da EAP, conforme mostra a Figura 4.3.

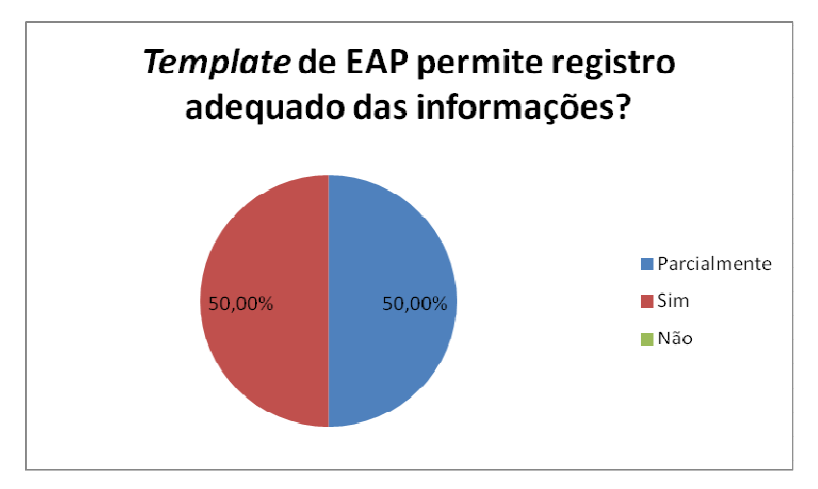

Figura 4.3– Adequação do template para registro de informações da EAP

A Tabela 4.2 apresenta os comentários feitos pelos participantes cuja avaliação foi parcialmente.

| Experiência em<br>Projetos | Experiência<br>como Gerente | Avaliação    | <i><u><b>Iustificativa</b></u></i>                      |
|----------------------------|-----------------------------|--------------|---------------------------------------------------------|
| Baixa                      | Nenhuma                     | Parcialmente | Documento poderia ser parecido com<br>diagrama EAP      |
| Média                      | Nenhuma                     | Parcialmente | Uma descrição de cada item melhoraria o<br>entendimento |
| Média                      | Nenhuma                     | Sim          |                                                         |
| Média                      | Baixa                       | Sim          |                                                         |
| Média                      | Baixa                       | Parcialmente | Realizar extração automática de modelo de<br>EAP        |
| Média                      | Média                       | Sim          |                                                         |
| Média                      | Média                       | Parcialmente | Um modelo representaria melhor as<br>informações        |
| Alta                       | Alta                        | Sim          |                                                         |

Tabela 4.2 – Avaliação do template da EAP

Embora quatro participantes tenham avaliado que o template permite registrar uma EAP apenas parcialmente, os comentários realizados indicam possíveis melhorias, não tendo sido identificados problemas que impeçam o adequado registro da EAP. Desses participantes, três justificaram suas respostas associando uma melhoria desse template para permitir a representação gráfica de EAPs. Essa demanda já era esperada, haja vista ser comum sua utilização pelos gerentes de projeto. A outra justificativa apresentada diz respeito à extração automática de dados. Ambos os comentários serão tratados em trabalhos futuros.

## 4.2.1.2. Template Custos dos Recursos Humanos do Projeto

Na avaliação deste template, cinco participantes o consideraram adequado para o registro dos custos dos recursos humanos do projeto, três o consideraram parcialmente adequado e nenhum o considerou inadequado, como mostra a Figura 4.4.

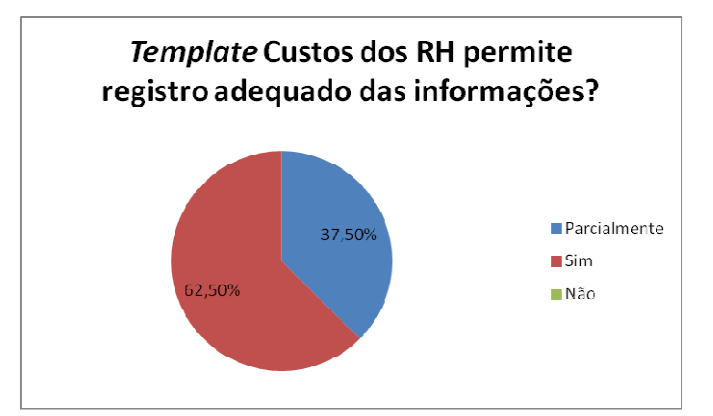

Figura 4.4– Adequação do template para registro de custos dos recursos humanos

A Tabela 4.3 apresenta os comentários feitos pelos participantes cuja avaliação foi parcialmente.

| Experiência<br>em Projetos | Experiência<br>como Gerente | Resposta     | <b>Justificativa</b>                                                                                                    |
|----------------------------|-----------------------------|--------------|----------------------------------------------------------------------------------------------------|
| Baixa                      | Nenhuma                     | Sim          |                                                                                                    |
| Média                      | Nenhuma                     | Parcialmente | Faltou a quantidade de horas diárias                                                                                                    |
| Média                      | Nenhuma                     | Sim          |                                                                                                    |
| Média                      | Baixa                       | Parcialmente | Ficaria difícil atribuir mais de um papel ao<br>mesmo recurso                                                                                    |
| Média                      | Baixa                       | Sim          |                                                                                                    |
| Média                      | Média                       | Sim          |                                                                                                    |
| Média                      | Média                       | Sim          |                                                                                                    |
| Alta                       | Alta.                       | Parcialmente | Falha em gerenciar equipes. Pessoas são<br>substituídas e essas substituições são<br>custosas, representando a maior taxa de<br>desvio de custos |

Tabela 4.3– Avaliação do template Custos com RH do Projeto

Os comentários "faltou a quantidade de horas diárias" e "falha em gerenciar equipes" foram considerados fora do escopo do template, pois não é sua função ser utilizado para apoiar o gerenciamento de equipes nem a alocação de recursos humanos (a quantidade de horas diárias de trabalho de cada recurso humano é relevante para a alocação do recurso, não para a definição do seu custo).

Em relação ao comentário "ficaria difícil atribuir mais de um papel ao mesmo recurso", no template submetido à avaliação, havia uma coluna para registro do cargo do recurso humano (não seu papel). A coluna não era anotada nem utilizada na extração de

dados pela PGDS. O comentário do participante mostrou que a presença da coluna no template poderia levar a entendimentos equivocados, como achar que o template trata da alocação de equipes ao invés de custos dos recursos humanos. Dessa forma, ela foi excluída.

#### 4.2.1.3. Template Registro de Planejamento e Acompanhamento do Projeto

Na avaliação do template para registro de informações de planejamento do projeto, sete participantes o consideraram adequado. O participante com alta experiência em projetos e em gerenciamento, por sua vez, o considerou parcialmente adequado. A justificativa foi: "necessita criar uma estrutura de alertas "on time" para que o gerente possa atuar em tempo. Necessita exibir as informações de acordo com o papel do usuário logado". Embora as sugestões presentes nessa justificativa sejam válidas, notou-se que elas dizem respeito à PGDS e não ao template. Dessa forma, acredita-se que o participante tenha se equivocado e registrado o comentário na questão errada. De toda forma, o comentário foi tratado como sugestão de melhoria para a PGDS e será tratado em trabalho futuro.

Na avaliação do template para registro de informações da execução do projeto, análogo à avaliação anterior, sete participantes consideraram o template adequado. Aqui o participante de maior experiência novamente considerou o template parcialmente adequado. Como justificativa afirmou que o template "deve filtrar as atividades, [...] também não deve rolar a 1ª coluna. Há outros registros importantes a serem considerados (faltas, atestados, abonos)". Filtragem de atividades e rolagem de colunas podem facilitar o manuseio do template permitindo a utilização de filtros e o congelamento de colunas e linhas de cabeçalho, impedindo que desapareçam da tela no momento da utilização das barras de rolagem. Dessa forma, a filtragem está relacionada com a existência de perfis de usuários e será tratada em trabalhos futuros, enquanto o congelamento de colunas e linhas será considerado na nova versão do template. Em relação ao registro de faltas e similares, entende-se que a sugestão está fora do escopo do template, embora possa ser por ele tratada indiretamente. Quando um recurso humano falta, embora sua ausência não seja registrada no template, ao se registrar a execução da atividade à qual o recurso humano está alocado, ela será diferente de seu planejamento. Ou seja, a falta em si não é registrada (está fora do escopo do *templat*e), mas o efeito da falta sobre o cronograma do projeto é.

## 4.2.2. Grau de Utilidade das Funcionalidades

Para avaliar a utilidade das funcionalidades desenvolvidas na evolução da PGDS, foi solicitado aos participantes que indicassem o grau de utilidade de cada uma das funcionalidades. As respostas possíveis são: muito útil, útil, neutro, pouco útil e nada útil. Para tornar a avaliação mais específica, algumas funcionalidades definidas na Tabela 3.4 foram subdivididas, considerando subfuncionalidades nelas disponibilizadas. A seguir são apresentados os resultados obtidos.

## 4.2.2.1. Plano Simplificado do Projeto

A funcionalidade foi avaliada como muito útil por cinco participantes, útil por dois e pouco útil por um participante, como representado na Figura 4.5.

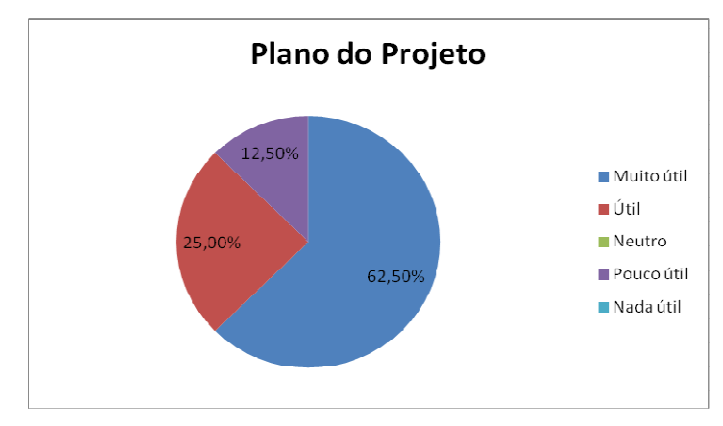

Figura 4.5 – Grau de Utilidade do Plano Simplificado do Projeto

O participante que classificou a funcionalidade como pouco útil possui média experiência em projetos e baixa como gerente de projeto. Ele justificou a resposta afirmando que a funcionalidade apresenta praticamente os mesmos dados da planilha Registro de Planejamento e Acompanhamento do Projeto. O objetivo dessa funcionalidade é consolidar as informações sobre o planejamento do projeto. Além das informações contidas na planilha de Registro de Planejamento e Acompanhamento do Projeto, a funcionalidade apresenta os custos planejados calculados a partir da duração das atividades, da alocação de recursos humanos e dos respectivos custos desses recursos humanos. As datas de início e fim planejadas para as atividades também são calculadas pela plataforma, cabendo ao gerente preencher apenas a data inicial da primeira atividade, as durações e o sequenciamento entre as atividades. Uma vez que este trabalho considera as áreas de conhecimento escopo, tempo e custos, entende-se que, neste contexto, e considerando os templates usados, não há outras informações sobre o planejamento do projeto a serem acrescentadas no Plano Simplificado do Projeto. Dessa forma, decidiu-se por não alterar a funcionalidade.

## 4.2.2.2. Gráfico de Gantt do Plano do Projeto

A funcionalidade foi considerada muito útil por três participantes, útil por quatro e neutra quanto à utilidade por um, como mostra a Figura 4.6.

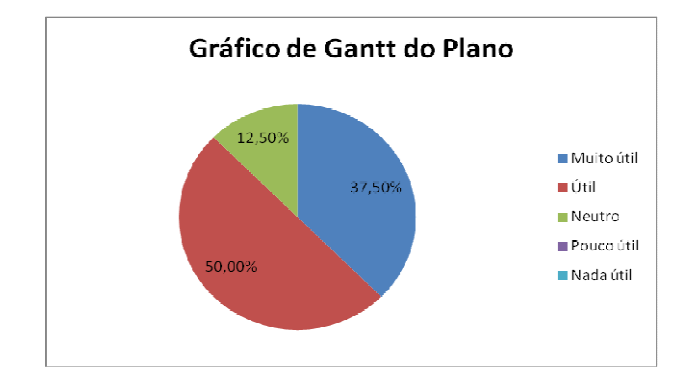

Figura 4.6 – Grau de Utilidade do Gráfico de Gantt do Plano do Projeto

O participante com alta experiência em projetos e gerência classificou a utilidade da funcionalidade como neutra, dando a justificativa de que o gráfico não tem utilidade no mundo real. Essa justificativa vai de encontro às boas práticas de gerência de projetos encontradas na literatura, até mesmo em publicações destinadas a discutir aspectos práticos e lições aprendidas em casos de aplicação da gerência de projetos em organizações. Embora tenha sido considerado, o comentário do participante não permitiu a identificação de possíveis melhorias na funcionalidade e não é suficiente para eliminar a funcionalidade da PGDS.

Possíveis melhorias foram identificadas por alguns dos participantes que classificaram a funcionalidade como útil ou muito útil: "um ponto negativo é que não é possível visualizar a data de início e fim com precisão sem colocar o mouse" e "poderia mostrar ao clicar em uma barra, uma descrição das atividades, para melhor visualização". Essas melhorias serão consideradas em uma futura versão da PGDS.

## 4.2.2.3. Painel de Acompanhamento do Projeto

Esta funcionalidade foi avaliada como *muito útil* ou *útil* por todos os participantes, como mostra a Figura 4.7.

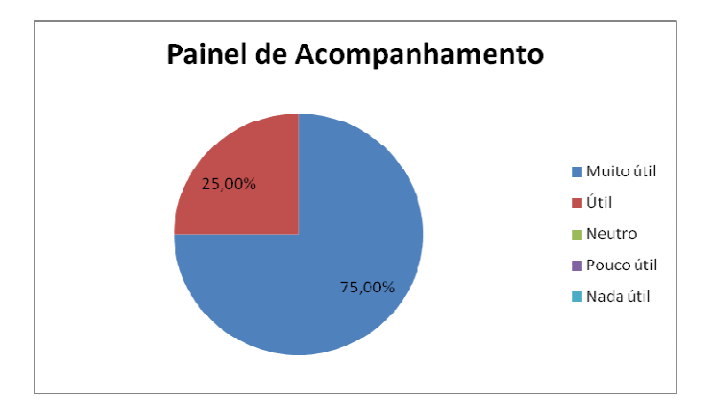

Figura 4.7 – Grau de Utilidade do Painel de Acompanhamento do Projeto

Um participante registrou como justificativas para sua avaliação: "Gostei das variações entre as datas e informações geradas automaticamente". Esse é um dos benefícios obtidos graças ao uso das anotações semânticas no âmbito da gerência de projetos, uma vez que elas permitem a extração dos dados e processamento destes para a obtenção e apresentação de novas informações que auxiliem o trabalho do gerente de projetos. Um participante que avaliou a funcionalidade como *muito útil* registrou a seguinte sugestão de melhoria: "Poderia haver explicação entre datas iniciais e finais nas colunas de variações". Essa sugestão pode ser contemplada na próxima versão da PGDS pela utilização de tooltip, ou seja, informações exibidas quando o mouse é posicionado sobre uma área.

## 4.2.2.4. Indicadores de Desempenho de Prazos e Custos

 Quatro participantes consideraram essa funcionalidade muito útil, três a consideraram útil e um considerou neutra a utilidade dessa funcionalidade, como mostra a Figura 4.8.

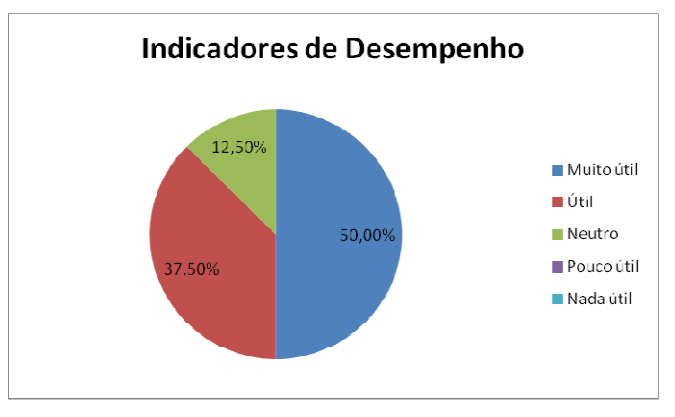

Figura 4.8 – Grau de Utilidade dos Indicadores de Desempenho

Avaliou como neutra o participante de maior experiência, o qual justificou que a funcionalidade seria mais útil se outros indicadores fossem apresentados também. O comentário do participante foi considerado pertinente, uma vez que vários indicadores podem ser utilizados para apoiar o monitoramento dos projetos. Assim, a sugestão de incluir novos indicadores será tratada em trabalhos futuros, uma vez que, para fornecer um conjunto mais rico de indicadores, outras informações serão necessárias no preenchimento dos *templates* ou novos *templates* serão requeridos.

Participantes que consideram a funcionalidade *útil* também registraram sugestões, tais como: (i) inclusão do gráfico histórico do desempenho do projeto na mesma tela onde IDP e IDC são informados; e (ii) apresentação dos valores das variáveis utilizadas no cálculo dos indicadores (valor planejado, valor agregado e custo real). Ambas as sugestões são pertinentes e serão tratadas em uma próxima versão da PGDS.

## 4.2.2.5. Estimativas de Término do Projeto

A funcionalidade Estimativas de Término foi avaliada como muito útil ou útil por todos os participantes, como mostra o gráfico da Figura 4.9.

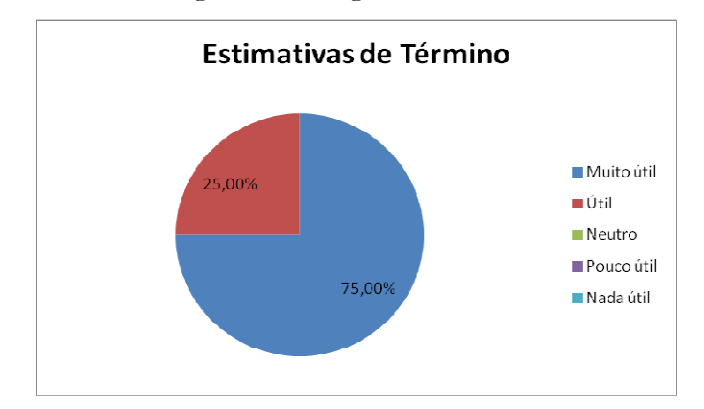

Figura 4.9– Grau de Utilidade das Estimativas de Término do Projeto

Alguns participantes registraram sugestões para melhoria da funcionalidade, a saber: (i) determinar a estimativa para cada atividade; (ii) apresentar as informações em gráficos; e (iii) apresentar o histórico das estimativas. As sugestões foram consideradas pertinentes, (i) e (ii) serão abordadas nas próximas versões da PGDS e (iii) foi implementada na versão atual da plataforma.

## 4.2.2.6. Gráfico de Gantt do Painel de Acompanhamento do Projeto

A proporção das avaliações sobre o grau de utilidade da funcionalidade é mostrada na Figura 4.10. Cinco participantes avaliaram o gráfico como muito útil, dois como útil e um como *bouco útil*.

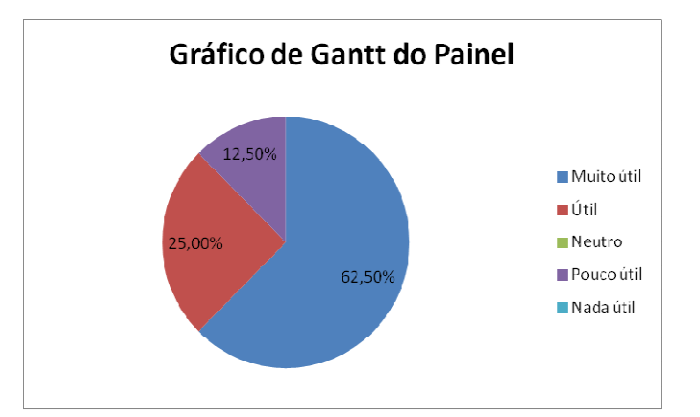

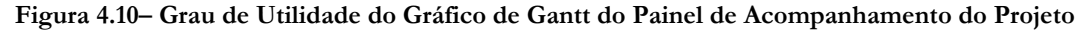

O participante com alta experiência como gerente de projetos avaliou o gráfico de Gantt como pouco útil ao monitoramento do projeto. Sua justificativa foi que "o gráfico não é a melhor forma para ver isso. Em geral deve-se ter um gráfico para comparar custos e um para prazos". Analisando-se a justificativa dada pelo participante, entendeu-se que ele gostaria de visualizar informações sobre a comparação entre prazos planejados e realizados e entre custos planejados e realizados. No entanto, essa não é a função do gráfico de Gantt. Sua função é permitir uma visualização gráfica da execução das atividades do projeto em relação ao seu planejamento. A comparação entre prazos e custos planejados e realizados é provida no Painel de Acompanhamento do Projeto. Dessa forma, acredita-se que o participante teve um entendimento equivocado da função do gráfico de Gantt e, por esta razão, o considerou pouco útil.

## 4.2.2.7. Histórico do Projeto

Esta funcionalidade foi classificada por metade dos participantes como muito útil, enquanto a outra metade a classificou como útil, como mostra a Figura 4.11. Algumas sugestões para a melhoria da funcionalidade foram apresentadas, dentre elas: (i) inclusão do percentual de conclusão do projeto e (ii) apresentar legenda dos indicadores em português. A primeira sugestão será tratada em novas versões da PGDS e a segunda foi atendida na versão atual da PGDS.

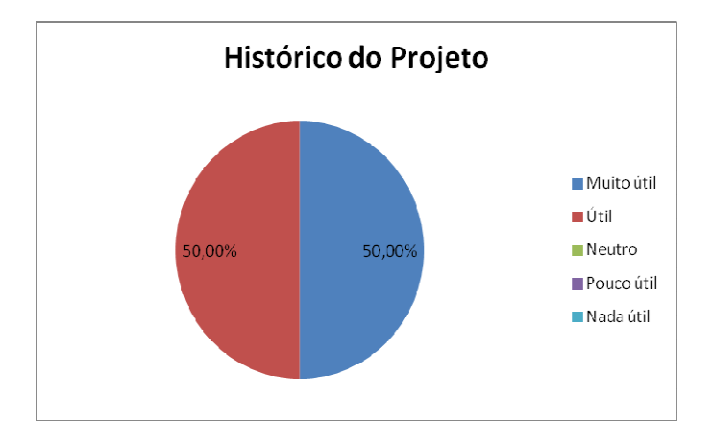

Figura 4.11– Grau de Utilidade do Histórico do Projeto

## 4.2.2.8. Comparação entre Projetos

Quatro participantes classificaram o grau de utilidade desta funcionalidade como muito útil, três como útil e um como neutra, conforme mostra a Figura 4.12. O participante que classificou a utilidade da funcionalidade como neutra, sugeriu incluir a comparação de estimativas entre projetos, de percentuais de conclusão e de custos. Esta sugestão será tratada em novas versões da PGDS. Outras sugestões foram: (i) incluir filtros para que um gerente não visualize informações de projetos de outro gerente; (ii) apresentar informações do IDP e IDC em gráficos distintos; e (iii) apresentar legenda dos indicadores em português. As sugestões (ii) e (iii) foram atendidas e a sugestão (i) pode ser tratada por meio de controle de usuário.

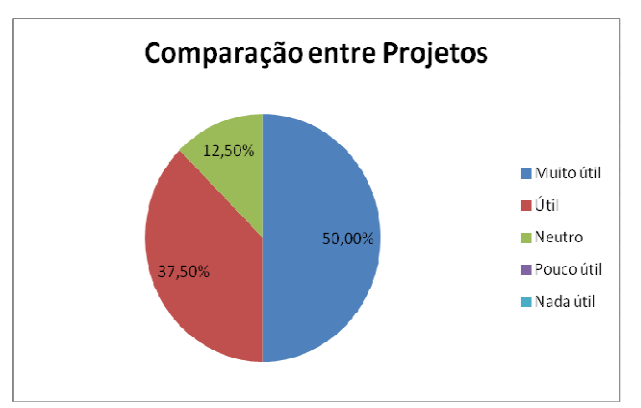

Figura 4.12– Grau de Utilidade da Comparação entre Projetos

## 4.2.2.9. Matriz de Dependência entre Atividades

Seis participantes consideraram esta funcionalidade *muito útil* e dois a consideraram útil, como apresenta a Figura 4.13. Foram dadas duas sugestões: (i) ao invés de apresentar o nome das atividades na matriz, usar seus identificadores; e (ii) incluir filtros para que só o gerente do projeto possa ver a matriz de seu projeto. Decidiu-se por não atender à sugestão (i), pois antes de implementar a versão da PGDS que foi submetida à avaliação, foram realizados testes utilizando-se os identificadores das atividades na matriz de dependência e os resultados mostraram que o grau de dificuldade para entender a matriz é maior do que quando os nomes das atividades são apresentados. A sugestão (ii) pode ser tratada por meio de controle de usuário.

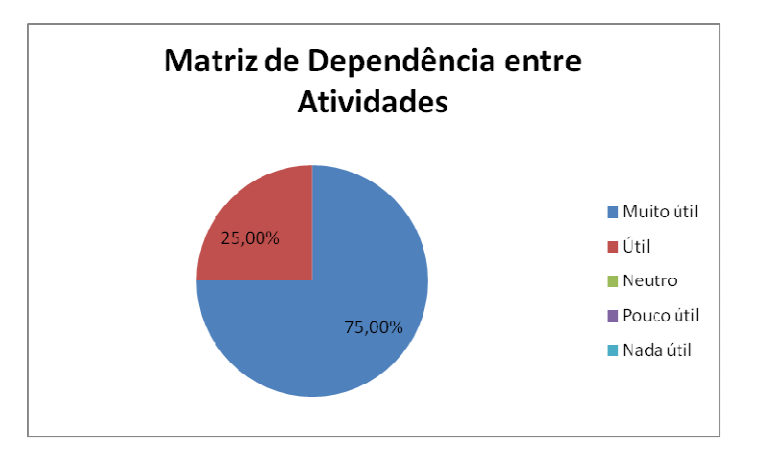

Figura 4.13– Grau de Utilidade da Matriz de Dependência entre Atividades

### 4.2.2.10. Matriz de dependência entre Atividades e itens da EAP

Esta funcionalidade foi considerada *muito útil* por cinco participantes e *útil* por três, como mostra a Figura 4.14. Foi sugerido fixar a primeira coluna da matriz, para que ela não desapareça quando a barra de rolagem for utilizada. Essa melhoria será atendida na próxima versão da PGDS.

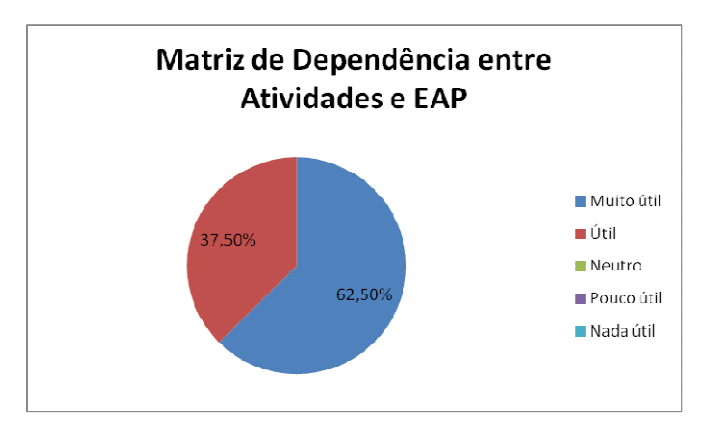

Figura 4.14– Utilidade da Matriz de Dependência entre Atividades e Itens da EAP

## 4.2.2.11. Garantia da Qualidade

Esta funcionalidade foi avaliada como *muito útil* por cinco participantes, *útil* por um, de utilidade neutra por um e pouco útil por um participante. O participante que avaliou a funcionalidade como pouco útil justificou sua avaliação afirmando não ter entendido o propósito da funcionalidade. Esse participante possui experiência média em projetos e não atuou como gerente de projetos. A Figura 4.15 apresenta a proporção das avaliações desta funcionalidade.

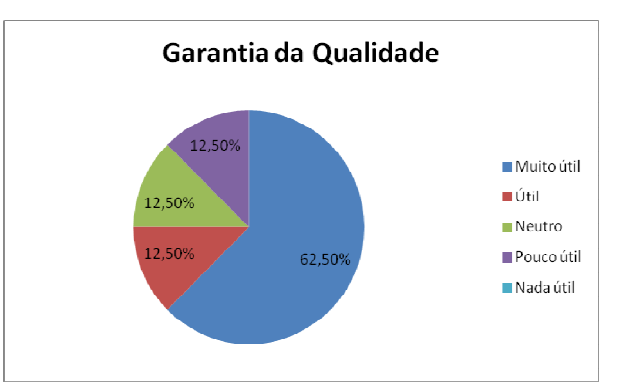

Figura 4.15- Grau de Utilidade da Garantia da Qualidade

Entre as justificativas para as respostas foram apontadas a necessidade de melhorar o formato dos resultados, de criar links nas respostas para obter detalhes e de tornar configuráveis os checklists e seus itens. Na verdade, a plataforma já permite inserir novos checklists e novos itens de checklist para a garantia da qualidade, mas as consultas são escritas SPARQL. Essa linguagem é técnica e não consta no rol de conhecimentos e habilidades de um gerente de projetos. Assim, as três sugestões serão consideradas para evoluir a PGDS.

## 4.2.2.12. Evolução das Versões dos Documentos

Embora esta não seja uma funcionalidade específica para a gerência de projetos, ela também foi submetida à avaliação, uma vez que os documentos e planilhas produzidos pelo gerente de projetos serão submetidos ao controle de versões da PGDS. A funcionalidade foi considerada muito útil por todos os participantes. Não foram apresentadas sugestões de melhoria para esta funcionalidade.

## 4.2.3. Uso Tradicional de Documentos x Documentação Semântica

Além de questionados sobre a adequação dos templates e a utilidade das funcionalidades da PGDS, os participantes foram questionados sobre os benefícios providos pelo uso da PGDS quando comparado ao uso tradicional de documentos e

planilhas para apoiar atividades de gerência de projetos. As respostas possíveis são: muito mais benefícios, mais benefícios, os mesmos benefícios, menos benefícios, muito menos benefícios. Todos os participantes responderam que o uso da PGDS provê muito mais (5 participantes) ou mais (3 participantes) benefícios que o uso tradicional de documentos, como mostra a Figura 4.16.

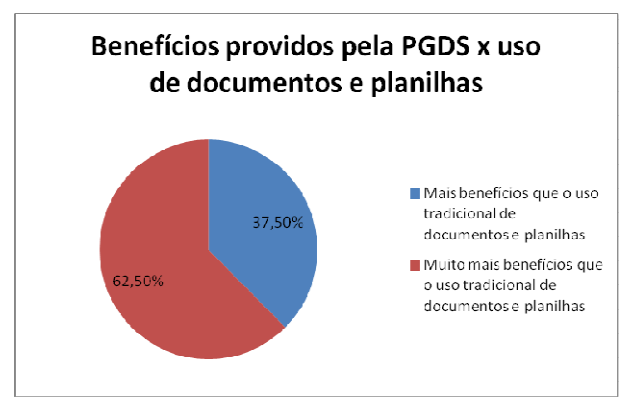

Figura 4.16 – Benefícios providos pela PGDS x uso tradicional de documentos e planilhas

## 4.2.4. Dificuldade de Uso e Sugestões de Melhoria

Nas perguntas gerais apresentadas no final do questionário de avaliação, os participantes foram questionados sobre dificuldades de uso dos templates e da PGDS. Todos os participantes afirmaram não ter encontrado dificuldade para preencher os templates propostos. Ainda assim, houve sugestões de melhorar a integração entre os templates e desenvolver uma ferramenta de apoio ao preenchimento. Em relação à integração entre os templates, este é um problema que o uso de documentação semântica busca resolver. Já o apoio ao preenchimento dos templates será tratado em trabalho futuro. Não foram relatadas dificuldades para utilização das funcionalidades, com exceção de um participante que comentou não ter entendido a funcionalidade de Garantia da Qualidade.

 Os participantes também foram orientados a apresentar sugestões de melhoria, além das apresentadas em outras questões. Foi sugerido: (i) traduzir algumas siglas apresentadas em inglês na PGDS para o português; (ii) criar alertas automáticos para o gerente, dependendo do desempenho do projeto, podendo ser utilizadas as cores verde, amarela e vermelha para indicar o nível de alerta, (iii) criar funcionalidades permitindo outras comparações entre os projetos; (iv) criar perfis para permitir níveis de visualização diferenciados de acordo com os perfis dos usuários; (iv) prover apoio automático para registro dos dados; e (v) possibilitar a exportação de relatórios. Das sugestões feitas, (i) foi tratada e as demais serão consideradas em trabalhos futuros.

## 4.3 Discussões

Conforme estabelecido no planejamento do estudo, o objetivo do estudo é avaliar se a PGDS é capaz de apoiar atividades relacionadas à gerência de escopo, tempo e custos. Para isso, são considerados dois indicadores: (a) Grau de adequação dos templates; e (b) Grau de utilidade das funcionalidades.

Em relação aos templates, avaliou-se se são adequados para o registro de informações sobre a EAP, custos dos recursos humanos do projeto, planejamento e execução do projeto. Embora alguns templates tenham sido avaliados pelos participantes como parcialmente adequados, a maioria das justificativas relacionadas a essas avaliações estão fora do escopo deste trabalho ou são sugestões de melhoria que não impedem o registro das informações necessárias.

 Em relação ao template para registro da EAP, a maior parte das justificativas para as avaliações como parcialmente adequado foi relacionada à representação gráfica da EAP. Como mencionado anteriormente, essa demanda já era esperada e não foi tratada no contexto deste trabalho devido a limitações de tempo. No entanto, embora a necessidade de uma representação gráfica tenha levado alguns participantes a considerarem o template parcialmente adequado, entende-se que a representação gráfica facilita a representação da EAP, porém a representação textual não impede seu adequado registro. Sendo assim, podese entender os resultados como indícios de que todos os templates são adequados.

Em relação às funcionalidades, avaliou-se seu grau de utilidade no âmbito da gerência de projetos. A Figura 4.17 apresenta o resultado consolidado das avaliações de grau de utilidade de todas as funcionalidades.

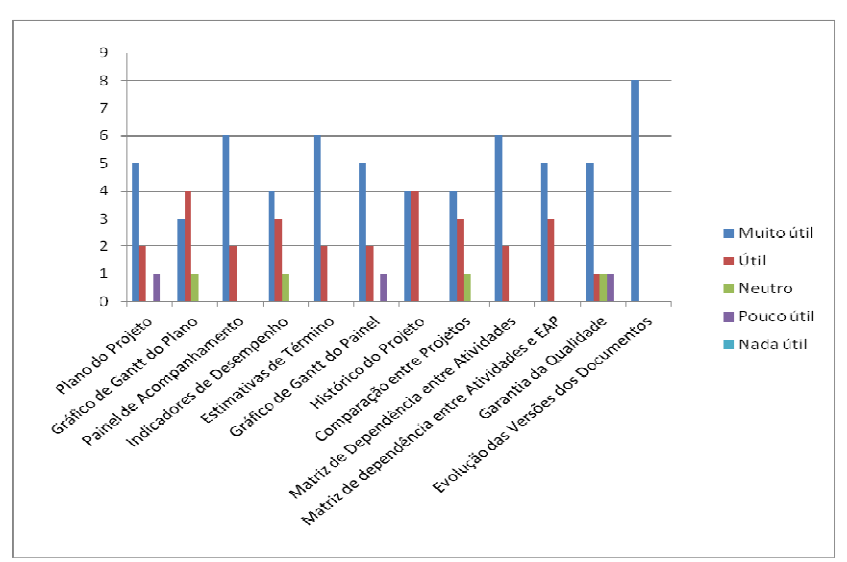

Figura 4.17 – Percepção dos participantes sobre a utilidade das funcionalidades

Das 12 funcionalidades avaliadas, uma foi considerada muito útil por 100% dos participantes, três foram consideradas muito úteis por 75% dos participantes e as nove restantes foram consideradas úteis ou muito úteis por pelo menos 75% dos participantes. Nos comentários realizados pelos participantes, foram apresentadas várias sugestões de melhoria pertinentes. Algumas foram atendidas durante este trabalho e outras serão tratadas em novas versões da PGDS que serão produzidas em trabalhos futuros.

Considerando-se a avaliação do grau de utilidade das funcionalidades pelos participantes, há indícios de que todas as funcionalidades são úteis para o gerente de projeto quando exerce atividades relacionadas à gerência de escopo, tempo e custos.

O fato de os participantes considerarem que a utilização da PGDS é vantajosa quando comparada à utilização tradicional de documentos e planilhas corrobora com os indícios de adequação dos templates e utilidade das funcionalidades.

#### 4.4 Ameaças à Validade

Ao se realizar um estudo é preciso levar em consideração as ameaças à sua validade. Essas ameaças devem ser tratadas na medida do possível e devem ser consideradas juntamente com os resultados obtidos no estudo. As ameaças relacionadas a este estudo foram divididas em categorias e são apresentadas a seguir.

Validade Interna: é definida como a capacidade de um novo estudo repetir o comportamento do estudo atual com os mesmos participantes e objetos com que ele foi realizado (BARROS et al., 2002). A principal ameaça à validade interna é a comunicação e o compartilhamento de informações entre participantes do estudo. Para contornar essa ameaça, os participantes foram orientados a não trocar informações durante a utilização da PGDS e durante o preenchimento do questionário de avaliação, embora pudessem fazer perguntas ao pesquisador que conduzia o estudo.

Validade Externa: essa ameaça está relacionada à capacidade de repetir o mesmo comportamento com grupos diferentes daquele que participou do estudo, como por exemplo, outros acadêmicos e profissionais da indústria (BARROS et al., 2002). Nesse contexto, são consideradas ameaças (i) o fato dos participantes serem todos alunos de graduação ou pós-graduação em Informática, o que poderia representar conhecimento limitado sobre gerência de projetos; e (ii) o fato de o estudo ter sido realizado em ambiente acadêmico. Para contornar a ameaça (i) foram identificados participantes com experiência teórica em gerência de projetos, tendo participado pelo menos de uma disciplina ou curso sobre o assunto. Os participantes também possuem experiência prática como membros em projetos e experiência formal ou informal de gerentes de projeto. Quanto à ameaça do item (ii), o fato de o estudo ser realizado em ambiente acadêmico faz com que ele apresente diferenças se comparado a um estudo semelhante realizado fora desse ambiente. Ainda que alguns dos participantes tenham experiência e visão de projetos acadêmicos e não acadêmicos, não é possível eliminar a ameaça de validade externa relacionada a esse item.

Validade de Constructo: refere-se à relação entre os instrumentos e os participantes do estudo e a teoria que está sendo provada (BARROS et al., 2002). Foram identificadas três ameaças: (i) o participante dar respostas que não refletem a realidade devido a expectativas pessoais e por imaginar que ele próprio está sendo submetido à avaliação; (ii) o participante manipular suas respostas de modo a que elas sejam mais benéficas ao pesquisador por serem colegas na mesma instituição de ensino; e (iii) a adoção de um projeto fictício para preenchimento dos templates e para avaliação das funcionalidades. Para minimizar a possibilidade de (i) ocorrer, os participantes foram informados de que o experimento não representa qualquer tipo de avaliação pessoal, mas sim avaliação dos templates e das funcionalidades da PGDS. O fato de o experimento ter sido realizado fora do contexto de uma disciplina contribui para diminuir essa ameaça. Quanto à ameaça (ii), os participantes também foram informados de que deveriam realizar uma avaliação imparcial e deveriam realizar comentários críticos sobre as questões da avaliação de modo que eles pudessem ser utilizados para melhorias futuras dos templates e das funcionalidades. Para contornar a ameaça (iii), foi dado ao projeto fictício características para torná-lo semelhante ao mundo real. No entanto, existem situações no mundo real que podem fugir ao planejamento de um projeto e não puderam ser replicadas com perfeição em um projeto fictício.

Validade de Conclusão: essa validade mede a relação entre os tratamentos e os resultados e afere a capacidade do estudo em gerar conclusões (BARROS et al., 2002). Foram identificadas as seguintes ameaças: (i) a pequena quantidade de participantes; e (ii) a homogeneidade da amostra (todos os participantes declararam ter o mesmo nível de conhecimento teórico sobre o tema e suas experiências em projetos eram similares, com exceção de um participante que declarou ter alta experiência em gerência de projetos). Essas ameaças limitam a possibilidade de generalização dos resultados obtidos e do comportamento observado. Por isso, os resultados do estudo sobre a adequação dos templates e utilidade das funcionalidades não podem ser generalizados, ou seja, são apenas resultados preliminares e representam indícios, mas não são conclusivos.

#### 4.5 Considerações Finais do Capítulo

Neste capítulo foi apresentado um estudo experimental realizado com o objetivo de avaliar preliminarmente a proposta desenvolvida neste trabalho. Para isso, foram avaliadas a adequação dos templates definidos e a utilidade das funcionalidades adicionadas à PGDS.

Os resultados do estudo podem ser entendidos como indícios de que a proposta de evolução da plataforma para gerenciamento de documentos semânticos para a gerência de projetos é viável, sendo suas funcionalidades úteis no contexto da gerência de projetos e os templates adequados para registro das informações necessárias.

Enfatiza-se que os resultados obtidos devem ser considerados indícios e não podem ser generalizados, pois o estudo realizado apresenta limitações. Sendo assim, os resultados preliminares obtidos no estudo devem ser confirmados (ou não) em novos estudos, envolvendo maior número de pessoas, de perfil mais variado e incluindo participantes com atuação na indústria. Além disso, outros estudos experimentais, como estudos de caso, podem contribuir para uma avaliação mais adequada da proposta. De todo modo, o estudo realizado permitiu avaliar preliminarmente a viabilidade da proposta e deu ao pesquisador autor deste trabalho a oportunidade de adquirir conhecimento relacionado a estudos experimentais e colocá-lo em prática.

Por fim, as sugestões realizadas pelos participantes do estudo já atendidas e aquelas que serão tratadas em trabalhos futuros poderão aprimorar a adequação dos templates e a utilidade das funcionalidades para o contexto da gerência de projetos.

## Capítulo 5 Considerações Finais e Perspectivas Futuras

Neste capítulo são realizadas as considerações finais deste trabalho, sendo apresentadas suas principais contribuições e perspectivas de trabalhos futuros para continuidade e aprimoramento da pesquisa. Na Seção 5.1 são apresentadas as considerações finais, na Seção 5.2 são descritas as contribuições do trabalho e na Seção 5.3 são apresentadas perspectivas para trabalhos futuros.

#### 5.1 Considerações Finais

A utilização de documentos de texto e planilhas é uma realidade no contexto da gerência de projetos. Documentos e planilhas são usados para registrar diversas informações relacionadas à gerência de projetos e, muitas vezes, essas informações estão dispersas em vários documentos, gerando dificuldades para a obtenção de informações consolidadas sobre o projeto e de uma visão geral sobre o seu andamento.

Avaliar e utilizar corretamente as informações contidas em documentos é um fator crítico de sucesso para as organizações. Por isso, tecnologias da Web Semântica têm sido introduzidas em ambientes desktop com o objetivo de melhorar a capacidade de raciocínio automatizado e de tornar possível um gerenciamento eficiente de informações nesses ambientes, respondendo às necessidades dos usuários (LEIFLER; ERIKSSON, 2009).

O enriquecimento de documentos desktop pela inclusão de metadados semânticos ao conteúdo de documentos gera benefícios e permite a criação de relacionamentos entre as informações dispersas nos documentos, facilitando, assim, a navegação e a busca de informações, bem como a geração de novas informações úteis.

Alguns trabalhos na literatura adotam anotações semânticas em iniciativas que apoiam aspectos da gerência de projetos. No entanto, como mostraram os resultados da revisão sistemática da literatura realizada neste trabalho, esse tópico de pesquisa é recente e pouco explorado, não tendo sido encontradas iniciativas que utilizassem anotações semânticas para apoiar aspectos da gerência de tempo e de custos.

Algumas ferramentas têm sido propostas para a gerência de documentos semânticos no âmbito geral, provendo funcionalidades de anotação semântica, extração, armazenamento, busca, recuperação e apresentação de informações. Essas funcionalidades podem ser utilizadas em qualquer domínio, no entanto, para apoiar adequadamente um
domínio específico, outras funcionalidades devem ser providas. Para isso, ontologias de domínio podem ser exploradas e servir como base para a identificação de funcionalidades com o objetivo de apoiar atividades específicas do domínio (FALBO et al., 2014).

Considerando que um fator de sucesso para qualquer ferramenta semântica é estar inserida em um domínio em que os conceitos semânticos e as respectivas propriedades sejam conhecidos, formalmente descritos e/ou mapeados por ontologias (TALAŠ et al., 2011), neste trabalho explorou-se o uso da documentação semântica no contexto da gerência de projetos, mais especificamente, na gerência de escopo, tempo e custos. Para isso, foi proposta a evolução de uma plataforma de uso geral para gerenciamento de documentos semânticos, a PGDS (ARANTES, 2010), ampliando-se os tipos de documentos gerenciados pela plataforma e definindo-se novas funcionalidades específicas para o domínio de gerência de projetos. As novas funcionalidades foram identificadas considerando-se a conceituação provida pela Ontologia de Gerência de Projetos de Software, também desenvolvida neste trabalho.

Os documentos semânticos carregados nessa plataforma são criados a partir de templates semânticos. Essa abordagem permite a automatização parcial da realização de anotações, reduzindo a quantidade de trabalho necessário para a criação de documentos semânticos, retirando dos usuários a responsabilidade pela anotação de documentos (TALLIS, 2003). Para o registro de dados relacionados à gerência de projetos foram definidos três templates para registro de informações sobre a Estrutura Analítica do Projeto, os custos de recursos humanos do projeto e sobre o planejamento e execução das atividades do projeto, os quais foram elaborados levando-se em consideração que organizações podem utilizar documentos com conteúdo semelhante para registrar as informações de seus projetos.

O objetivo geral deste trabalho, conforme apresentado no capítulo de Introdução desta dissertação, foi explorar o uso da documentação semântica na gerência de projetos. Esse objetivo foi detalhado em três objetivos específicos, sendo que todos foram alcançados neste trabalho. A Tabela 5.1 apresenta os objetivos específicos do trabalho e o principal produto que serve como evidência do alcance a cada objetivo.

| <b>Objetivos</b>                                    | Produto                                    |
|-----------------------------------------------------|--------------------------------------------|
| Analisar o estado da arte da utilização de anotação | Revisão Sistemática da Literatura          |
| semântica no domínio de gerência de projetos        | (vide Seção 2.5)                           |
| Estabelecer uma conceituação para o domínio da      | Ontologia de Gerência de Projetos de       |
| gerência de projetos, envolvendo aspectos           | Software                                   |
| relacionados a escopo, tempo e custos               | (vide Seção 3.3.1)                         |
| Evoluir a PGDS para tratar as oportunidades de      | Evolução da PGDS originando a PGDS-        |
| melhoria identificadas                              | GPS (vide seções 3.2 e 3.3.3 e Capítulo 4) |

Tabela 5.1 - Objetivos específicos do trabalho

Durante o desenvolvimento do trabalho, a ideia geral da proposta e parte dos resultados produzidos foram publicados no artigo: BASTOS, E.C., BARCELLOS, M.P., FALBO, R.A., 2015. Exploring Ontologies for Semantic Documentation in Project Management. In: Proceedings of the ONTOBRAS: Seminário de Pesquisa em Ontologias do Brasil. São Paulo, Brasil. pp. 34 - 45.

Os problemas para recuperação de informações a partir do conteúdo de documentos e planilhas, que neste trabalho são tratados usando documentação semântica, poderiam ser contornados pela adoção de outras abordagens, como, por exemplo, arquiteturas corporativas e sistemas de informação tradicionais, ou seja, que não utilizam documentação semântica. Embora essas abordagens possam tratar os problemas, elas implicam em modificação na forma com que as organizações e as pessoas realizam suas atividades, significando substituição dos documentos usualmente produzidos por sistemas. Nesse contexto, o uso da documentação semântica é vantajoso, pois possibilita acesso às informações registradas em documentos e, assim, permite que a organização mantenha a forma como realiza suas atividades, ou seja, registrando conteúdos em documentos.

Entre as limitações desse trabalho, pode ser destacada a avaliação preliminar da plataforma, realizada com poucos participantes e em ambiente acadêmico, que não permitiu a formulação de conclusões sobre a proposta, tendo provido apenas indícios de sua viabilidade e capacidade de apoiar atividades da gerência de escopo, tempo e custos.

Ainda, é preciso considerar que cada organização possui modelos próprios de documentos utilizados no contexto de Gerência de Projetos de Software, que podem inclusive sofrer alterações ao longo do tempo de acordo com as necessidades da organização. Então, o fato de as funcionalidades providas pela PGDS estarem vinculadas aos templates definidos neste trabalho também pode ser visto como uma limitação deste trabalho. Uma funcionalidade para apoio à criação de anotações semânticas foi desenvolvida por Machado (2012) no contexto de PGDS-Req, mas ainda não há funcionalidade similar para anotação em planilhas eletrônicas. Devido à restrição de tempo, além dessas limitações, a evolução da PGDS também apresenta outras limitações, algumas delas identificadas pelos participantes do estudo. Essas limitações poderão ser tratadas em trabalhos futuros, aprimorando a PGDS em seu apoio à gerência de projetos.

### 5.2 Contribuições

As principais contribuições desta dissertação são:

- (i) A Revisão Sistemática da Literatura, na qual foram investigadas propostas encontradas na literatura que utilizam anotações semânticas em iniciativas que apoiam aspectos relacionados à gerência de projetos.
- (ii) A Ontologia de Gerência de Projetos de Software, que trata de aspectos das gerências de escopo, tempo e custos, esta última restrita aos custos relacionados a recursos humanos.
- (iii) A evolução da PGDS, permitindo-se a anotação de planilhas eletrônicas e incluindo-se funcionalidades específicas para apoiar atividades da gerência de projetos.

#### 5.3 Trabalhos Futuros

Diversas são as oportunidades de trabalhos futuros a partir do que foi realizado nesta pesquisa de mestrado. Algumas oportunidades referem-se a novas pesquisas que podem ser realizadas, outras são relacionadas à avaliação da proposta deste trabalho e outras dizem respeito a melhorias na PGDS. Algumas sugestões de melhoria identificadas por participantes do estudo experimental foram incluídas como trabalhos futuros relacionados à PGDS. Outras, mais simples, serão tratadas na próxima versão da PGDS.

#### Novas Oportunidades de Pesquisa

- Explorar o uso de documentação semântica em outras áreas da gerência de projetos.
- Estender a Ontologia de Gerência de Projetos de Software para tratar custos relacionados a outros elementos, além dos recursos humanos.
- Realizar anotação de imagens e fragmentos de imagens (por exemplo, uma forma do tipo retângulo representando um pacote de trabalho de uma EAP).

### Trabalhos Futuros para Avaliação da Proposta apresentada neste Trabalho

- Realização de novos estudos para avaliar a proposta, incluindo a participação de mais pessoas e com perfis mais variados.
- Uso da PGDS por alunos da disciplina Gerência de Projetos e posterior avaliação de suas funcionalidades.

• Realização de estudo de caso de uso da PGDS em um contexto real em uma organização.

## Trabalhos Futuros para Melhoria da PGDS

- Desenvolvimento de aplicações para exportar dados de ferramentas como MS Project e OpenProj para os templates, pemitindo que gerentes de projeto que utilizam essas ferramentas possam se beneficiar de funcionalidades providas pela PGDS e utilizá-la de maneira complementar a essas ferramentas.
- Desenvolvimento de apoio automatizado para a criação de anotações semânticas em planilhas, possibilitando a geração de novos templates por parte dos usuários que possam ser manipulados pela PGDS.
- Desenvolvimento de apoio automatizado para preenchimento dos documentos do projeto, quando as informações não forem exportadas de outro software.
- Criação de matriz de responsabilidades para representar a participação dos papéis/recursos humanos da equipe do projeto em cada item da EAP.
- Melhoria na funcionalidade de criação de checklists de Garantia da Qualidade, tornando-a mais acessível ao usuário da plataforma.
- Criação de funcionalidade para parametrização da PGDS, possibilitando registrar novas ontologias na plataforma sem que seja necessário modificar o código da PGDS.
- Criação de alertas automáticos para o gerente de projeto, dependendo do desempenho do projeto, utilizando-se cores diferentes para os diferentes níveis de severidade dos alertas.
- Definição de perfis de usuários para permitir controle de acesso às funcionalidades e configuração destas de acordo com o usuário (por exemplo, fornecendo níveis de visualização diferenciados).
- Exportação de relatórios a partir das funcionalidades de gerência de projetos da PGDS.

## Referências Bibliográficas

- ALSHAWI, M.; INGIRIGE, B. Web-enabled project management: an emerging paradigm in construction. Automation in construction, v. 11, p. 349-364, 2003.
- ARANTES, L. O. Documentação Semântica no apoio à Integração de dados e Rastreabilidade. (Dissertação de Mestrado). Universidade Federal do Espírito Santo, Vitória, 2010.
- ARANTES, L. O.; FALBO, R. A. An infrastructure for managing semantic documents. Joint 5th International Workshop on Vocabularies, Ontologies and Rules for The Enterprise (VORTE) - International Workshop on Metamodels, Ontologies and Semantic Technologies (MOST): p.235-244, 2010.
- BARROS, M. O.; WERNER, C. M. L.; TRAVASSOS, G. H. Um Estudo Experimental sobre a Utilização de Modelagem e Simulação no Apoio à Gerência de Projetos de Software. In: Proceedings of the XVI Simpósio Brasileiro de Engenharia de Software, Gramado, Brasil. p.1-16, 2002.
- BASILI, V.; CALDIERA, G.; ROMBACH, D. H. The Goal Question Metric Approach. In: (Ed.). Encyclopedia of Software Engineering: John Wiley & Sons, v.2, 1994.
- BASTOS, E. C.; BARCELLOS, M. P.; FALBO, R. A. Exploring Ontologies for Semantic Documentation in Project Management. In: Proceedings of the Seminário de Pesquisa em Ontologias do Brasil São Paulo, Brasil. p.34 - 45, 2015.
- BERNERS-LEE, T.; HENDLER, J.; LASSILA, O. The semantic web. Scientific American: p.34-43, 2001.
- BRUGGEMANN, B. M.; HOLZ, K.-P.; MOLKENTHIN, F. Semantic documentation in engineering. In: Proceedings of the Eighth International Conference on Computing in Civil and Building Engineering, California, USA. p.828-835, 2000.
- COLLINS-SUSSMAN, B.; FITZPATRICK, B.; PILATO, C. M. Version Control with Subversion. 2008. Disponível em: < http://svnbook.red-bean.com/en/1.5/svnbook.pdf >. Acesso em: 10 mai. 2015.
- DECKER, S.; FRANK, M. R. The Networked Semantic Desktop. In: Proceedings of the WWW Workshop on Application Design, Development and Implementation Issues in the Semantic Web, 2004.
- DING, Y. A review of ontologies with the Semantic Web in view. Journal of Information Science, v. 27, p. 377 - 384, 2001.
- **DokuWiki.** 2015. Disponível em:  $\lt$  https://www.dokuwiki.org/dokuwiki#  $\gt$ . Acesso em: 08 out. 2015.
- ELKAFFAS, S. M.; WAGIH, A. S. Use of Semantic Wiki as a Capturing Tool for Lessons Learned in Project Management. Science and Information Conference. London, UK, 2013
- ERIKSSON, H. The semantic-document approach to combining documents and ontologies. International Journal of Human-Computer Studies, v. 65, n. 7, 2007.
- ERIKSSON, H.; BANG, M. Towards document repositories based on semantic documents. In: Proceedings of the Sixth International Conference on Knowledge Management and Knowledge Technologies (I-KNOW), Graz, Austria. p.313-320, 2006.
- FALBO, R. A. et al., Organizing Ontology Design Patterns as Ontology Pattern Languages. In: Proceedings of the 10th European Semantic Web Conference – ESWC 2013, France. p.61-75, 2013.
- FALBO, R. A.; BRAGA, C. E. C.; MACHADO, B. N. Semantic Documentation in Requirements Engineering. 17th Workshop on Requirements Engineering (WER 2014). Pucón - Chile, 2014.
- FALBO, R. A. et al. Ontology Patterns: Clarifying Concepts and Terminology. In: Proceedings of the 4th Workshop on Ontology and Semantic Web Patterns, Sidney, Australia, 2013.
- FENSEL, D. *et al.* Spinning the semantic web: bringing the world wide web to its full potential. Mit Press, 2003.
- GRUBER, T. R. A translation approach to portable ontology specifications. Knowledge Acquisition, v. 5, p. 199-220, 1993.
- GUARINO, N. Formal ontology and information systems. In: Proceedings of the Formal Ontologies in Information Systems IOS Press. p.3 - 15, 1998.
- GUIZZARDI, G. Ontological Foundations for Structural Conceptual Models. (PhD Thesis). CTIT, Centre for Telematics and Information Technology, , University of Twente, Enschede, 2005.
- \_\_\_\_\_\_. On Ontology, ontologies, Conceptualizations, Modeling Languages,and (Meta)Models. In: Johan Edler Olegas Vasilecas, Albertas Caplinskas (Ed.). Frontiers in Artificial Intelligence and Applications, Databases and Information Systems IV. Amsterdam: IOS Press, 2007.
- HARMELEN, F.; PATEL-SCHNEIDER, P. F.; HORROCKS, I. DAML+OIL ontology markup language. 2001. Disponível em: < http://www.daml.org/2001/03/daml+oilindex >. Acesso em: 03 set. 2015.
- KIFER, M.; LAUSEN, G. F-logic: a higher-order language for reasoning about objects, inheritance, and scheme. In: Proceedings of the ACM SIGMOD international conference on Management of data, New Yoork, NY, USA. pp.134-146, 1989.
- KITCHENHAM, B.; CHARTERS, S. Guidelines for performing systematic literature reviews in software engineering. 2007. (EBSE-2007-01)
- KITCHENHAM, B. A.; BUDGEN, D.; BRERETON, O. P. Using Mapping Studies as the Basis for Further Research - A Participant-Observer Case Study. Information & Software Technology, v. 53, n. 6, p. 638-651, 2011.
- KOHLHASE, A.; KOHLHASE, M., Spreadsheets with a semantic layer. Electronic Communications of the EASST: Specification, Transformation, Navigation – Special Issue dedicated to Bernd Krieg-Brückner on the Occasion of his 60th Birthday, 2011.
- LEIFLER, O.; ERIKSSON, H. Domain-specific Knowledge Management in a Semantic Desktop. I-KNOW '09 9th International Conference on Knowledge Management and Knowledge Technologies: p. 360-365, 2009.
- LOUKIS, E. N. An ontology for G2G collaboration in public policy making, implementation and evaluation. Artificial Intelligence and Law, v. 15, n. 1, p. 19-48, 2007.
- LU, Q.; CHEN, M.; WANG, Z. A semantic annotation based software knowledge sharing space. IFIP International Conference on Network and Parallel Computing (NPC). China: p.504 - 509, 2008.
- MACHADO, B. N. Documentação semântica na engenharia de requisitos. (Master Degree). UFES, Vitória, 2012.
- MAQUIRE, E. et al., OntoMaton: a bioportal powered ontology widget for Google Spreadsheets. Bioinformatics, v. 29, n. 4, p. 525 - 527, 2013.
- MDGUINESS, D. L.; HARMELEN, F. OWL Web Ontology Language. 2015. Disponível em: < http://www.w3.org/TR/owl-features/ >. Acesso em: 21 ago. 2015.
- MediaWiki. 2015. Disponível em: < https://www.mediawiki.org/wiki/MediaWiki >. Acesso em: 08 out. 2015.
- NAKATSUKA, K.; ISHIDA, T. Content management for inter-organizational projects using e-mail metaphor. In: Proceedings of the International Symposium on Applications and the Internet (SAINT), Phoenix, Arizona, USA. p.202-205, 2006.
- NESIC, S. Semantic Document Architecture for Desktop Data Integration and Management. (PhD Thesis). University of Lugano, Switzerland, 2010.
- OASIS. Open Document Format for Office Applications. 2015. Disponível em: < https://www.oasis-open.org/committees/tc\_home.php?wg\_abbrev=office >. Acesso em: 9 jul. 2015.
- PMI. A guide to the Project Management Body of Knowledge (PMBoK). 5. Pensilvânia: Project Management Institute, 2013.
- POPOV, B. et al. **KIM Semantic Annotation Platform.** In: Proceedings of the The Semantic Web - ISWC 2003, Sanibel Island, FL, USA. p.834 - 849, 2003.
- POVEDA-VILLALÓN, M.; SUÁREZ-FIGUEROA, M. C.; GÓMEZ-PÉREZ, A. Reusing Ontology Design Patterns in a Context Ontology Network. Second Workshop on Ontology Patterns (WOP 2010) co-located at ISWC 2010. Shangai, China, 2010.
- RUY, G. B. et al. An ISO-based software process ontology pattern language and its application for harmonizing standards. Applied Computing Review, v. 15, p. 27 - 40, 2015.
- Semantic MediaWiki. 2015. Disponível em: < http://semanticmediawiki.org/wiki/Semantic\_MediaWiki >. Acesso em: 08 out. 2015.
- SICILIA, M. Metadata, semantics and ontology: providing meaning to information resources. International Journal of Metadata, Semantics and Ontologies, v. 1, n. 1, p. 83-86, 2006.
- TALAŠ, J.; GREGAR, T.; PITNER, T. Semantic wiki in environmental project management. In: Proceedings of the IFIP Advances in Information and Communication Technology, 359 AICT, Brno, Czech Republic. p.437-444, 2011.
- TALLIS, M. Semantic Word Processing for Content Authors. 2nd International Conference on Knowledge Capture (K-CAP 2003). Flórida, USA, 2003.
- TRAVASSOS, G. H.; GUROV, D.; AMARAL, E. A. G. Introdução à Engenharia de Software Experimental. Relatório Técnico RT-ES-590/02 COPPE/UFRJ, 2002. Disponível em: < http://www.ufpa.br/cdesouza/teaching/topes/4-ES-Experimental.pdf >. Acesso em: 30 set. 2015.
- UREN, V. et al. Semantic annotation for knowledge management: requirements and a survey of the state of the art. Journal of Web Semantics: Science, Services and Agents on the World Wide Web 4, p. 14-28, 2006.
- VARGAS, R. V. Valor agregado em projetos. 4. ed. Rio de Janeiro: Brasport, 2008.

\_\_\_\_\_\_. Manual prático do plano de projeto: utilizando o PMBOK Guide. 4 ed. Rio de Janeiro: Brasport, 2009.

- VILLALOBOS, J.; SANABRIA, S.; CACERES, R. Activity scheduling through gantt charts in an ms excel spreadsheet. Revista Facultad de Ingenieria, n. 61, p. 132-145, 2011.
- WEBSTER, J.; WATSON, R. T. Analyzing the Past to Prepare for the Future: Writing a Literature Review. MIS Quarterly, v. 26, n. 2, p. 13-23, 2002.
- WOLSTENCROFT, K. et al., RightField: embedding ontology annotation in spreadsheets. Bioinformatics, v. 27, n. 14, p. 2021-2022, 2011.
- ZIESCHE, S. Semantic wikis and disaster relief operations. 2006. Disponível em: < http://www.xml.com/pub/a/2006/12/13/semantic-wikis-and-disaster-reliefoperations.html >. Acesso em 02 out. 2015.

# Apêndice A Templates dos Documentos e Planilhas Anotados pela PGDS

Este apêndice apresenta templates utilizados pela PGDS para apoiar atividades de gerência de escopo, tempo e custos.

### A1. Estrutura Analítica do Projeto

## ESTRUTURA ANALÍTICA DO PROJETO

Projeto: <<idprojeto>>

Data:  $<<$ data $>>$ 

Gerente: <<gerente>>

1 <<nomeItemEAP>>

1.1 <<nomeItemEAP>>

# A2. Custos dos Recursos Humanos do Projeto

# Custos dos Recursos Humanos do Projeto

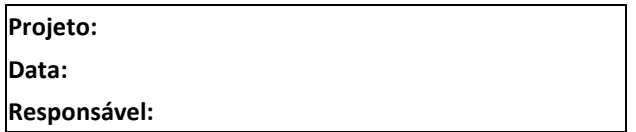

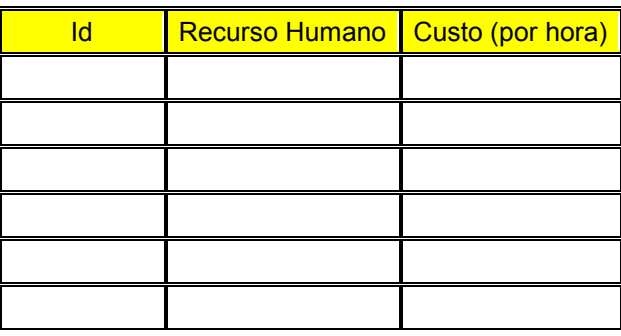

A3. Registro de Planejamento e Acompanhamento do Projeto

# Registro de Planejamento e Acompanhamento do Projeto

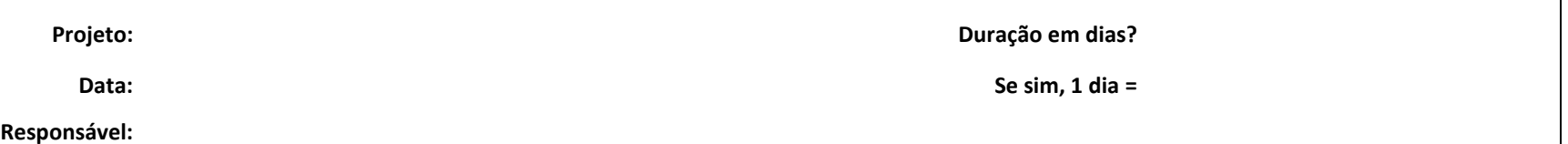

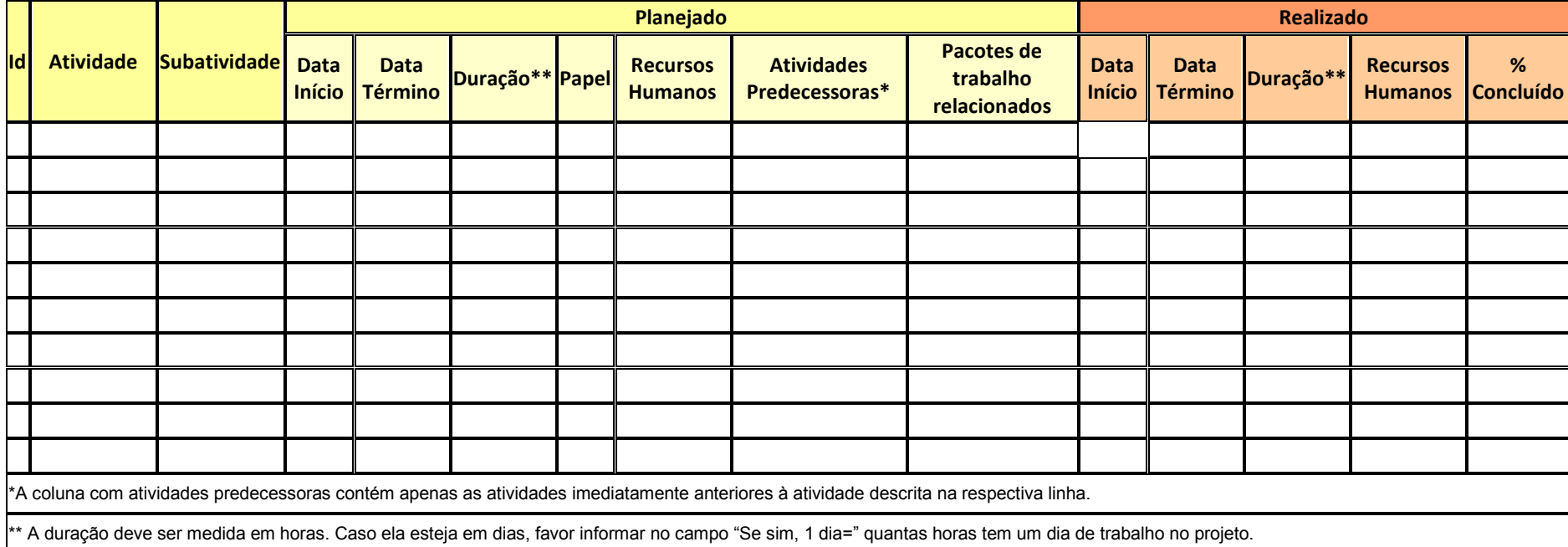

# Apêndice B Formulários Utilizados no Estudo Experimental

Este apêndice apresenta formulários utilizados durante o estudo para avaliação da evolução da PGDS.

#### B.1 Termo de Consentimento

## Termo de Consentimento

Estudo Experimental: Uso da Plataforma de Gerenciamento de Documentos Semânticos (PGDS) para apoiar atividades da Gerência de Projetos.

Este estudo tem o objetivo de avaliar as funcionalidades baseadas em documentação semântica para a gerência de projetos propostas na dissertação de mestrado intitulada, "Documentação Semântica na Gerência de Projetos" realizada no Programa de Pós-Graduação em Informática da Universidade Federal do Espírito Santo. Este estudo servirá como avaliação preliminar das funcionalidades propostas na extensão da PGDS. Após sua realização, espera-se obter informações que permitirão melhorá-las.

O procedimento de execução consiste, inicialmente, na explicação do estudo experimental, seguido de uma breve explicação sobre gerência de projetos para alinhar entendimentos necessários ao estudo. Na sequência, um projeto fictício é apresentado e com base nas informações desse projeto três arquivos (EAP, Registro de Acompanhamento do Projeto e Registro de Custos dos Recursos Humanos) são preenchidos pelos participantes. Esses arquivos não são carregados na PGDS pelos participantes, pois foram carregados anteriormente pelo pesquisador, evitando a necessidade da instalação do sistema de controle de versão em todas as máquinas. Após o preenchimento dos arquivos, cada participante faz uso da PGDS, explorando as funcionalidades de apoio a atividades da gerência de escopo, tempo e custos, considerando os dados extraídos dos três documentos do projeto. Após o uso da PGDS, os participantes recebem um questionário para registrarem sua percepção sobre o uso da plataforma. O formulário é, então, entregue ao pesquisador para compilação e análise das respostas.

Durante a realização do estudo os participantes poderão tirar dúvidas com o pesquisador.

É garantida a confidencialidade dos dados individuais cedidos no estudo. Os dados são destinados à realização da pesquisa, não sendo usados como avaliação pessoal ou profissional. É assegurado o anonimato dos participantes na publicação dos resultados da pesquisa.

Apesar de convidado, a participação é voluntária, sendo de direito não querer participar ou abandonar a realização do estudo a qualquer momento.

Declaro ter mais de 18 anos de idade e participo voluntariamente da avaliação do uso da Plataforma de Gerência de Documentos Semânticos (PGDS) para apoiar atividades da Gerência de Projetos. Li ou alguém leu pra mim as informações contidas nesse documento antes de assinar esse termo.

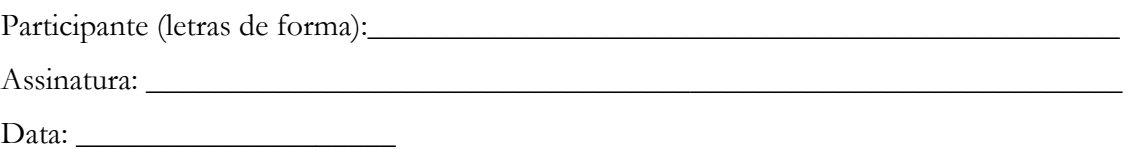

## B.2 Perfil do Usuário

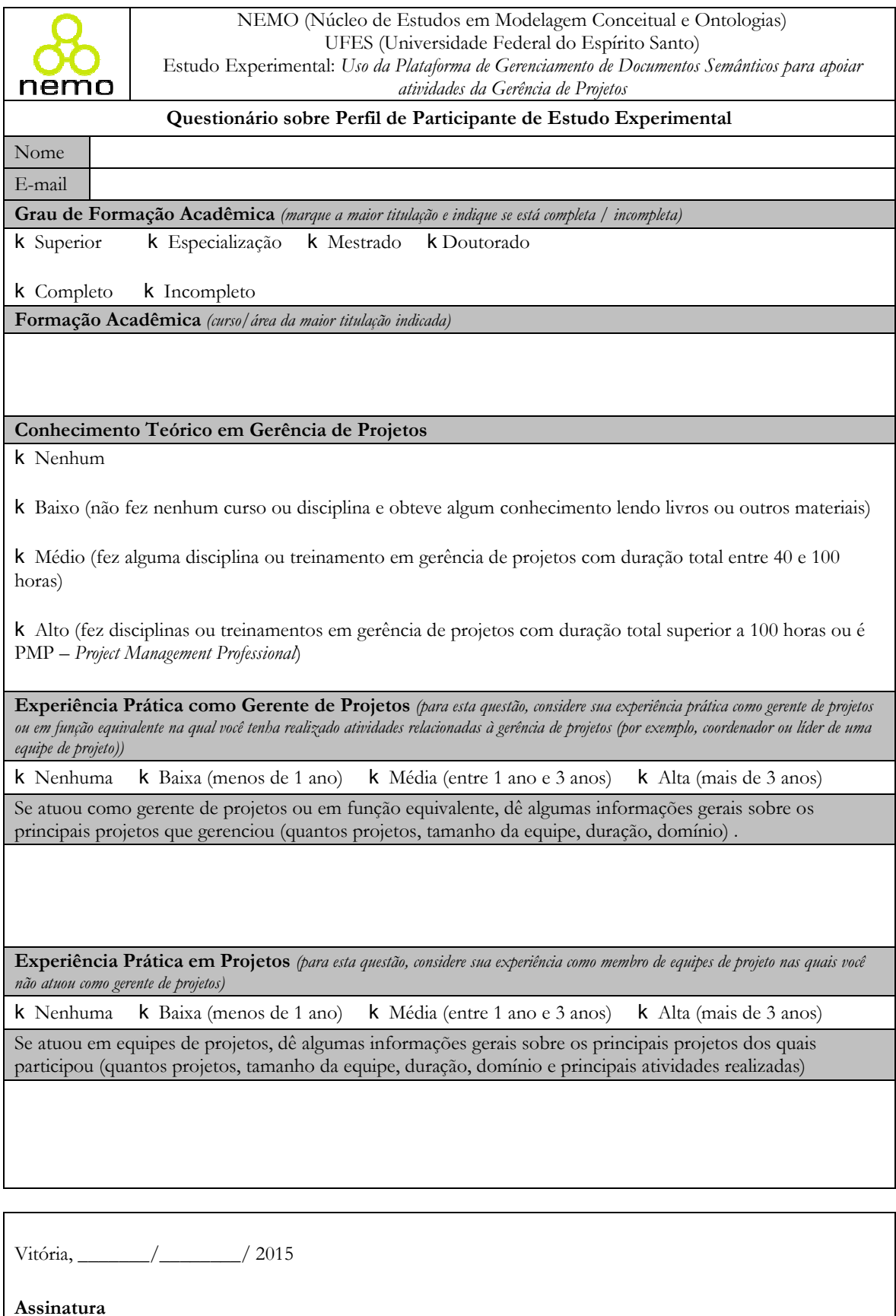

# B.3 Questionário de Avaliação

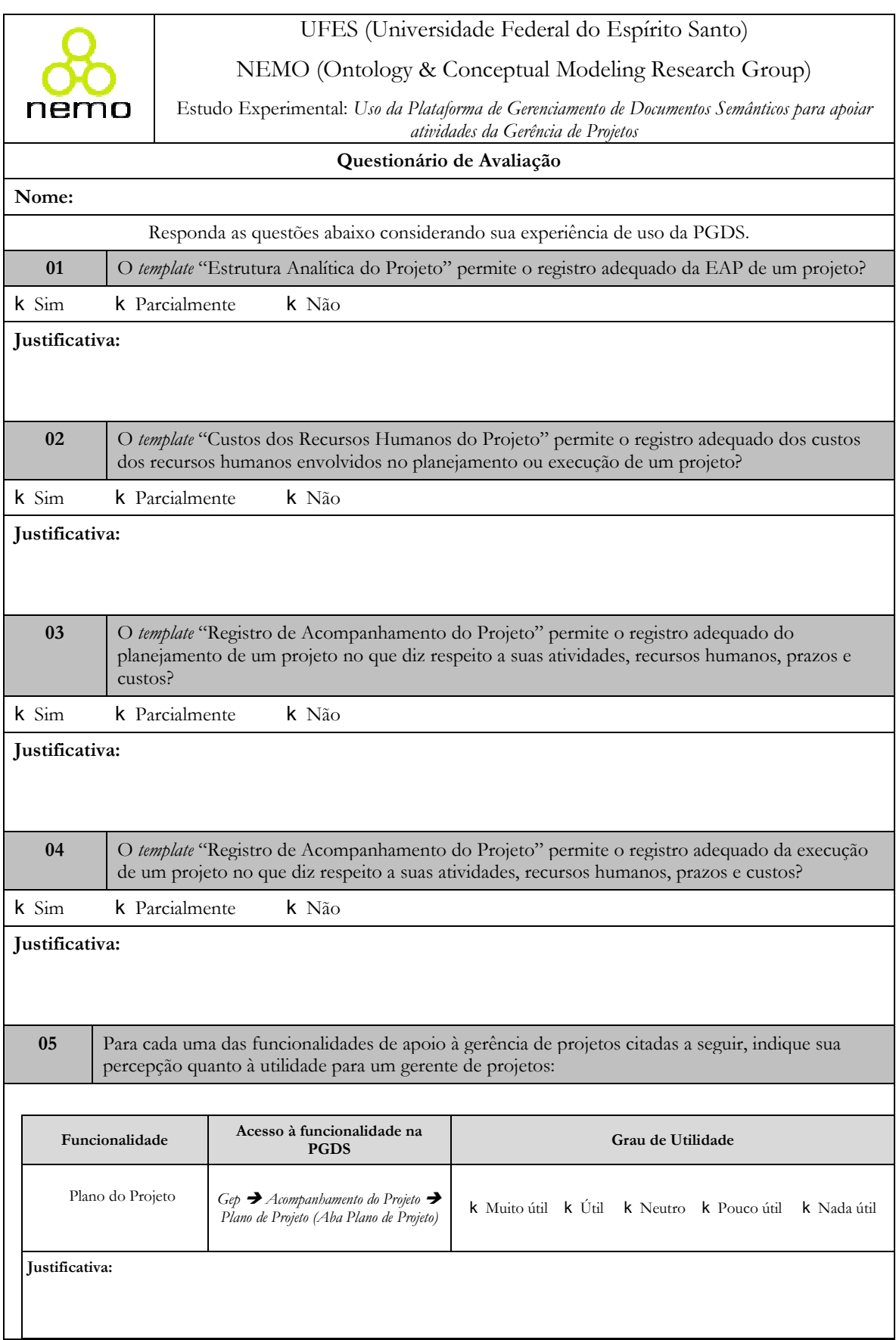

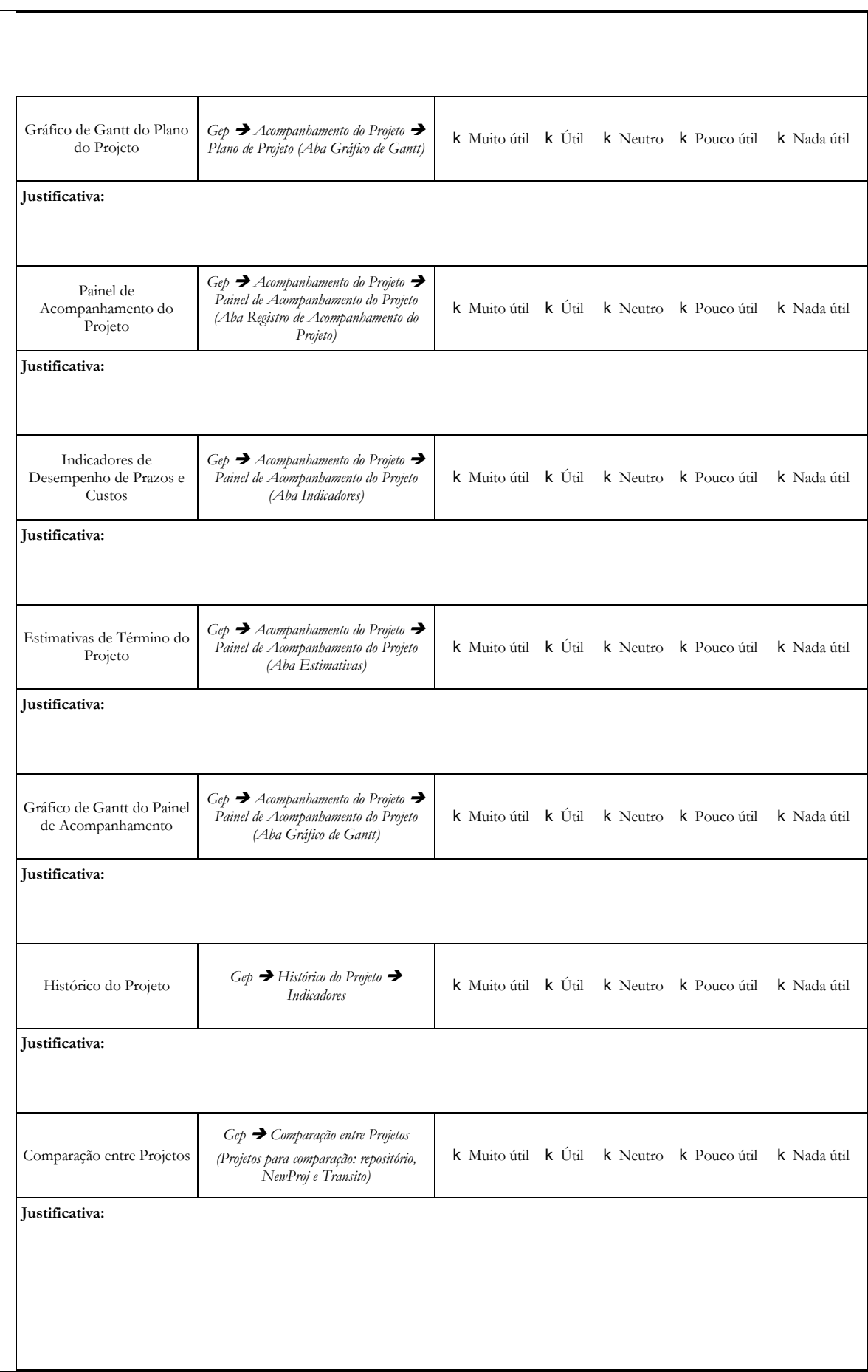

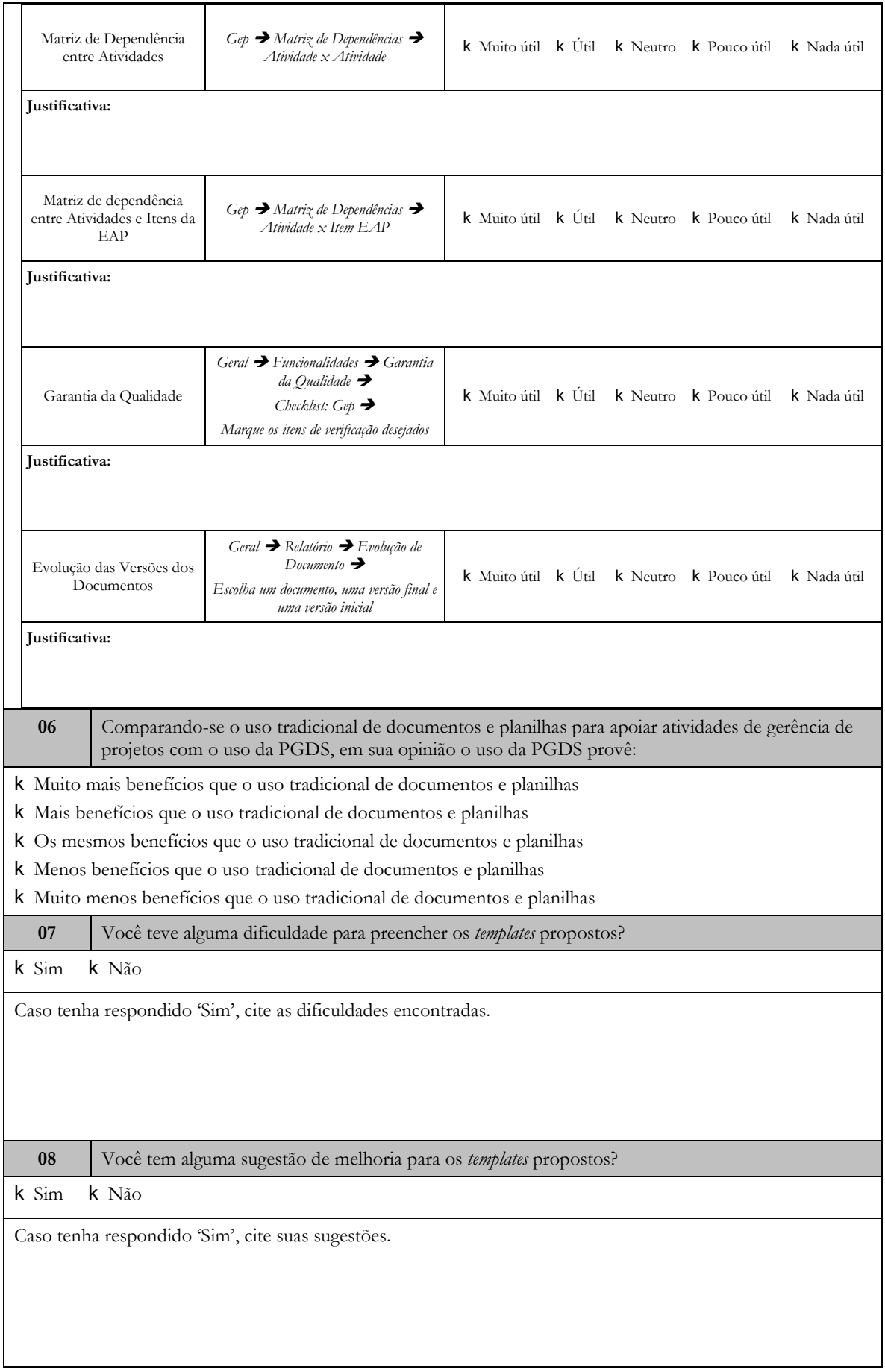

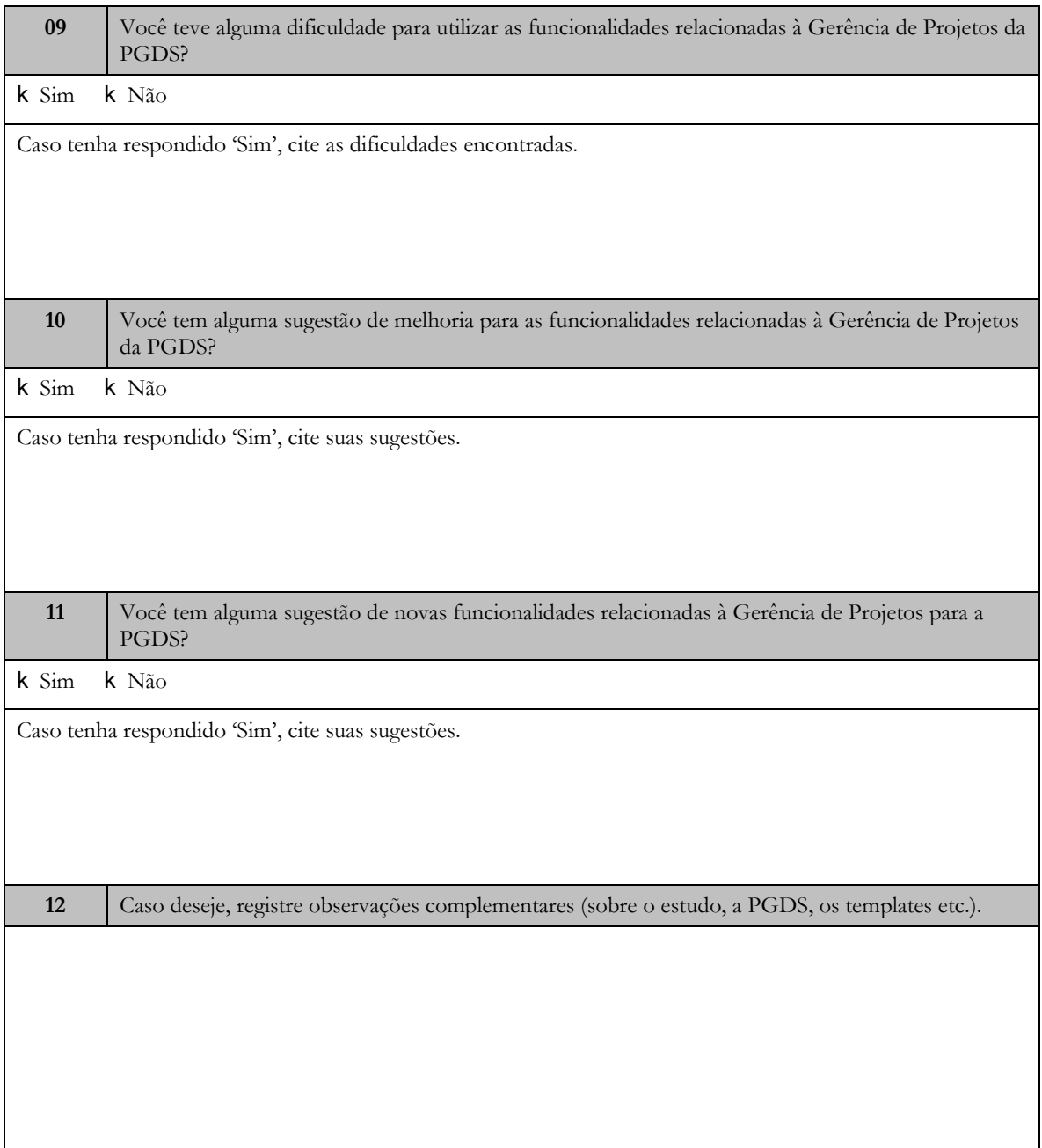